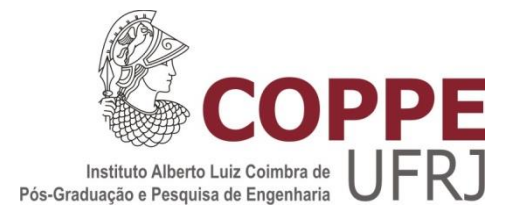

# MODELAGEM E SIMULAÇÃO DINÂMICA DE CICLO DE REFRIGERAÇÃO OPERANDO COM VAZÃO VARIÁVEL DE REFRIGERANTE

Lucas Carvalho de Figueiredo

Dissertação de Mestrado apresentada ao Programa de Pós-graduação em Engenharia Mecânica, COPPE, da Universidade Federal do Rio de Janeiro, como parte dos requisitos necessários à obtenção do título de Mestre em Engenharia Mecânica.

Orientador: Nisio de Carvalho Lobo Brum

Rio de Janeiro Dezembro de 2019

# MODELAGEM E SIMULAÇÃO DINÂMICA DE CICLO DE REFRIGERAÇÃO OPERANDO COM VAZÃO VARIÁVEL DE REFRIGERANTE

Lucas Carvalho de Figueiredo

DISSERTAÇÃO SUBMETIDA AO CORPO DOCENTE DO INSTITUTO ALBERTO LUIZ COIMBRA DE PÓS-GRADUAÇÃO E PESQUISA DE ENGENHARIA (COPPE) DA UNIVERSIDADE FEDERAL DO RIO DE JANEIRO COMO PARTE DOS REQUISITOS NECESSÁRIOS PARA A OBTENÇÃO DO GRAU DE MESTRE EM CIÊNCIAS EM ENGENHARIA MECÂNICA.

Examinada por:

\_\_\_\_\_\_\_\_\_\_\_\_\_\_\_\_\_\_\_\_\_\_\_\_\_\_\_\_\_\_\_\_\_\_\_\_\_\_\_\_\_\_\_\_\_\_\_\_ Prof. Nisio de Carvalho Lobo Brum, D.Sc.

\_\_\_\_\_\_\_\_\_\_\_\_\_\_\_\_\_\_\_\_\_\_\_\_\_\_\_\_\_\_\_\_\_\_\_\_\_\_\_\_\_\_\_\_\_\_\_\_ Prof. Albino José Kalab Leiroz., Ph.D.

\_\_\_\_\_\_\_\_\_\_\_\_\_\_\_\_\_\_\_\_\_\_\_\_\_\_\_\_\_\_\_\_\_\_\_\_\_\_\_\_\_\_\_\_\_\_\_\_ Prof. Gabriel Lisbôa Verissimo, D.Sc.

\_\_\_\_\_\_\_\_\_\_\_\_\_\_\_\_\_\_\_\_\_\_\_\_\_\_\_\_\_\_\_\_\_\_\_\_\_\_\_\_\_\_\_\_\_\_\_\_ Prof. Carlos Eduardo Leme Nóbrega, D.Sc.

RIO DE JANEIRO, RJ - BRASIL DEZEMBRO DE 2019

Figueiredo, Lucas Carvalho de

Modelagem e simulação dinâmica de ciclo de refrigeração operando com vazão variável de refrigerante/ Lucas Carvalho de Figueiredo. – Rio de Janeiro: UFRJ/COPPE, 2019.

XII, 90 p.: il.; 29,7 cm.

Orientador: Nisio de Carvalho Lobo Brum

Dissertação (mestrado) – UFRJ/ COPPE/ Programa de Engenharia Mecânica, 2019.

Referências Bibliográficas: p. 87-90.

1. Modelagem dinâmica. 2. Simulação de ciclo de refrigeração. 3. Vazão variável de refrigerante. I. Brum, Nisio de Carvalho Lobo. II. Universidade Federal do Rio de Janeiro, COPPE, Programa de Engenharia Mecânica. III. Título.

Resumo da Dissertação apresentada à COPPE/UFRJ como parte dos requisitos necessários para a obtenção do grau de Mestre em Ciências (M.Sc.)

# MODELAGEM E SIMULAÇÃO DINÂMICA DE CICLO DE REFRIGERAÇÃO OPERANDO COM VAZÃO VARIÁVEL DE REFRIGERANTE

Lucas Carvalho de Figueiredo

Dezembro/2019

Orientador: Nisio de Carvalho Lobo Brum

Programa: Engenharia Mecânica

 Este trabalho apresenta a modelagem dinâmica e simulação, através do software Simulink/MATLAB, dos principais componentes de um ciclo de refrigeração por compressão mecânica de vapor: evaporador, compressor, condensador e válvula de expansão. Os componentes são conectados para simular o funcionamento do ciclo. Dotado de um sistema de controle, o ciclo é acoplado com um modelo de um recinto a fim de atender as condições de conforto. Os trocadores de calor são modelados com o método da fronteira móvel, enquanto que o compressor e válvula a partir de modelos semi-empíricos. O recinto é modelado para se obter valores de temperatura e umidade em cada instante, a partir de dados transientes de carga térmica calculados com o método RTS (*Radiant Time Series*). Com esta ferramenta pode-se observar em tempo real quaisquer dados de operação do ciclo, permitindo avaliar seu desempenho em diferentes condições operacionais e em função das principais variáveis de controle, tais como a rotação do compressor, abertura de válvula e vazão de ar. O trabalho tem como foco principal a análise da eficiência energética de um ciclo operando com vazão variável de refrigerante (VRF) em comparação com um sistema Liga/Desliga e também avaliar seu desempenho sob diferentes condições de carga térmica.

Abstract of Dissertation presented to COPPE/UFRJ as a partial fulfillment of the requirements for the degree of Master of Science (M.Sc.)

# DYNAMIC MODELING AND SIMULATION OF A REFRIGERATION CYCLE WORKING WITH VARIABLE REFRIGERANT FLOW

Lucas Carvalho de Figueiredo

December/2019

Advisor: Nisio de Carvalho Lobo Brum

Department: Mechanical Engineering

This work presents the dynamic modeling and simulation, using the software Simulink/MATLAB, of a refrigeration vapor compression cycle main components: evaporator, compressor, condenser and expansion valve. The components are connected to simulate the cycle operation. Equipped with a control system, the cycle is coupled with an air-conditioned room model to attend the comfort settings. The heat exchangers are modeled using the moving boundary method, the compressor and valve use semiempirical models. The room is modeled to obtain temperature and humidity at each instant, based on transient thermal load data calculated using the RTS (*Radiant Time Series*) method. This tool allow to observe in real time any cycle operating parameter and evaluate its performance under different operating conditions regarding the main control variables, such as the compressor speed, valve opening and air flow. The main objective of the work is analyze the energy efficiency of a cycle operating with variable refrigerant flow (VRF) compared to an On/Off system and evaluate the cycle performance under various thermal load conditions.

# Sumário

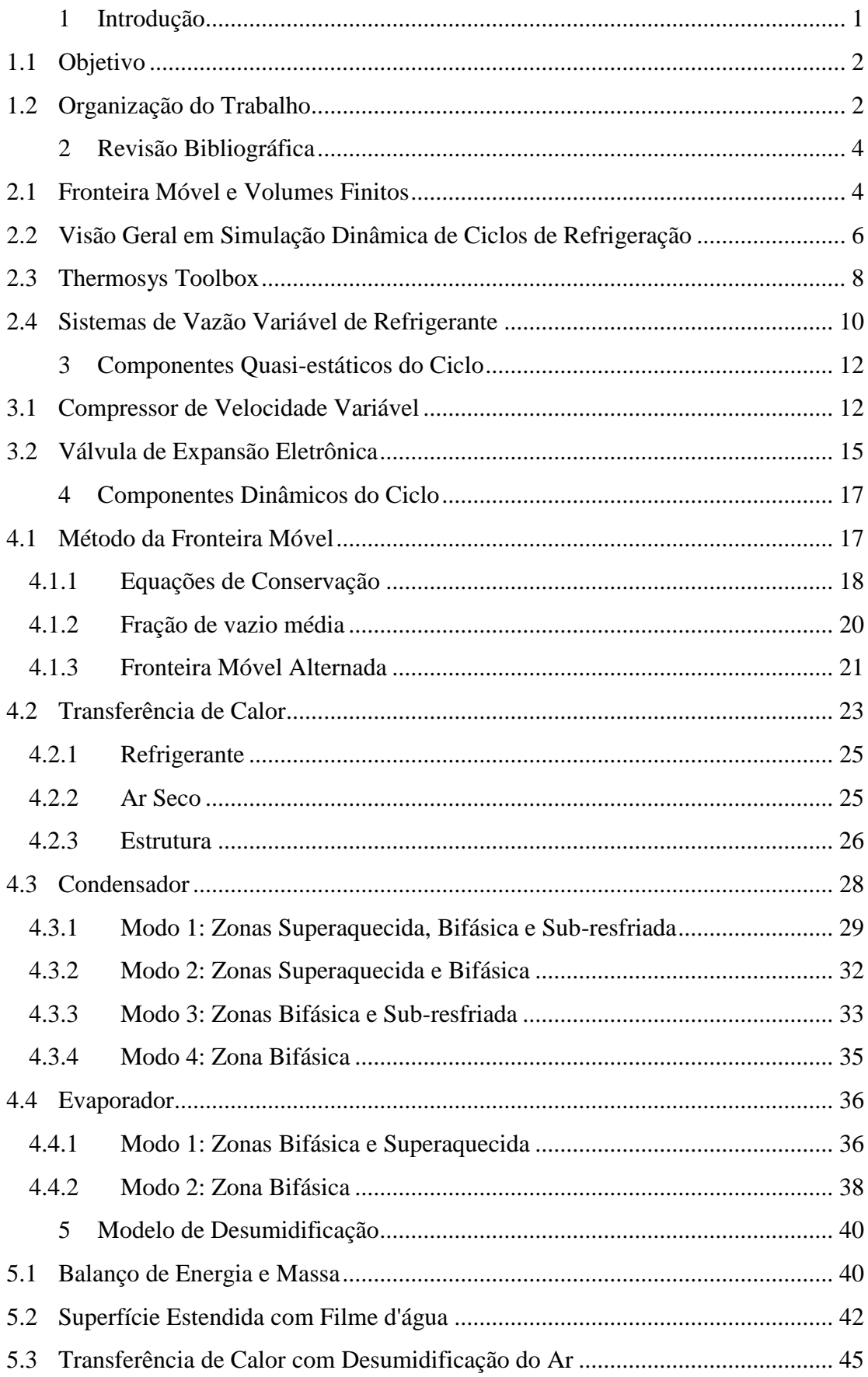

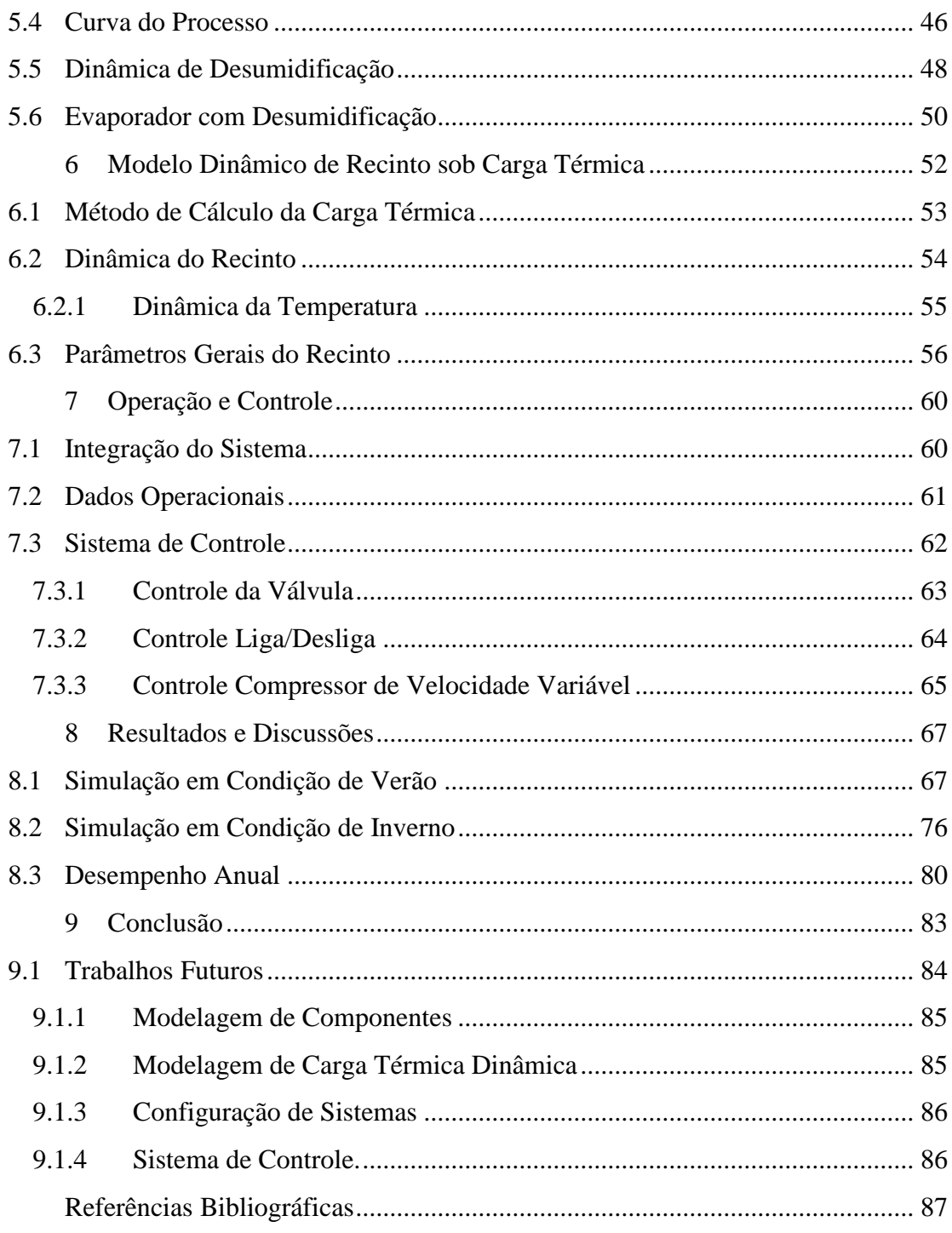

# **Lista de figuras**

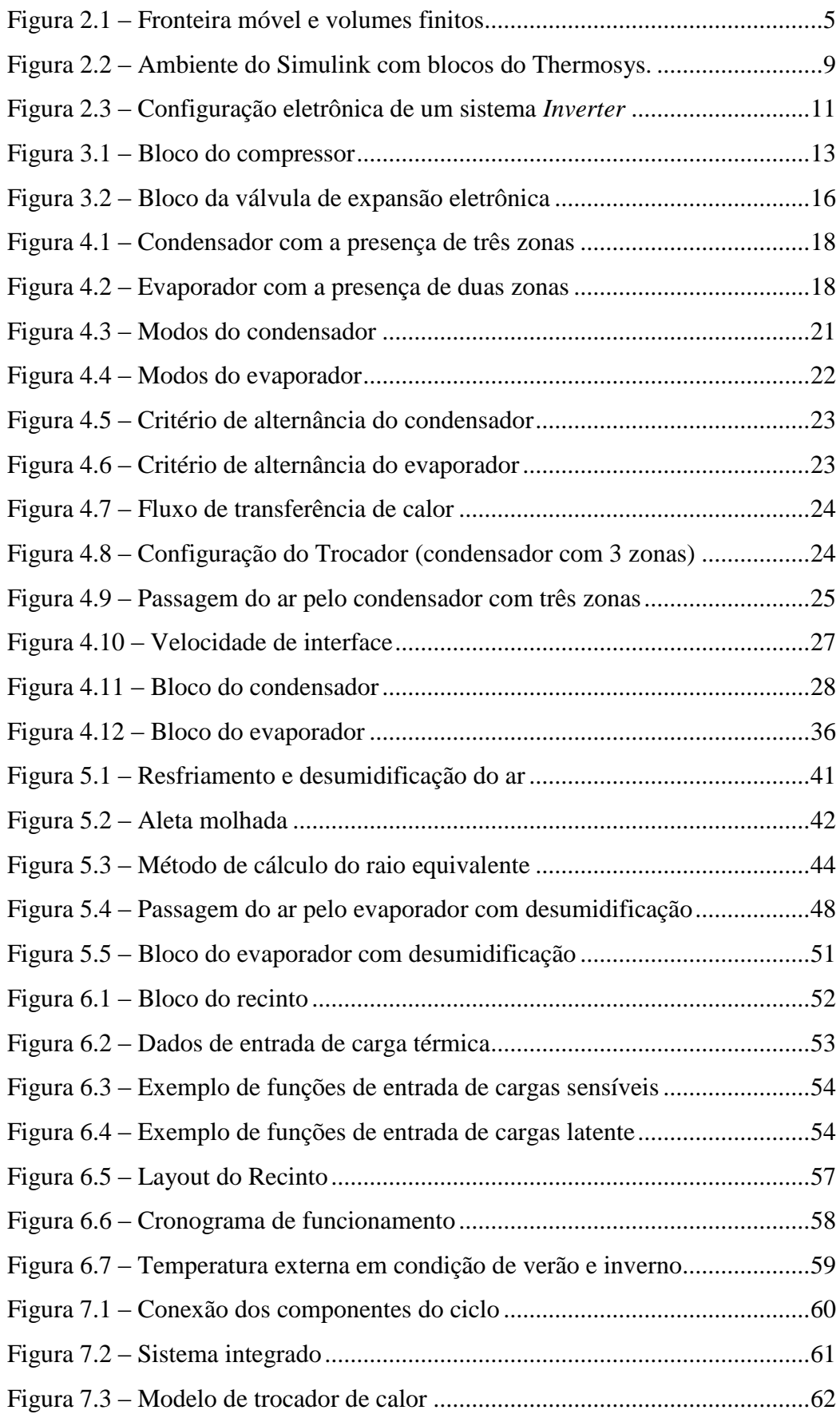

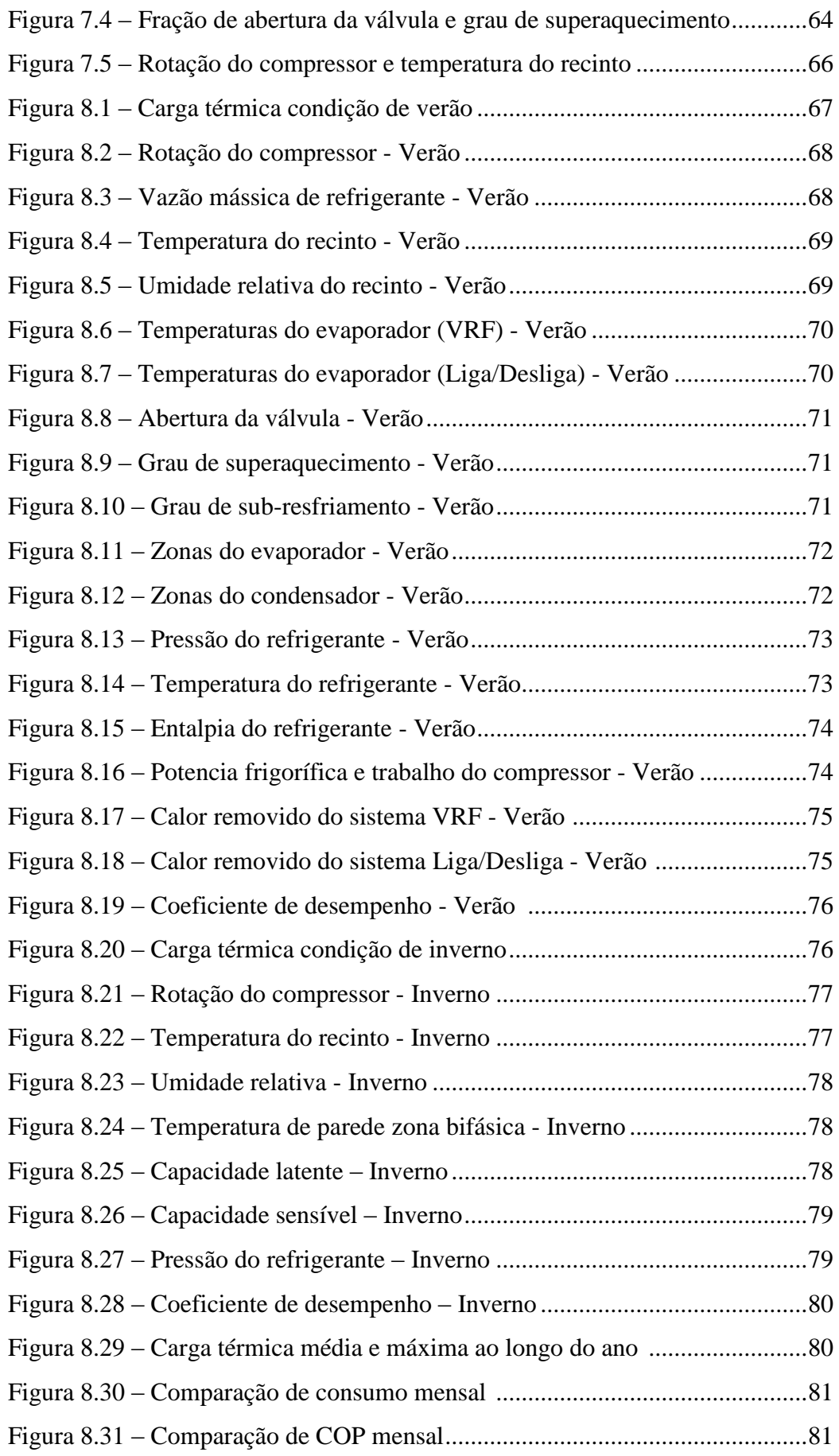

## **Lista de tabelas**

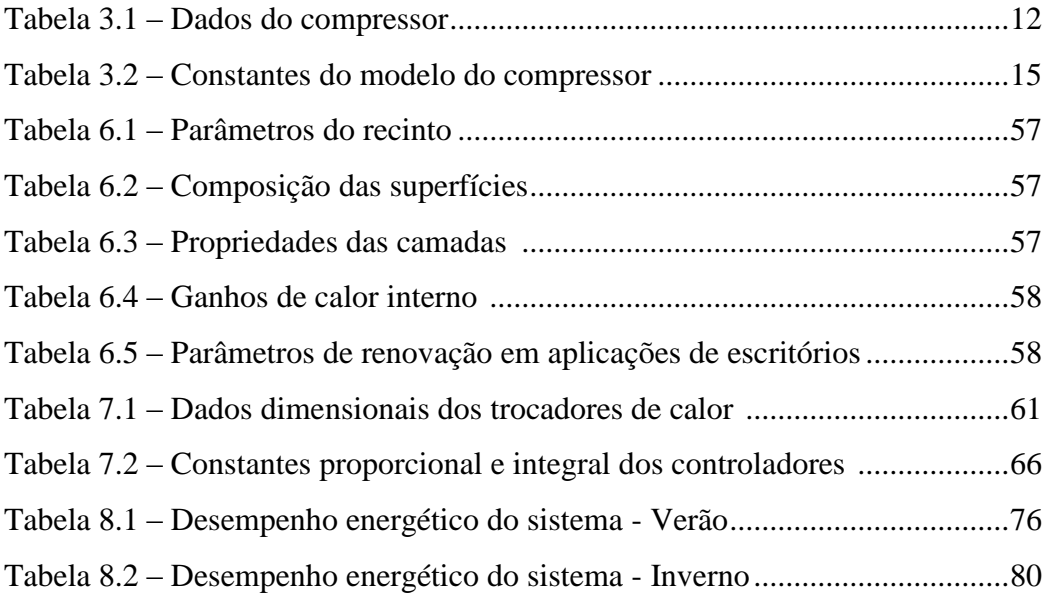

## **Simbologia**

Caracteres Latinos

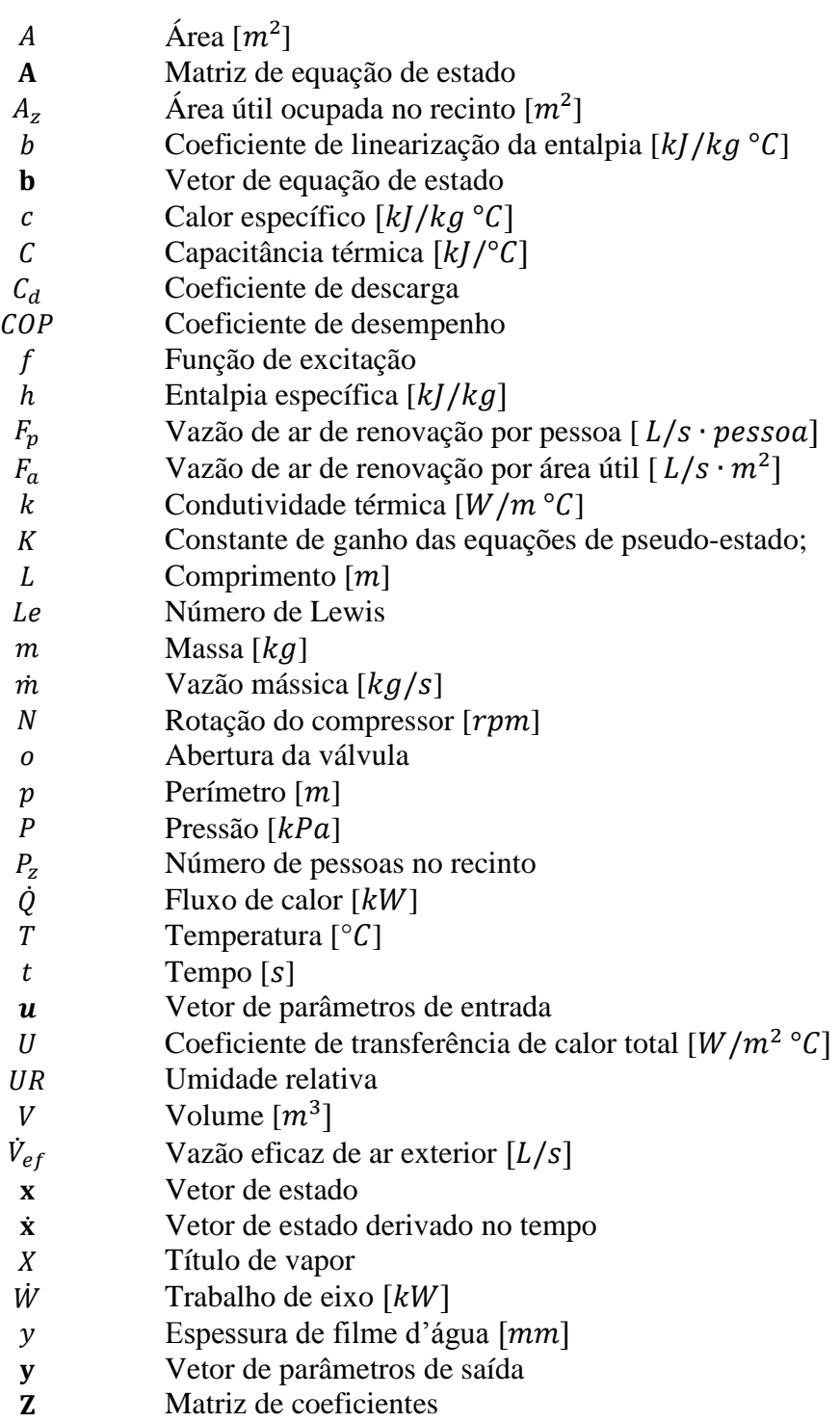

Caracteres gregos

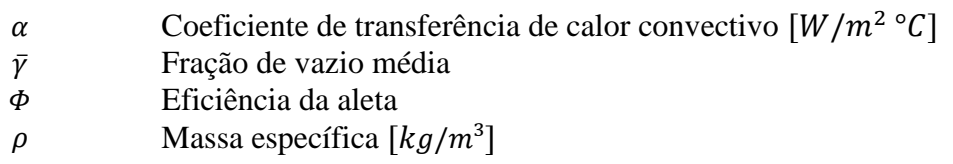

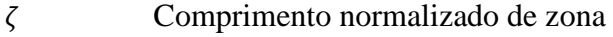

 $\omega$  Razão de umidade

### Subscritos

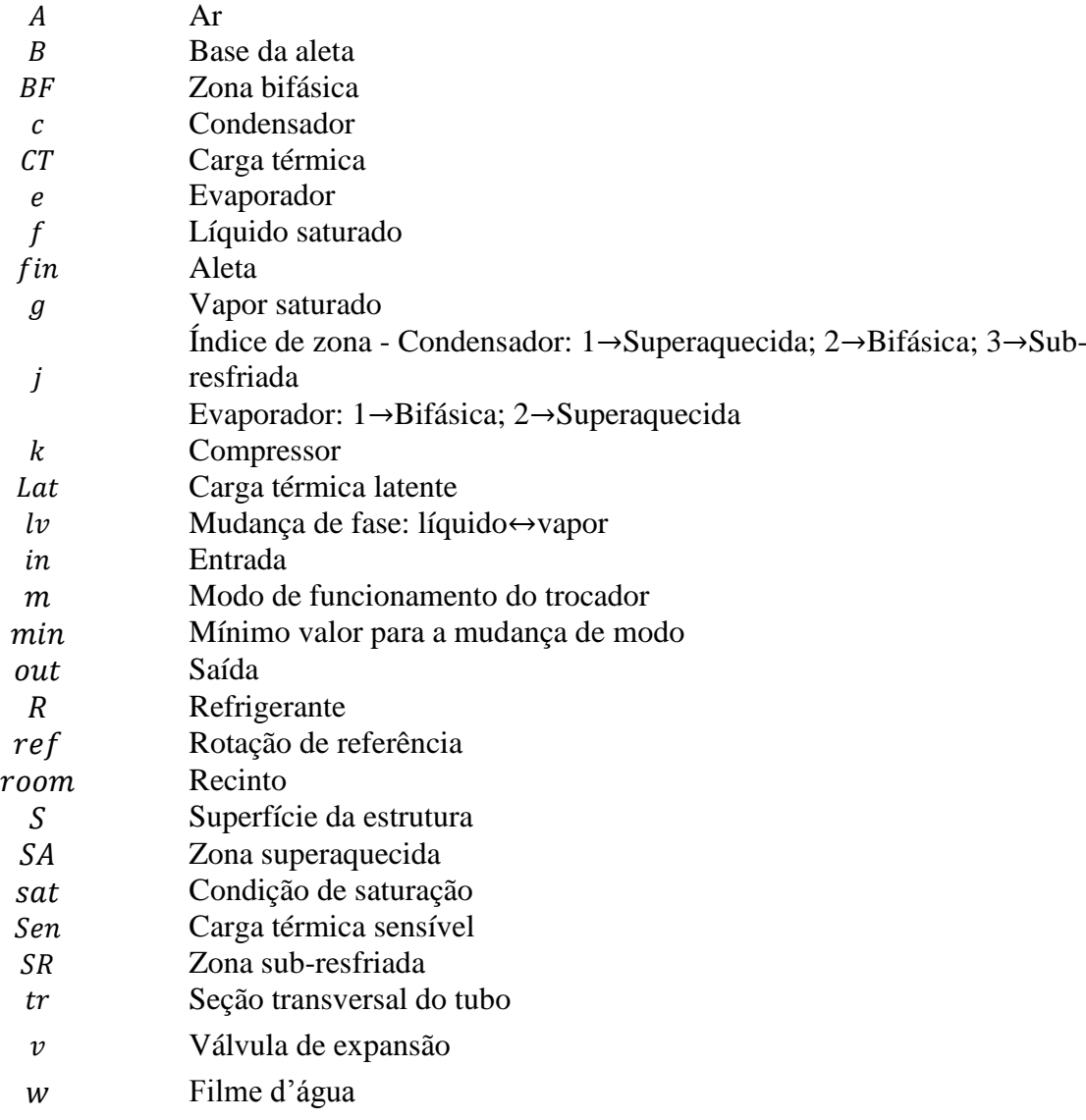

# Siglas

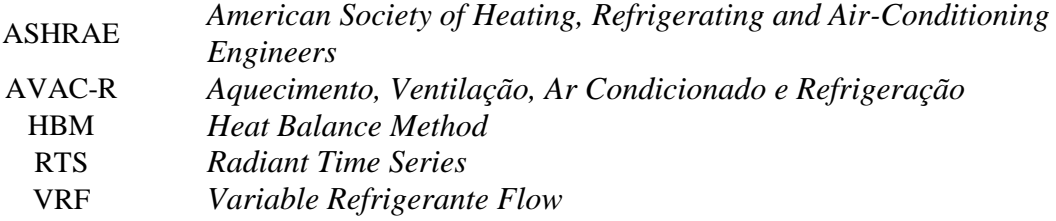

### <span id="page-12-0"></span>**1 Introdução**

Ciclos que operam via compressão mecânica de vapor são os mais utilizados em aplicações de refrigeração e climatização. Estes sistemas possuem grande versatilidade, tanto em aplicações para conforto térmico, abrangendo desde um automóvel a um shopping center, como em aplicações frigoríficas, como em uma geladeira doméstica ou gôndolas de supermercado. No entanto, ciclos de refrigeração por compressão mecânica são sistemas de alto consumo energético e estão entre aqueles com maior impacto na matriz energética mundial. Ao passo que a demanda energética aumenta, também cresce seu custo e impacto ambiental. Assim, torna-se essencial o desenvolvimento de soluções para redução do consumo destes sistemas.

Muito da eficiência de um sistema de refrigeração passa por um projeto bem realizado. Em muitas aplicações, um projeto de refrigeração depende de inúmeros parâmetros, os quais podem apresentar grande variação, como por exemplo, condições climáticas ou a ocupação de um recinto. Um bom projeto deve equilibrar flexibilidade de operação com um bom desempenho energético. Dessa forma, ferramentas de simulação elaboradas, que contemplem diversas condições de operação são de grande valor em um projeto.

O desenvolvimento de novas tecnologias tem papel fundamental em conciliar operação e eficiência, não por acaso o principal foco de pesquisa da indústria de AVAC-R (Aquecimento, Ventilação, Ar Condicionado e Refrigeração) consiste em melhorar o rendimento energético, ou seja, aumentar a quantidade de calor removida por unidade de energia gasta pelo sistema. Para tanto, pode-se aumentar a eficiência térmica dos trocadores de calor, aplicar regeneradores, melhorar a eficiência do compressor ou mesmo utilizar sistemas de controle mais robustos.

Uma das alternativas mais promissoras, tanto em versatilidade quanto eficiência, são sistemas com vazão variável de refrigerante, conhecidos pela sigla inglesa VRF (*Variable Refrigerant Flow*) ou *Inverter*, pois são dotados de um inversor de frequência. Estes sistemas contam com um compressor de velocidade variável, cujo propósito é permitir o funcionamento do ciclo em carga parcial e atender de forma precisa a demanda de carga térmica. Devido à flexibilidade de operação e capacidade de funcionar em diferenciais de pressão menores, sistemas VRF costumam apresentar uma significativa economia de consumo quando comparados ao tradicional sistema Liga/Desliga.

#### <span id="page-13-0"></span>**1.1 Objetivo**

Neste sentido, este trabalho tem como objetivo a modelagem de um simulador de um ciclo de refrigeração operando com vazão variável de refrigerante. O principal foco será a comparação de desempenho entre um ciclo operando com VRF com um sistema clássico Liga/Desliga em aplicações de conforto térmico.

Como base para o simulador é usado o pacote de extensão para Simulink, chamado Thermosys Toolbox, detalhado no capítulo 2. Este pacote contém diversos modelos de componentes de ciclo de refrigeração baseados em funções escritas em código MATLAB e podem ser integrados para simular o funcionamento de um ciclo.

Para o estudo pretendido, foram desenvolvidos novos componentes e aprimoramentos em relação aos modelos do Thermosys, estes são:

- Um novo modelo de compressor de velocidade variável.
- A inclusão de uma dinâmica de desumidificação ao modelo do evaporador.
- Desenvolvimento de um modelo dinâmico de recinto, a ser acoplada ao ciclo, onde a temperatura e umidade interna é calculada a cada instante.

#### <span id="page-13-1"></span>**1.2 Organização do Trabalho**

A estrutura da dissertação é composta por este primeiro capítulo introdutório. Em seguida no Capítulo 2 é abordado uma visão geral em simulação dinâmica de ciclos e sistemas VRF.

Nos Capítulos 3 e 4 são desenvolvidos os modelos matemáticos dos componentes do ciclo de refrigeração. Primeiramente são tratados os componentes semi-empíricos sendo eles o compressor de velocidade variável e a válvula de expansão eletrônica. No Capítulo 4 é detalhada a modelagem dos trocadores de calor baseada no método da fronteira móvel.

No Capítulo 5 é desenvolvido o método de cálculo para o processo de resfriamento e desumidificação do ar incluído no novo modelo de evaporador.

No Capítulo 6 é explorado o modelo utilizado de cálculo da carga térmica e a modelagem dinâmica do recinto. Além disso, também serão detalhados as características e os resultados de carga térmica para os recintos simulados.

O Capítulo 7 é detalha os parâmetros de operação do ciclo e os sistemas de controle do compressor e válvula eletrônica para o sistema de vazão variável e Liga/Desliga.

No Capítulo 8 são apresentados os resultados das simulações realizadas, são comparados os desempenhos energéticos, a condição de conforto e os parâmetros operacionais do ciclo para os dois sistemas de controle. Finalmente no Capítulo 9 são retomados os principais pontos da dissertação com as considerações finais e sugestões de estudos futuros.

#### <span id="page-15-0"></span>**2 Revisão Bibliográfica**

De acordo com BENDAPUDI e BRAUN (2002), a operação de um ciclo pode ser caracterizada por dois principais regimes no que diz respeito ao tempo, são eles os regimes transiente e permanente. O regime permanente é aquele onde os parâmetros de entrada e saída são constantes em relação ao tempo, diferentemente disso temos o regime permanente. Geralmente, o regime transiente é vigente quando o sistema é iniciado, quando está sendo desligado ou ainda quando é perturbado a partir do regime permanente. No entanto, na prática podemos considerar um terceiro regime entre o permanente e transiente, chamado de "quasi-estacionário", no qual o transiente do sistema responde bem mais rápido que o transiente das entradas. Isto significa que o sistema alterna rapidamente entre uma sequência de estados permanentes, mesmo quando submetido às condições variantes no tempo,

O processo de construir um modelo transiente do sistema, consiste primeiramente em construir modelos transientes individuais de cada componente e integrá-los. Entre os equipamentos envolvidos, os processos no compressor e no dispositivo de expansão ocorrem em escala de tempo muito menor quando comparados aos trocadores de calor. Assim, geralmente os processos que ocorrem em tais componentes podem ser considerados estáticos. Dessa forma, a dinâmica principal do ciclo ocorre nos trocadores de calor.

#### <span id="page-15-1"></span>**2.1 Fronteira Móvel e Volumes Finitos**

Existem dois modelos mais comumente usados para a modelagem dos trocadores de calor, estes são o método de volumes finitos e o método da fronteira móvel. Ambos envolvem a discretização do trocador de calor em volumes de controle e o cálculo dos parâmetros de interesse para cada volume.

A fronteira móvel é um método de parâmetros concentrados. Este modelo é computacionalmente mais simples, pois resulta em um sistema de equações ordinárias de 1ª ordem. Em contraponto a distribuição espacial é perdida ao usar uma média dos parâmetros de estado ao longo do volume de controle.

Já o método de volumes finitos é um método de parâmetros distribuídos e permite que variações espaciais sejam observadas. No entanto, o nível de detalhamento espacial depende do refinamento da malha e requer maior capacidade computacional.

O método de fronteira móvel divide o trocador de calor em volumes de controle de acordo com a fase apresentada pelo refrigerante e os parâmetros de interesse são concentrados em cada zona. Estas zonas podem ser: vapor superaquecido, mistura de líquido-vapor saturada e líquido sub-resfriado. Como as propriedades diferem muito de uma zona para outra, é preciso resolvê-las globalmente e também prever o comprimento de cada zona.

Já o método de volumes finitos divide o trocador de calor em diversos elementos estacionários e geralmente igualmente espaçados. Em cada volume o refrigerante apresenta suas propriedades de estado. A Figura 2.1 compara a representação gráfica dos dois métodos.

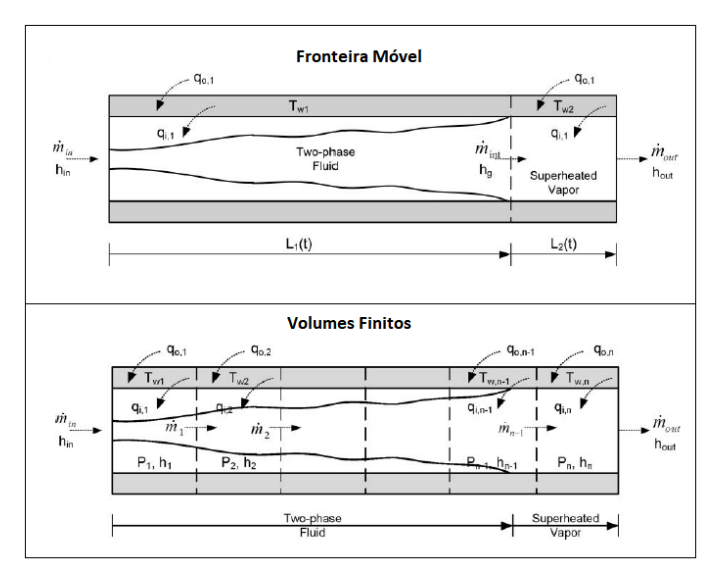

Figura 2.1: Fronteira móvel e volumes finitos (Adaptado de Bendapudi e Braun, 2002).

O método de volumes finitos supõe que os parâmetros de interesse não se alteram significantemente ao longo de um comprimento discreto, enquanto que o método da fronteira móvel considera que os parâmetros concentrados não sofrem alterações significantes durante o trecho de cada zona.

Apesar do método de volumes finitos ser mais preciso, o método de fronteira móvel, segundo GRALD e MACARTHUR (1992), apresenta razoável precisão em comparação à dados experimentais. BENDAPUDI (2004) e BENDAPUDI et al. (2008) constataram que o método de fronteira móvel respondeu três vezes mais rápido que o método de volumes finitos e com aproximadamente a mesma precisão. Devido a sua execução mais rápida, o método da fronteira móvel é mais adequado para aplicações orientadas a controle.

#### <span id="page-17-0"></span>**2.2 Visão Geral em Simulação Dinâmica de Ciclos de Refrigeração**

Um dos primeiros estudos sobre o comportamento transiente de trocadores de calor, foi proposto por WEDEKIND et al. (1978), uma abordagem baseada na fração de vazio média para a modelagem dinâmica de escoamentos bifásicos.

DHAR e SOEDEL (1979) apresentaram um dos primeiros modelos de um ciclo completo baseando-se em métodos de parâmetros concentrados. A fim de representar a dinâmica transiente de partida e desligamento do compressor, desenvolveram três modelos para o condensador e um para o evaporador. Porém, havia alguns problemas numéricos com a abordagem apresentada.

MACARTHUR (1984) foi um dos primeiros a apresentar um modelo com parâmetros distribuídos. Junto com MACARTHUR e GRALD (1987) e RASMUNSSEN et al. (1987), constituem uma linha de trabalho usando uma formulação semelhante para os componentes do sistema. As equações de conservação são simplificadas considerando um escoamento unidimensional nos trocadores de calor. A região bifásica no condensador é tratada como homogênea e no evaporador as fases líquida e vapor são tratadas como fases separadas. MACARTHUR(1984) acopla as respostas de pressão com a resposta térmica pela imposição de velocidade uniforme ao longo do comprimento do trocador. Tal formulação levou a distribuições de massa imprecisas, conforme apontado por MACARTHUR e GRALD (1984), onde o balanço de massa é acoplado ao balanço de energia e determina a resposta da pressão. RASMUNSSEN et al. (1987) refinou o modelo e incluiu o motor do compressor.

HE et al. (1997) desenvolveu um modelo para um sistema básico de refrigeração por compressão de vapor, usando a formulação de fronteira móvel com a correlação de fração de vazio média de WEDEKIND et al. (1978). O propósito era estudar o efeito de controle multiváriavel realimentado (*multivariable feedback control*). Este modelo foi usado para o estudo de um método de controle *multi-input-multi-output* (MIMO) desenvolvido por HE et al. (1998). A relevância das dinâmicas térmicas e inerciais do motor foram acopladas ao Ciclo da bomba de calor.

WILLATZEN et al. (1998) apresentaram um modelo para simular a dinâmica do transiente de escoamentos em trocadores de calor, pela forma de parâmetros concentrados com fronteira móvel. Sua estrutura permite qualquer combinação de fases fisicamente possível dentro de um trocador de calor ser tratada por um algoritmo que possibilite escolher o conjunto de equações apropriadas. PETTIT et al. (1998) aplicaram esta formulação para o caso de um evaporador e estudaram o fenômeno de formação e desaparecimento das regiões de fase. Porém, não apresentaram resultados para validação de seu trabalho.

ZHANG e ZHANG, (2006) desenvolveram um modelo de fronteira móvel para evaporadores. Incluíram neste modelo a fração de vazio média dependente do tempo na região bifásica e integração numérica das propriedades médias que garante que qualquer correlação de fração de vazio possa ser implementada com o modelo criado.

MCKINLEY e ALLEYNE (2008) propuseram um modelo mais avançado de fronteira móvel para um condensador. Foi adicionado ao modelo superfícies aletadas, distribuição de ar não linear e passagens não circulares. Foi introduzido também um critério de mudança de zonas, onde são introduzidas pseudo-variáveis de estado para acomodar a dinâmica de mudanças nas variáveis de estado, e também é baseado na fração de vazio média para garantir a conservação de massa do modelo durante a mudança de zonas de fase.

LI e ALLEYNE (2010) continuou o trabalho de MCKINLEY e ALLEYNE (2008), estendendo o condensador para cinco zonas de fase e adicionando o evaporador com duas zonas de fase. Estudaram o processo de acionamento e desligamento de ciclos de refrigeração, conseguindo capturar bem o transiente destes processos. O critério de mudança de zonas segue o mesmo que o de MCKINLEY e ALLEYNE (2008), desenvolvendo o critério de mudança para todas as zonas possíveis por tipo de trocador de calor.

CECCHINATO e MANCINI (2012) propoem um novo modelo para o critério de mudança de zona de fases, com simulação voltada para sistemas domésticos que possuem

tubos capilares como dispositivo de expansão. A principal diferença deste trabalho aos anteriores é a escolha das variáveis de estado e do critério de mudança. Esta abordagem introduz a massa específica média como uma variável de estado junto com a pressão do refrigerante e a massa específica da zona superaquecida, garantindo a conservação de massa do refrigerante. Eles fazem também uma comparação entre o método por eles criado, o método de MCKINLEY E ALLEYNE (2008) e o método de PETTIT et al. (1998). O método deles mostrou-se mais conservativo em massa que os outros, porém MCKINLEY e ALLEYNE (2008) mostrou-se mais equilibrado tanto na conservação de massa quanto na de energia.

#### <span id="page-19-0"></span>**2.3 Thermosys Toolbox**

A principal ferramenta computacional utilizada neste trabalho para as simulações dinâmicas é o Thermosys Toolbox 4.0, criado na Universidade de Illinois em conjunto com o Alleyne Research Group, o software foi desenvolvido para MATLAB/Simulink e contém modelos de transiente para componentes básicos de um sistema de refrigeração. Entre eles, evaporador, condensador, compressor e válvulas de expansão.

A modelagem destes componentes é baseada em funções do MATLAB do tipo *S-Functions*, esse tipo de função permite o vínculo da programação em código com o Simulink, plataforma de caráter mais visual baseada em circuitos e blocos.

Cada componente é representado separadamente por blocos no ambiente do Simulink (Figura 2.2). Estes blocos podem ser conectados em sequência, representando completamente um ciclo de refrigeração. Dessa forma, o Thermosys pode ser usado para simular a operação de um ciclo ou individualmente de um equipamento sem a necessidade de construir um sistema físico.

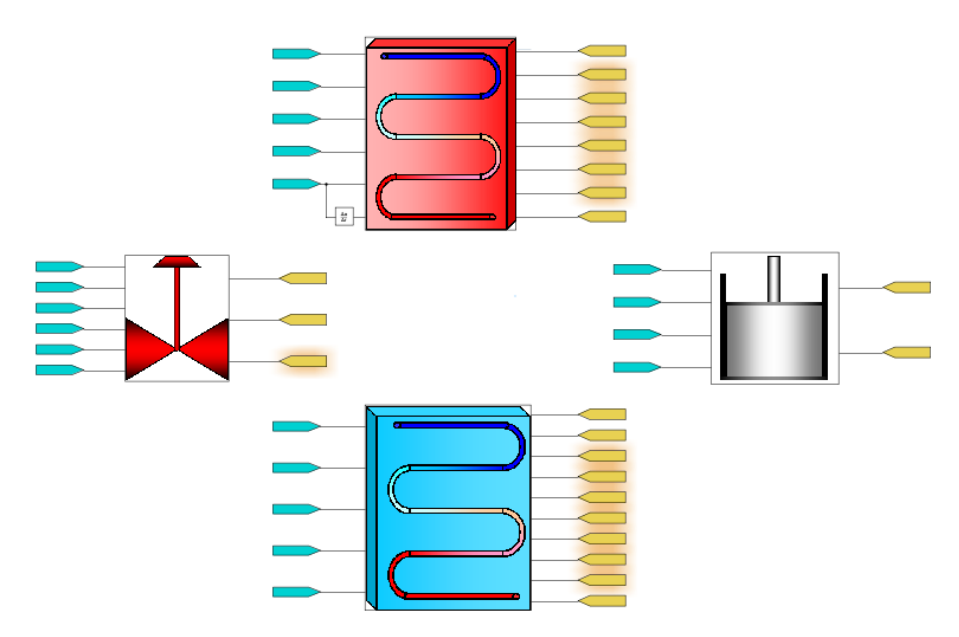

Figura 2.2: Ambiente do Simulink com blocos do Thermosys.

As Funções-S, nas quais são modelados os componentes, permitem a criação de um bloco de Simulink modelado por meio de código MATLAB para simular um determinado processo. O objetivo é calcular uma saída y a partir de uma entrada  $u$  a cada instante de tempo. As Funções-S são capazes de modelar sistemas discretos, contínuos e híbridos e também é possível a implementação de uma interface para atribuição de parâmetros do processo, como por exemplo dados dimensionais e condições iniciais do modelo.

O Thermosys foi amplamente usado em diversos trabalhos de pesquisa, seja como uma ferramenta para o estudo do ciclo ou como base para o desenvolvimento de novos modelos. A versão utilizada aqui, deriva principalmente do trabalho de MCKINLEY e ALLEYNE (2008) e que foi aprimorado e submetido à validação experimental em LI e ALLEYNE (2008).

LI (2009) utilizou o software para a análise de ciclos do tipo Liga/Desliga em aplicações de sistemas de transportes refrigerados, incluindo uma verificação experimental da simulação realizada. Estes estudos avançaram em LI (2013) com o desenvolvimento de um modelo de controle ótimo para o ciclo.

PANGBORN (2015) desenvolveu um modelo de desumidificação para o evaporador e estudou a aplicação de um controlador do tipo LQR (*Linear Quadratic Regulator*) a partir da linearização do modelo em certas faixas de operação. Além disso,

também comparou as respostas dos modelos com dados experimentais e com o método de volumes finitos para os trocadores de calor.

Em AMBER (2015) foram desenvolvidos três novos modelos de trocador de calor para o Thermosys, sendo eles um trocador de calor universal, onde as propriedades do refrigerante determinam seu funcionamento como condensador ou evaporador, um trocador de calor líquido-sólido e um trocador líquido-bifásico.

O software também foi utilizado como ferramenta de análise em SILVA (2015), que o utilizou na comparação de desempenho de ciclos operando com diferentes tipos de refrigerantes.

#### <span id="page-21-0"></span>**2.4 Sistemas de Vazão Variável de Refrigerante**

A diferença principal entre sistemas de refrigeração convencionais e sistemas de vazão variável é a possibilidade de operação em capacidade parcial. Por meio de um sistema de controle e um compressor de velocidade variável, o sistema regula a rotação do compressor, portanto, a vazão de refrigerante, para adequar a capacidade do sistema com a carga térmica requerida.

Segundo QURESHI e TASSOU (1996), o controle de velocidade pode ser feito de diversas maneiras e dividido em dois grupos, o primeiro é o de acoplamento indireto, onde um sistema intermediário conectado a um motor de velocidade constante é utilizado para o controle da velocidade. O segundo grupo e bem mais difundido em aplicações de refrigeração é o sistema direto, utilizando um motor elétrico AC com velocidade variável obtida por um circuito eletrônico usualmente conhecido como *Inverter.*

No sistema Inverter, um Drive faz a intermediação entre a entrada de sinal e o sistema do motor elétrico. O Drive controla a rotação alterando a magnitude da voltagem, corrente ou frequência. O Drive trifásico, exibido na Figura 2.3, consiste em um retificador que converte uma corrente alternada em corrente contínua e um inversor que retorna para corrente alternada que alimenta o motor. Neste processo, a tensão na saída do inversor é ajustável em magnitude e frequência, e um regulador é usado para alterar as características de comutação do inversor e dessa forma a frequência de saída pode ser

controlada. Ainda pode ser incluído um sensor que mede a variação e envia um sinal de retorno para o sistema.

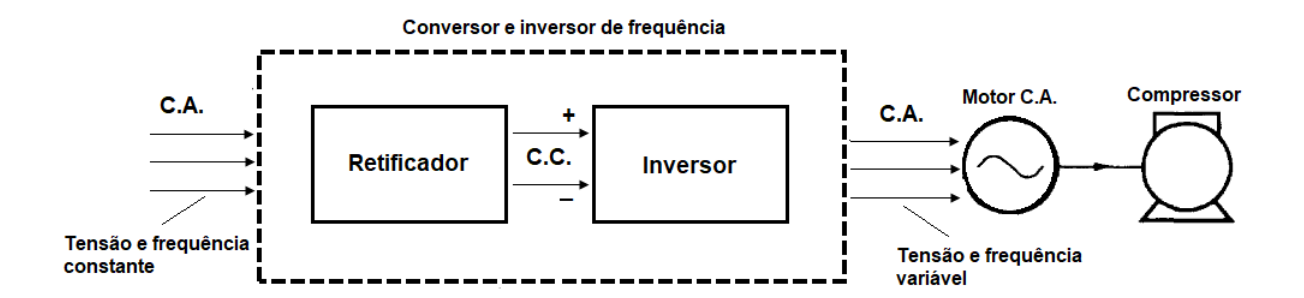

Figura 2.3: Configuração eletrônica de um sistema *Inverter.*

Fabricantes alegam economia de 30-70% com aplicação de sistemas VRF, no entanto não entram em detalhes de condição de operação. Na maior parte da literatura de sobre VRF trata de estudos em sistema de controle e distribuição.

AYNUR (2010) apresentou uma visão geral detalhada de unidades multievaporadoras funcionando com VRF. Conclui-se que o sistema VRF não apenas consome menos energia, mas também oferece melhor conforto térmico. E verifica-se que mesmo com o alto custo inicial em comparação com um sistema de chiller resfriado a ar em um edifício comercial genérico, o retorno de investimento poderia ocorrer em cerca de 1,5 ano.

EKREN et al. (2010) estudou a aplicação de diferentes tipos de controle do conjunto compressor de velocidade variável e válvula de expansão eletrônica, como PID, lógica fuzzy e rede neural. Em EKREN et al. (2012) avaliou o desempenho de um compressor de velocidade variável alimentado por corrente contínua, sem aplicação do Inversor de frequência.

Em LI (2012) foram desenvolvidos modelos empíricos para compressores de velocidade variável com base em modelos de compressores convencionais ajustados para diferentes rotações. Um destes modelos foi adaptado para o simulador desenvolvido neste trabalho e é detalhado no Capítulo 3.

#### <span id="page-23-0"></span>**3 Componentes Quasi-estáticos do Ciclo**

Neste capítulo será detalhada a modelagem dos componentes de processo quasiestático do ciclo e baseados em formulação semi-empírica, ou seja, o compressor e a válvula de expansão. Obtida a partir das curvas de desempenho, a modelagem semiempírica permite maior flexibilidade para descrever parâmetros da operação e melhora a precisão do sistema em relação a condições de funcionamento específicas.

#### <span id="page-23-1"></span>**3.1 Compressor de Velocidade Variável**

Apesar do pacote básico do Thermosys conter um modelo de compressor, baseado em tabelas empíricas, este modelo se mostrou inadequado devido a sua baixa capacidade para as aplicações pretendidas. Como alternativa foi adaptado para uma *S-function*, o modelo de compressor com base no trabalho de LI (2012). Este desenvolveu uma modelagem semi-empírica para compressores de velocidade variável a partir de modelos com velocidade constante. Neste modelo, as equações foram ajustadas em função de uma determinada velocidade de referência e correlações fazem a correção dos parâmetros para diferentes rotações. As equações permitem o cálculo da vazão mássica, potência de eixo e temperatura de descarga. Os resultados, quando comparados com dados experimentais, apresentaram desvios de 3% para a vazão mássica e 3 °C para temperatura de descarga.

Um dos compressores utilizado por LI (2012) na validação de seu modelo, corresponde a um compressor tipo Scroll de velocidade variável e operando com R134a. Este modelo foi escolhido, pois tanto o refrigerante como a capacidade deste compressor são compatíveis com o ciclo simulado. A Tabela (3.1) mostra as principais características do modelo do compressor utilizado.

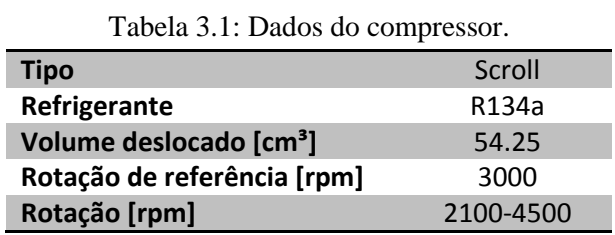

Conforme discutido, o modelo tem como objetivo obter os parâmetros do vetor de saída, Eq. (3.2), a partir do vetor de entrada, Eq. (3.1). O compressor trabalha com quatro

entradas: velocidade de rotação, pressão na entrada, pressão na saída e entalpia de entrada. O vetor de saída é formado pela vazão mássica, entalpia na saída e trabalho do compressor.

$$
\boldsymbol{u}_k = \begin{bmatrix} N_k & P_{k,in} & P_{k,out} & h_{k,in} \end{bmatrix}^T \tag{3.1}
$$

$$
\mathbf{y}_k = \begin{bmatrix} \dot{m}_k & h_{k,out} & W_k \end{bmatrix}^T
$$
 (3.2)

Conforme ilustrado pela figura (3.1), o bloco do compressor quando integrado ao ciclo tem como sinais de entrada: a rotação, determinada pelo controlador; as pressões de entrada e saída equivalente as pressões no evaporador e condensador respectivamente e a entalpia de entrada igual a de saída do evaporador.

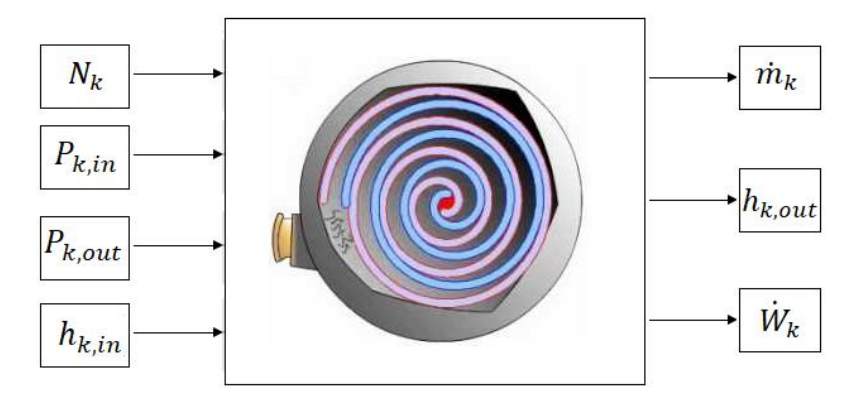

Figura 3.1: Bloco do compressor.

O mapeamento de um compressor pode ser avaliado pelas eficiências volumétrica e isentrópica, definidos respectivamente por:

$$
\eta_v = \frac{\dot{V}_{suc}}{N_k V_{disp}}\tag{3.3}
$$

$$
\eta_s = \frac{\dot{V}_{k,in}(h_{s,out} - h_{k,in})}{v_{k,in}W_k}
$$
\n(3.4)

De acordo com LI (2012), a partir de dados experimentais, a eficiência volumétrica pode ser calculada por:

$$
\eta_v = b_1 + b_2 \left( \left( \frac{P_{k,out}}{P_{k,in}(1-dp)} \right)^{1/k} \right)
$$
\n(3.5)

onde  $b_1$ ,  $b_2$  são constantes experimentais e  $dp$  representa a queda de pressão na sucção.

A Eq. (3.6) deriva da expressão do trabalho de compressão politrópica e representa a potência de eixo do compressor.

$$
\dot{W} = P_{k,in} \dot{V}_{k,in} a_1 \left[ \left( \frac{P_{k,out}}{P_{k,in}} \right)^{a_2 + \frac{k-1}{k}} - \frac{a_3}{P_{k,out}} \right] + \dot{W}_{loss}
$$
\n(3.6)

As constantes  $a_1$ ,  $a_2$  e  $a_3$  são de ajuste experimentais e  $W_{loss}$  é a constante devido a perdas eletromecânicas.

O balanço de energia do compressor pode ser calculado por:

$$
\dot{W} = \dot{m} \left( h_{k,out} - h_{k,in} \right) + \dot{Q}_{amb} \tag{3.7}
$$

onde  $\dot{Q}_{amb}$  é o fluxo de calor em relação ao ambiente, calculado por:

$$
\dot{Q}_{amb} = (UA)_{shell}(T_{shell} - T_{amb})
$$
\n(3.8)

O valor de  $T_{shell}$  é calculado pela correlação:

$$
T_{shell} = c_1 + c_2 \frac{P_{k,out}}{P_{k,in}} + \frac{c_3}{P_{k,out}}
$$
(3.9)

onde  $c_1$ ,  $c_2$   $c_3$  são constantes de ajustes.

Os ajustes das Eqs. (3.3)-(3.9) para as demais rotações é feito pelas Eqs. (3.10) e (3.11). Assim, para o fluxo volumétrico:

$$
\dot{V}_{suc} = \dot{V}_{k,in,ref} \left[ d_1 \frac{N_k}{\omega N_{k,ref}} + d_2 \left( \frac{N_k}{N_{k,ref}} \right)^2 + d_3 \left( \frac{N_k}{N_{k,ref}} \right)^3 \right] \tag{3.10}
$$

e para o trabalho de eixo:

$$
\dot{W}_k = \dot{W}_{k,ref} \frac{\dot{V}_{k,in}}{\dot{V}_{k,in,ref}} \left[ e_1 + e_2 \frac{N_k}{N_{k,ref}} + e_3 \left( \frac{N_k}{N_{k,ref}} \right)^2 \right] \tag{3.11}
$$

A tabela (3.2) exibe os valores das constantes do modelo.

| b <sub>1</sub>            | 1.047      |
|---------------------------|------------|
| $b_{2}$                   | $-0.051$   |
| $\boldsymbol{dp}$         | 0.000      |
| a <sub>1</sub>            | 0.333      |
| a <sub>2</sub>            | 1.197      |
| $a_3$                     | 440.393    |
| $W_{loss}$                | 214.000    |
| c <sub>1</sub>            | 344.934    |
| c <sub>2</sub>            | $-1.488$   |
| $c_3$                     | -33202.623 |
| $(\overline{UA})_{shell}$ | 9.993      |
| d <sub>1</sub>            | 0.693      |
| d <sub>2</sub>            | 0.543      |
| $d_3$                     | $-0.236$   |
| e <sub>1</sub>            | 1.599      |
| $e_2$                     | $-1.060$   |
| $e_3$                     | 0.460      |

Tabela 3.2: Constantes do modelo do compressor.

Segundo FASL (2013), para o cálculo da entalpia de saída é aplicado um filtro de primeira ordem, associado com uma constante de tempo, para simular a dinâmica associada à capacitância térmica do casco do compressor. Isto é modelado através da Eq. (3.12), sendo o compressor um modelo quasi-estático. Neste trabalho é usado  $\tau = 25$  s, valor também aplicado no modelo original de compressor do Thermosys.

$$
\dot{h}_{k,out} = \frac{1}{\tau} \left( h_{out,k,stat} - h_{k,out} \right) \tag{3.12}
$$

#### <span id="page-26-0"></span>**3.2 Válvula de Expansão Eletrônica**

Para a modelagem da válvula de expansão eletrônica, foi usado o mesmo modelo presente no Thermosys. Aqui foi escolhido o modelo eletrônico, geralmente presente em equipamentos mais modernos que usam variadores de velocidade. Na válvula eletrônica sua abertura é controlada por um motor de passo permitindo o controle sobre o grau de superaquecimento.

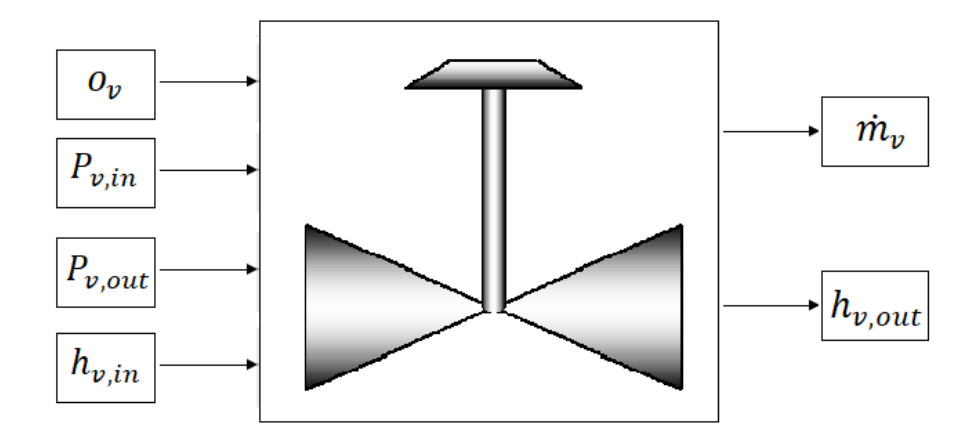

Figura 3.2: Bloco da válvula de expansão eletrônica.

O modelo de válvula de expansão eletrônica tem como vetor de entrada: a fração de abertura, pressão de entrada, pressão de saída e entalpia de entrada, dado por:

$$
\mathbf{u}_{\mathbf{k}} = \begin{bmatrix} o_v & P_{v,in} & P_{v,out} & h_{v,in} \end{bmatrix}^T
$$
 (3.13)

O vetor de saída, Eq. (3.14), é composto por vazão mássica e entalpia de saída. A Figura (3.2) exibe o bloco da válvula quando integrada ao ciclo.

$$
\mathbf{y}_{\mathbf{k}} = \begin{bmatrix} \dot{m}_v & h_{v,out} \end{bmatrix}^T \tag{3.14}
$$

No Thermosys, o modelo de válvula de expansão eletrônica trata-se de um componente estático. A vazão mássica do modelo é fornecida por:

$$
\dot{m}_{v} = C_{d} \left( \rho_{v,in} \left( P_{v,in} - P_{v,out} \right) \right)^{\frac{1}{2}}
$$
\n(3.15)

onde o valor de  $C_d$  é o coeficiente de descarga, obtido por mapeamento semi-empírico em função da abertura da válvula e diferença de pressão.

$$
C_d = f(o_v, \Delta P_v) \tag{3.16}
$$

Quanto ao balanço energético, como a válvula é considerada isoentalpica, tem-se:

$$
h_{\nu,out} = h_{\nu,in} \tag{3.17}
$$

#### <span id="page-28-0"></span>**4 Componentes Dinâmicos do Ciclo**

Nos trocadores de calor acontecem os processos mais relevante para a simulação do ciclo. Isto porque seu funcionamento ocorre em um intervalo de tempo de ordem maior que os demais componentes e, portanto, demandam uma modelagem dinâmica. Conforme já discutido, o Thermosys utiliza o método de fronteira móvel para a modelagem dos trocadores de calor.

Para uma modelagem dinâmica precisa, deve-se prever o comportamento desse trocador em regime transiente. Durante essa dinâmica o comprimento de cada zona se altera podendo até mesmo desaparecer. Para modelar essa transição é necessário prever corretamente o comprimento de cada zona e ter critérios de mudança de zona bem especificados.

Os modelos apresentados nesta seção e presentes no Thermosys são baseados no modelo para condensador de MCKINLEY e ALLEYNE (2008). Uma extensão deste modelo foi desenvolvida em LI (2009) e usado para o evaporador.

A formulação não-linear é baseada em um vetor de estado x e com dinâmica representada nas equações (4.1) e (4.2), cada trocador tem sua matriz  $\mathbb{Z}_1$  e  $\mathbb{Z}_2$  e função de excitação  $f(x, u)$ , onde  $u \notin o$  vetor de parâmetros de entrada.

$$
\mathbf{Z}_1(\mathbf{x}, \mathbf{u})\dot{\mathbf{x}} = f(\mathbf{x}, \mathbf{u})\tag{4.1}
$$

$$
y = Z_2(x, u) \tag{4.2}
$$

A partir das condições iniciais  $x(0)$ , o modelo é simulado com a integração numérica do termo  $\dot{x} = Z^{-1}f$  a cada passo de tempo. O vetor de saída y é obtido em seguida a partir de  $x e u$ .

#### <span id="page-28-1"></span>**4.1 Método da Fronteira Móvel**

Conforme discutido, o método da fronteira móvel consiste em dividir o trocador de calor em zonas de acordo com a distribuição das fases do refrigerante e com parâmetros concentrados em cada zona, sendo elas: mistura bifásica saturada, vapor superaquecido e líquido sub-resfriado. Cada zona é representada por um conjunto de equações. As equações são acopladas sendo possível determinar as relações entre os estados das regiões adjacentes. No condensador o refrigerante pode apresentar as três fases possíveis como exibido na Figura 4.1, enquanto que o evaporador as zonas bifásica e superaquecida, mostrado na Figura 4.2.

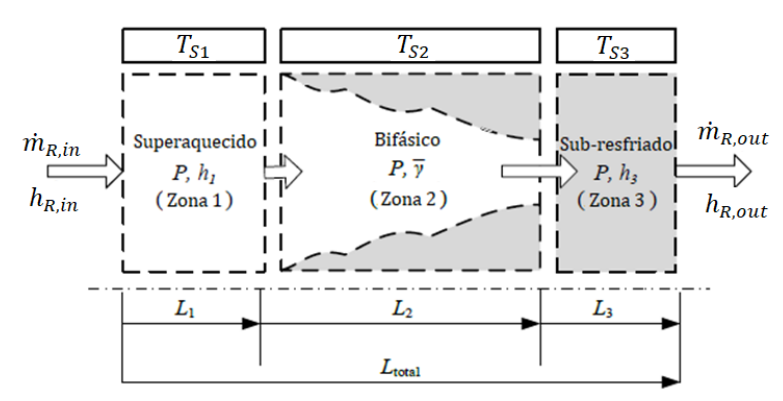

Figura 4.1: Condensador com a presença de três zonas (Adaptado de FASL, 2013).

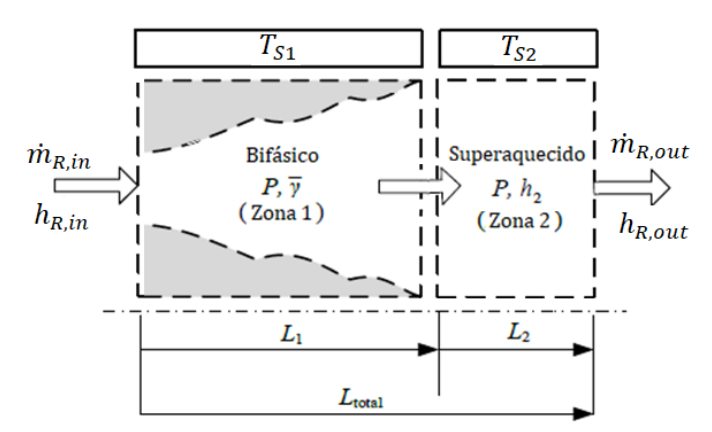

Figura 4.2: Evaporador com a presença de duas zonas (Adaptado de FASL, 2013).

## <span id="page-29-0"></span>**4.1.1 Equações de Conservação**

Para a aplicação do método da fronteira móvel é necessário assumir um conjunto de hipóteses, os detalhes podem ser vistos em FASL (2013) e PANGBORN (2015). Para ambos os trocadores podemos considerar as seguintes hipóteses:

- O refrigerante escoa por tubo horizontal fino, longo e de seção circular uniforme.
- O escoamento do refrigerante é unidimensional no sentido do eixo de simetria do tubo.
- São desprezadas as perdas de carga devido à viscosidade e a variação de pressão devido à distribuição das fases ao longo do trocador.
- O escoamento do ar atravessando a serpentina é incompressível e com inércia térmica desprezível.

Aplicando as hipóteses descritas, tem-se para o refrigerante a conservação de massa e conservação de energia e para a conservação de energia da parede do tubo, dado respectivamente por:

$$
A_{tr}\frac{\partial \rho_R}{\partial t} + \frac{\partial \dot{m}_R}{\partial x} = 0 \tag{4.3}
$$

$$
A_{tr}\frac{\partial(\rho h - P)_R}{\partial t} + \frac{\partial (\dot{m}h)_R}{\partial x} = p\alpha_R(T_S - T_R)
$$
\n(4.4)

$$
A_{tr}(\rho c_p)_{R} \frac{\partial T_S}{\partial t} = p\alpha_R (T_R - T_S) + p\alpha_A (T_A - T_S)
$$
\n(4.5)

Para aplicação do método da fronteira móvel, os seguintes passos são aplicados nas Eqs. (4.3) - (4.5).

- 1. Integrar sobre o comprimento  $L_i$  do volume de controle aplicando a regra de Leibniz.
- 2. Tomar os parâmetros:  $\rho_{R,j}$ ,  $h_{R,j}$ ,  $T_{R,j}$ ,  $T_{w,j}$ ,  $T_{A,j}$ ,  $\alpha_{R,j}$  e  $\alpha_{A,j}$  como parâmetros concentrados para todo o volume de controle considerado.
- 3. Normalizar os comprimentos de cada volume de controle pelo comprimento total do trocador de calor usando a relação:

$$
\zeta_j = \frac{L_j}{L_{total}}\tag{4.6}
$$

Como notação usa-se o índice *j* para caracterizar as diferentes zonas.

Tomando como exemplo a zona bifásica do condensador exibido na Figura 4.1, os passos descritos de 1-3, permitem reescrever as equações de conservação, Eqs. (4.3) - (4.5) para a zona bifásica respectivamente como:

$$
\zeta_{BF}\dot{\rho}_{R,b} + \left(\rho_{R,g} - \rho_{R,f}\right)\dot{\zeta}_{SA} + \left(\rho_{R,b} - \rho_{R,f}\right)\dot{\zeta}_{BF} = \frac{\dot{m}_{R,SA \leftrightarrow BF} - \dot{m}_{R,BF \leftrightarrow SR}}{V_{total}}\tag{4.7}
$$

$$
\zeta_{BF} \frac{d(\rho h)_{R,BF}}{dt} - \zeta_{BF} \dot{P} + [(\rho h)_{R,BF} - (\rho h)_{R,f}] \dot{\zeta}_{BF} + [(\rho h)_{R,g} - (\rho h)_{R,f}] \dot{\zeta}_{SA}
$$
\n
$$
= \frac{(\dot{m} h)_{R,SA \leftrightarrow BF} - (\dot{m} h)_{R,BF \leftrightarrow SR} + A_S \zeta_{BF} \alpha_{R,BF} (T_{S,BF} - T_{R,BF})}{V_{total}}
$$
\n(4.8)

$$
\zeta_{BF} \dot{T}_{S,BF} + (T_{S,SA} - T_{S,SA \leftrightarrow BF}) \dot{\zeta}_{BF} + (T_{S,SA} - T_{S,SA \leftrightarrow BF}) \dot{\zeta}_{SA}
$$
\n
$$
= \frac{A_S \zeta_{BF} [a_{R,BF} (T_{S,BF} - T_{R,BF}) + a_{A,BF} (T_A - T_{S,BF})]}{(mc_p)_S}
$$
\n(4.9)

De forma análoga, para os volumes de controle das zonas superaquecida e subresfriada, obtêm-se mais três equações de conservação para cada zona, combinando as nove equações pode-se remover os fluxos de massa entre zonas:  $\dot{m}_{R,SA \leftrightarrow BF}$  e  $\dot{m}_{R,BF \leftrightarrow SR}$ .

### <span id="page-31-0"></span>**4.1.2 Fração de Vazio Média**

Um importante parâmetro na previsão da posição de mudança de fase é a fração de vazio média, definida como a razão de volume de vapor em relação ao volume total. Diversas correlações já foram propostas e a maioria dos autores assume que a fração de vazio média é invariante com o tempo para transientes muito pequenos. A fração de vazio média é definida como:

$$
\bar{\gamma} = \frac{1}{x_2 - x_1} \int_{x_1}^{x_2} \gamma(x) dx \tag{4.10}
$$

onde  $\gamma(x)$  é a fração de vazio em uma seção transversal em função da posição ao longo do comprimento do tubo e definida por uma dada correlação, neste modelo será usado a Eq. (4.11), desenvolvida em ZIVI (1964), escrita como:

$$
\gamma(x) = \left[1 + \left(\frac{1-x}{x}\right)\left(\frac{\rho_g}{\rho_f}\right)^{2/3}\right]^{-1} \tag{4.11}
$$

Na zona bifásica, a massa específica (4.12) e a entalpia (4.13) são calculadas baseadas na fração de vazio média, respectivamente como:

$$
\rho_{R,BF} = \bar{\gamma} \rho_{R,g} + (1 - \bar{\gamma}) \rho_{R,f} \tag{4.12}
$$

$$
h_{R,BF} = \frac{\bar{\gamma}(\rho h)_{R,g} + (1 - \bar{\gamma})(\rho h)_{R,f}}{\bar{\gamma}\rho_{R,g} + (1 - \bar{\gamma})\,\rho_{R,f}}
$$
(4.13)

Estes termos podem ser combinados com as equações de conservação para descrever o sistema com os estados desejados.

#### <span id="page-32-0"></span>**4.1.3 Fronteira Móvel Alternada**

Com o método de fronteira móvel, dividimos o trocador de calor em zonas de acordo com a fase apresentada. No entanto, para uma modelagem dinâmica precisa, devese prever o comportamento desse trocador em regime transiente. Durante essa dinâmica, o comprimento de cada fase se altera, podendo até mesmo desaparecer. Para modelar essa transição, é necessário prever corretamente o comprimento de cada zona e ter critérios de mudança de zona bem especificados. Esta técnica é conhecida como fronteira móvel alternada. A formulação usada nesse trabalho tem quatro configurações de zonas para o condensador (Figura 4.3) e duas configurações para o evaporador (Figura 4.4).

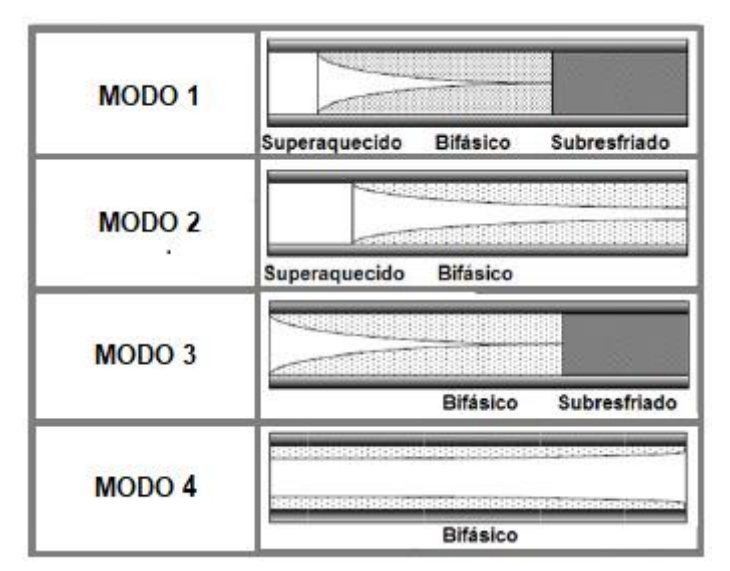

Figura 4.3: Modos do Condensador (Adaptado de LI 2009).

Originalmente, a versão disponível do Thermosys utilizada contemplava apenas os modos 1, 2 e 4 do condensador. No entanto, para acomodar dinâmicas de acionamento quando há presença da zona sub-resfriada foi necessário incluir no modelo o modo 3 com as zonas bifásica e sub-resfriada e detalhado em LI (2009).

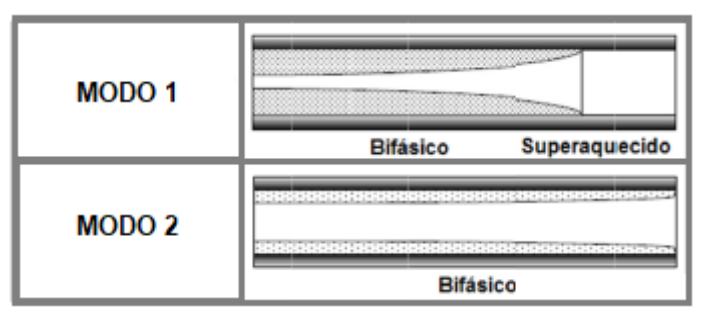

Figura 4.4: Modos do evaporador (Adaptado de LI 2009).

A formulação desenvolvida na subseção 4.1.1 foi desenvolvida para o modo 1 do condensador. No entanto os princípios gerais usados podem ser estendidos para descrever os demais modos do condensador e evaporador. O modo 1 do condensador é o único com a presença das três zonas. Já para os demais modos, são usadas as chamadas variáveis de pseudo-estado para representar estados ausentes em zonas inativas. Estes recursos são implementados em todos os modos para manter a uniformidade do vetor de estado e promover condições iniciais razoáveis quando um modo trocar para outro.

Segundo PANGBORN (2015), o desenvolvimento de um critério suave de transição entre os modos é um dos maiores desafios da fronteira móvel alternada. As mudanças são acionadas quando os estados e suas derivadas satisfazem uma série de condições, conforme detalhado nas Figuras 4.5 e 4.6. Observe que  $\bar{Y}_{full}$  para o evaporador se refere a fração de vazio média calculada com a saída totalmente evaporada e  $\bar{\gamma}_{full}$  para o condensador no caso de entrada e saída totalmente evaporada e condensada respectivamente. O valor de  $\zeta_{min}$ se refere ao menor número não nulo que pode ser usado no *Solver* da equação diferencial aplicado no modelo. No presente trabalho foi usado o mesmo valor padrão dos modelos do Thermosys de 0,005.

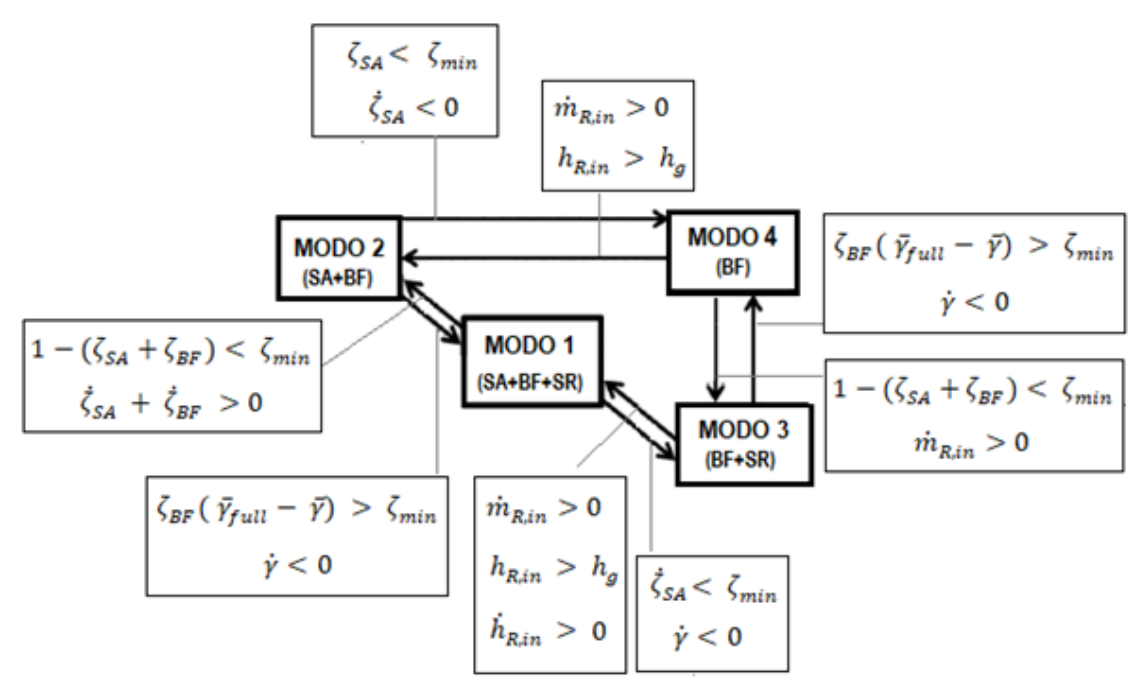

Figura 4.5: Critério de alternância do condensador (Adaptado de PANBORN 2015).

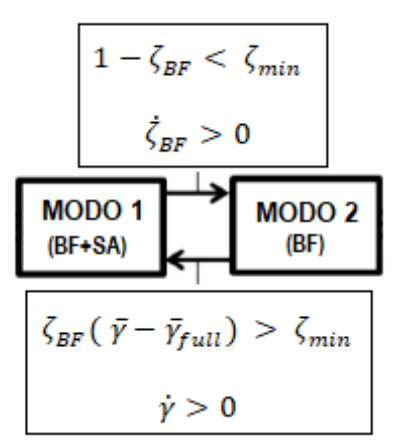

Figura 4.6: Critério de alternância do evaporador (Adaptado de PANBORN 2015).

### <span id="page-34-0"></span>**4.2 Transferência de Calor**

Definidas as equações de conservação e o critério de mudança para a dinâmica interna do método da fronteira móvel, agora serão abordadas as equações de transferência de calor. Para o lado do ar, as equações consideram apenas o ar seco, modelo válido para o condensador e para o evaporador quando este não desumidifica o ar. Um modelo considerando o processo de desumidificação para o evaporador será detalhado no Capítulo 5.

Como há mudanças significativas de propriedades para cada zona e o comprimento das mesmas podem variar conforme o regime de operação, a transferência de calor nos trocadores é separada em três componentes: refrigerante, estrutura e o ar (Figura 4.7). Dessa forma, as divergências, tanto para a temperatura de parede como do ar para cada zona podem ser observadas em comparação a uma modelagem uniforme.

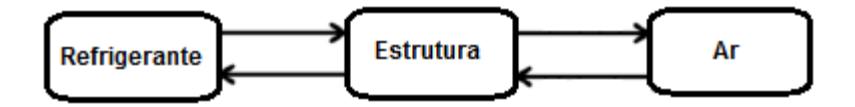

Figura 4.7: Fluxo de transferência de calor.

Os trocadores de calor deste trabalho apresentam a configuração exibida no exemplo do condensador da Figura 4.8. O circuito pode ser especificado em  $N_p$  passes, onde a vazão mássica de refrigerante fornecida pelo compressor ou válvula de expansão é igualmente dividida. Como a distribuição do fluxo de ar é suposta uniforme ao longo de todo o trocador, a massa de ar atravessando a serpentina é também igualmente dividida, e a dinâmica do trocador é equivalente em todas as passagens.

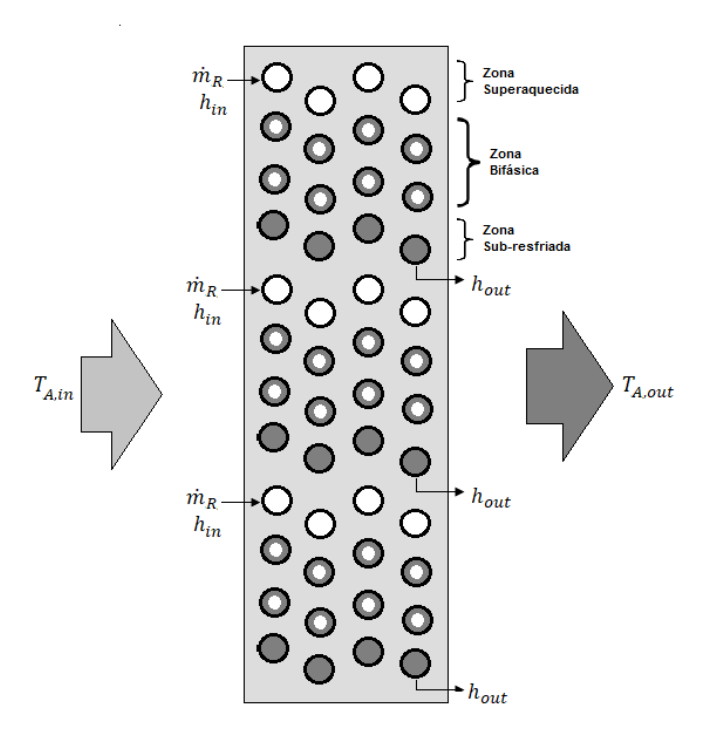

Figura 4.8: Configuração do Trocador (condensador com 3 zonas).
# **4.2.1 Refrigerante**

Para o lado do refrigerante, em cada passe, a transferência de calor entre refrigerante e estrutura é calculada para cada zona por:

$$
\dot{Q}_{R,j} = \zeta_j \alpha_{R,j} A_{S,R} (T_{S,j} - T_{R,j})
$$
\n(4.14)

onde  $\alpha_{R,j}$  é o coeficiente de transferência de calor por convecção da zona.  $T_{S,j}$  é a temperatura da superfície da estrutura da zona. Esta temperatura é considerada uniforme ao longo de cada trecho.

#### **4.2.2 Ar Seco**

Para o lado do ar, as frações de massa que atravessam as diferentes zonas do trocador apresentam uma temperatura de saída diferente, como mostra a Figura 4.9. Para cada passagem, temos que a transferência de calor entre o ar e estrutura para cada zona é dada por:

$$
\dot{Q}_{A,j} = \zeta_j \dot{m}_A c_{p,A} (T_{A,in} - T_{A,j,out})
$$
\n(4.15)

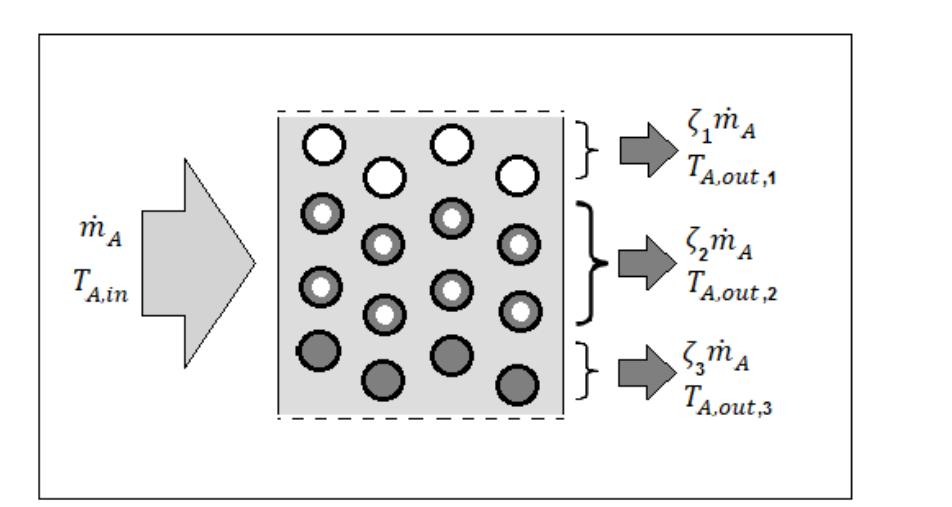

Figura 4.9: Passagem do ar pelo condensador com três zonas.

As temperaturas de entrada e saída do ar são relacionadas por:

$$
T_{A,j,out} = T_{S,j} + (T_{A,in} - T_{S,j})e^{-NTU}
$$
\n(4.16)

onde

$$
NTU = \frac{\alpha_A A_{S,A} [1 - F_{FIN,A}(1 - \eta_{FA})]}{\dot{m}_A c_{p,A}}
$$
(4.17)

Os termos  $F_{FIN,A}$  e  $\eta_{FA}$  representam a densidade de aletas por comprimento de tubo e a eficiência da aleta, respectivamente.

Supondo mistura total do ar saindo de cada zona, calcula-se o calor total transferido em todos os passes e temperatura de saída do ar misturado, usando respectivamente,

$$
\dot{Q}_A = N_p \sum_{j=1}^n \dot{Q}_{A,j} \tag{4.18}
$$

$$
T_{A,out} = T_{A,in} - \frac{\dot{Q}_A}{\dot{m}_A c_{p,A}}
$$
(4.19)

#### **4.2.3 Estrutura**

A temperatura da estrutura em cada zona é considerada uniforme ao longo da direção radial do tubo e para toda superfície estendida. Em cada zona do trocador a temperatura de superfície é atualizada a cada iteração em função do fluxo de calor e da variação do comprimento normalizado de cada zona.

Considerando calor específico constante para a parede, as equações de conservação de massa e energia podem ser combinadas para calcular as equações de estado da temperatura de parede em cada zona. Para a representação de três zonas, podese escrever:

$$
\dot{T}_{S,1} = \frac{1}{\zeta_1} \left[ \frac{\dot{Q}_{A,1} - \dot{Q}_{R,1}}{(mc_p)_{S,1}} + (T_{ST,1} - T_{S,1}) \dot{\zeta}_1 \right]
$$
(4.20)

$$
\dot{T}_{S,2} = \frac{1}{\zeta_2} \left[ \frac{\dot{Q}_{A,2} - \dot{Q}_{R,2}}{(mc_p)_{S,2}} + (\dot{\zeta}_1 + \dot{\zeta}_2) T_{ST,2} - \dot{\zeta}_1 T_{ST,1} - \dot{\zeta}_2 T_{S,2} \right]
$$
(4.21)

$$
\dot{T}_{S,3} = \frac{1}{\zeta_3} \left[ \frac{\dot{Q}_{A,3} - \dot{Q}_{R,3}}{(mc_p)_{S,3}} + (T_{S,3} - T_{ST,2})(\dot{\zeta}_1 + \dot{\zeta}_2) \right]
$$
(4.22)

Segundo MCKYNLEY e ALLEYNE (2007), termos contendo as derivadas dos comprimentos de zona normalizados representam transporte de energia devido ao deslocamento da fronteira. Sendo assim, a derivada do total de energia da parede deve se igualar ao fluxo total de calor na parede. Para satisfazer essa restrição, o transporte da temperatura entre as zonas é baseado na velocidade de interface. Este método é semelhante ao método *upwind* usado em mecânica dos fluidos computacional.

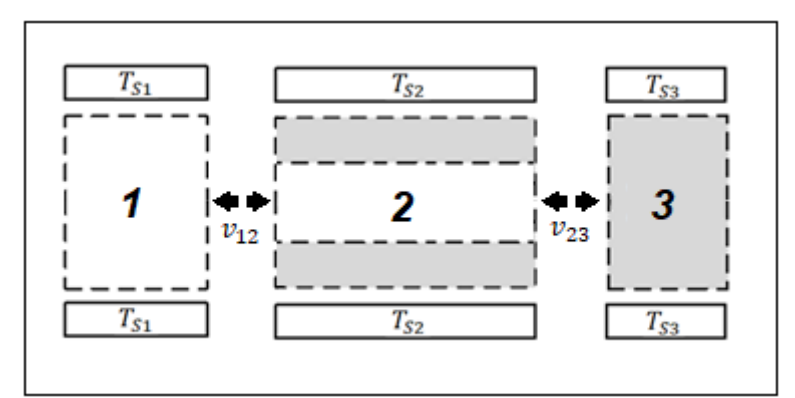

Figura 4.10: Velocidades de interface

As velocidades de interface referem-se às taxas de variação das posições das fronteiras entre as diferentes zonas conforme exibido na Figura 4.10. As velocidades de interface são definidas como:

$$
v_{12} = \dot{\zeta}_1 \tag{4.23}
$$

$$
v_{23} = \dot{\zeta}_1 + \dot{\zeta}_2 \tag{4.24}
$$

Conhecendo as velocidades, pode-se definir as temperaturas de interface das equações  $(4.20) - (4.22)$ :

$$
T_{ST,1} = \begin{cases} T_{S,1}, & v_{12} \le 0\\ T_{S,2}, & v_{12} > 0 \end{cases}
$$
 (4.25)

$$
T_{ST,2} = \begin{cases} T_{S,2}, & v_{23} \le 0\\ T_{S,3}, & v_{23} > 0 \end{cases}
$$
 (4.26)

Em caso de zonas inativas, a temperatura de parede desta zona se torna um pseudoestado e expressão para o seu cálculo é dado pela equação (4.22). Esta equação permite que a zona inativa acompanhe a temperatura da zona ativa e estabelece condições iniciais razoáveis em caso de alternância de modo. Para este objetivo a constante  $K$  é determinada de modo a acompanhar a dinâmica dos demais estados. Neste trabalho é usado  $K = 5$ , mesmo valor usado nos modelos do Thermosys.

$$
\dot{T}_{S,j} = K(T_{S,j-1} - T_{S,j})\tag{4.27}
$$

## **4.3 Condensador**

Utilizando as equações de conservação e aplicando a fração de vazio média podese descrever o modelo do bloco do condensador (Figura 4.11) a partir dos seguintes estados: Comprimento normalizado de cada zona, pressão, fração de vazio média, entalpia da zona sub-resfriada e temperatura da parede de cada zona, conforme vetor de estado:

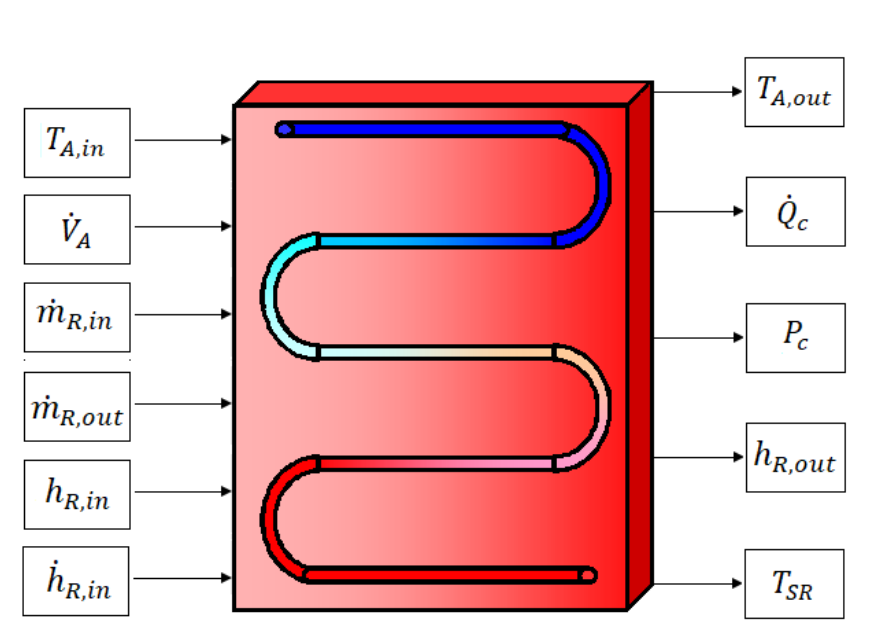

$$
\mathbf{x}_{c} = \begin{bmatrix} \zeta_{c1} & \zeta_{c2} & P_c & \bar{\gamma}_c & h_{c,3} & T_{c,51} & T_{c,52} & T_{c,53} \end{bmatrix}^T
$$
(4.28)

Figura 4.11: Bloco do condensador

O vetor de entrada  $\mathbf{u_c}$  e saída  $\mathbf{y_c}$  são descritos, respectivamente, por.

$$
\mathbf{u}_{\mathbf{c}} = \begin{bmatrix} T_{A,in} & \dot{V}_{A,in} & \dot{m}_{R,in} & \dot{m}_{R,out} & \dot{h}_{R,in} & \dot{h}_{R,in} \end{bmatrix}^{T}
$$
 (4.29)

$$
\mathbf{y_c} = \begin{bmatrix} P_c & h_{R,out} & T_{A,out} & \dot{Q}_c & T_{SR} \end{bmatrix}^T
$$
 (4.30)

O estado do modelo dinâmico do condensador pode ser descrito pelo vetor (4.28). O cálculo deste vetor é realizado a cada passo de tempo através da integração do vetor de derivadas, Eq. (4.31). Este vetor pode ser separado em duas partes, um referente às propriedades internas do escoamento do refrigerante e outro para as temperaturas de parede de cada zona.

$$
\dot{\mathbf{x}}_{c} = \begin{bmatrix} \dot{\zeta}_{c1} & \dot{\zeta}_{c2} & \dot{P}_c & \dot{\bar{P}}_c & \dot{h}_{c,3} \end{bmatrix} \dot{T}_{c,51} \dot{T}_{c,52} \dot{T}_{c,53} \end{bmatrix}^T
$$
(4.31)

Para as temperatura de superfície, os termos são atualizados pelas as equações (4.15)-(4.22) conforme os critérios definidos na seção 4.2.3. Já para os demais termos, aplica-se os passos detalhados na seção 4.1.1 e 4.1.2 usando as equações de conservação (4.7)-(4.9) e fração de vazio média (4.10)-(4.13).

A separação destes termos também ocorre no código do programa, pois a rotina de cálculo das derivadas da temperatura de superfície envolve critérios específicos referentes ás velocidades de interface.

Já para os estados relacionados as equações de refrigerante, pode-se usar uma matriz **A** e um vetor **b** para o cálculo do vetor de estado reduzido  $\dot{\mathbf{x}}_{cm}$  contendo as propriedades internas do refrigerante. Esta abordagem também facilita a visualização das diferenças entre os modos devido ao surgimento de pseudo-estados.

$$
\dot{\mathbf{x}}_{c,m} = \begin{bmatrix} \dot{\zeta}_{c1} & \dot{\zeta}_{c2} & \dot{P}_c & \dot{\gamma}_c & \dot{h}_{c,3} \end{bmatrix}^T
$$
 (4.32)

#### **4.3.1 Modo 1: Zonas Superaquecida, Bifásica e Sub-resfriada**

No modo 1 há a presença das três zonas e o vetor  $\dot{\mathbf{x}}_{\text{m,c}}$  se encontra em sua forma completa, neste modo não há necessidade de usar os pseudo-estados.

A matriz  $A$  e o vetor  $b$  são caracterizados da seguinte forma:

$$
\mathbf{A} = \begin{pmatrix} a_{11} & \cdots & a_{15} \\ \vdots & \ddots & \vdots \\ a_{51} & \cdots & a_{55} \end{pmatrix}
$$
(4.33)  

$$
\mathbf{b} = \begin{bmatrix} b_1 & b_2 & b_3 & b_4 & b_5 \end{bmatrix}
$$
(4.34)

Em cada iteração o vetor de derivadas é calculado usando a equação abaixo:

$$
\dot{\mathbf{x}}_{\mathbf{c},\mathbf{m}} = \mathbf{A}/\mathbf{b} \tag{4.35}
$$

No modo 1, tem-se para os componentes referentes às equações de conservação de massa:

$$
a_{11} = \rho_1 - \rho_3 \tag{4.36}
$$

$$
a_{12} = \rho_2 - \rho_3 \tag{4.37}
$$

$$
a_{13} = \zeta_1 \left( \frac{d\rho_1}{dP_c} + \frac{1}{2} \frac{dh_g}{dP_c} \right) + \zeta_2 \frac{d\rho_2}{dP_c} + \zeta_3 \frac{d\rho_3}{dP_c}
$$
 (4.38)

$$
a_{14} = \zeta_2 \frac{d\rho_2}{d\bar{\gamma}_c} \tag{4.39}
$$

$$
a_{15} = \zeta_2 \frac{d\rho_2}{dh} \tag{4.40}
$$

$$
b_1 = \frac{\dot{m}_{R,in} - \dot{m}_{R,in}}{V_{total}} - \frac{\zeta_1}{2} \frac{d\rho_1}{dh} \dot{h}_{R,in}
$$
 (4.41)

Equações de energia da zona superaquecida:

$$
a_{21} = \rho_1 (h_1 - h_g) \tag{4.42}
$$

$$
a_{23} = \zeta_1 \left[ \left( h_1 - h_g \right) \left( \frac{d\rho_1}{dP_c} + \frac{1}{2} \frac{d\rho_1}{dh} \frac{dh_g}{dP_c} \right) + \frac{\rho_1}{2} \frac{dh_g}{dh} - 1 \right]
$$
(4.43)

$$
b_2 = \frac{(m_{R,in}(h_{R,in} - h_g) + \dot{Q}_{R,1})}{V_{total}} - \frac{\zeta_1}{2} \left[ (h_1 - h_g) \frac{d\rho_1}{dh} + \rho_1 \right] \dot{h}_{R,in}
$$
(4.44)

Equações de energia da zona bifásica:

$$
a_{31} = \rho_1 h_g - \rho_3 h_f \tag{4.45}
$$

$$
a_{32} = \rho_2 h_2 - \rho_3 h_f \tag{4.46}
$$

$$
a_{33} = \zeta_1 h_g \left( \frac{d\rho_1}{dP_c} + \frac{1}{2} \frac{d\rho_1}{dh} \frac{dh_g}{dP_c} \right) + \zeta_2 \left( \rho_2 \frac{dh_2}{dP_c} + h_2 \frac{d\rho_2}{dP_c} - 1 \right) + \zeta_3 h_f \frac{d\rho_3}{dP_c}
$$
(4.47)

$$
a_{34} = \zeta_2 \left( \rho_2 \frac{dh_2}{d\bar{\gamma}_c} + h_2 \frac{d\rho_2}{d\bar{\gamma}_c} \right) \tag{4.48}
$$

$$
a_{35} = \zeta_3 h_f \frac{d\rho_3}{dh} \tag{4.49}
$$

$$
b_3 = \frac{(m_{R,in}h_g - m_{R,out}h_f + \dot{Q}_{R,2})}{V_{total}} - \frac{\zeta_1}{2} h_g \frac{d\rho_1}{dh} \dot{h}_{R,in}
$$
(4.50)

Equações de energia da zona sub-resfriada:

$$
a_{41} = \rho_3 (h_f - h_3) \tag{4.51}
$$

$$
a_{42} = \rho_3 (h_f - h_3) \tag{4.52}
$$

$$
a_{43} = \zeta_3 \left[ \left( h_3 - h_f \right) \frac{d\rho_2}{dP_c} - 1 \right] \tag{4.53}
$$

$$
a_{45} = \zeta_3 \left[ \left( h_3 - h_f \right) \frac{d\rho_3}{dh} + \rho_3 \right] \tag{4.54}
$$

$$
b_4 = \frac{(m_{R,in}(h_f - h_{R,out}) + \dot{Q}_{R,3})}{V_{total}}
$$
(4.55)

Equações de fração de vazio média:

$$
a_{53} = -\frac{d\bar{\gamma}_c}{dP_c} \tag{4.56}
$$

$$
a_{54} = 1 \tag{4.57}
$$

$$
b_5 = 5\left(\bar{\gamma}_{full} - \bar{\gamma}_c\right) \tag{4.58}
$$

Para as condições de entrada e saída:

$$
h_{R,in} = h_1 \tag{4.59}
$$

$$
h_{R,out} = h_3 \tag{4.60}
$$

Para o comprimento normalizado da zona 3:

$$
\zeta_3 = 1 - \zeta_1 - \zeta_2 \tag{4.61}
$$

# **4.3.2 Modo 2: Zonas Superaquecida e Bifásica**

No modo 2 do condensador, há a presença de duas fases, e o refrigerante deixa o condensador como mistura bifásica. Neste caso, como não há a presença da zona resfriada, o vetor de estado pode ser reduzido para a forma dada na Eq. (4.62) e os termos referentes à zona sub-resfriada são pseudo-estados.

$$
\dot{\mathbf{x}}_{\mathbf{c},\mathbf{m}} = \begin{bmatrix} \dot{\zeta}_{c1} & \dot{P}_c & \dot{\overline{Y}}_c \end{bmatrix}^T \tag{4.62}
$$

Logo a matriz  $A$  e o vetor **b** possuem dimensão  $3x3$  e  $3x1$  respectivamente.

Equações de conservação de massa:

$$
a_{11} = \rho_1 - \rho_2 \tag{4.63}
$$

$$
a_{12} = \zeta_1 \left( \frac{d\rho_1}{dP_c} + \frac{1}{2} \frac{d\rho_1}{dh} \frac{dh_g}{dP_c} \right) + \zeta_2 \frac{d\rho_2}{dP_c}
$$
 (4.64)

$$
a_{13} = \zeta_2 \frac{d\rho_2}{d\bar{\gamma}_c} \tag{4.65}
$$

$$
b_1 = \frac{\dot{m}_{R,in} - \dot{m}_{R,out}}{V_{total}} - \frac{\zeta_1}{2} \frac{d\rho_1}{dh} \dot{h}_{R,in}
$$
 (4.66)

Equações de energia da zona superaquecida

$$
a_{21} = \rho_1 h_1 - \rho_2 h_g \tag{4.67}
$$

$$
a_{22} = \zeta_1 \left[ h_1 \left( \frac{d\rho_1}{dP_c} + \frac{1}{2} \frac{d\rho_1}{dh} \frac{dh_g}{dP_c} \right) \frac{\rho_1}{2} \frac{dh_g}{dP_c} - 1 \right] + \zeta_2 h_g \frac{d\rho_2}{dP_c}
$$
(4.68)

$$
a_{23} = \zeta_2 h_g \frac{d\rho_2}{d\bar{\gamma}_c} \tag{4.69}
$$

$$
b_2 = \frac{(m_{R,in}h_{R,in} - m_{R,out}h_g + \dot{Q}_{R,1})}{V_{total}} - \frac{\zeta_1}{2} \left( h_1 \frac{d\rho_1}{dh} + \rho_1 \right) \dot{h}_{R,in}
$$
(4.70)

Equações de energia da zona bifásica:

$$
a_{31} = \rho_2 \big( h_g - h_2 \big) \tag{4.71}
$$

$$
a_{32} = \zeta_2 \left[ \rho_2 \frac{dh_2}{dP_c} + \left( h_2 - h_g \right) \frac{d\rho_2}{dP_c} - 1 \right]
$$
 (4.72)

$$
a_{33} = \zeta_2 \left[ \rho_2 \frac{dh_2}{d\bar{\gamma}_c} + \left( h_2 - h_g \right) \frac{d\rho_2}{d\bar{\gamma}_c} \right]
$$
(4.73)

$$
b_3 = \frac{\dot{m}_{R,out}(h_g - h_{R,out}) + \dot{Q}_{R,2}}{V_{total}}
$$
(4.74)

Neste modo, a Eq. (4.59) também é válida para as condições de entrada. Já para a entalpia de saída, tem-se que:

$$
h_{R,out} = 1 + X_{out}(h_g - h_f)
$$
\n(4.75)

Neste modo a zona sub-resfriada é inexistente, logo:

$$
\dot{\zeta}_{c2} = -\dot{\zeta}_{c1} \tag{4.76}
$$

Para atualizar o pseudo-estado  $h_{c,3}$ , utiliza-se a equação dada por:

$$
\dot{h}_{c,3} = K (h_f - h_{c,3}) \tag{4.77}
$$

## **4.3.3 Modo 3: Zonas Bifásica e Sub-resfriada**

Neste modo, o refrigerante se encontra em mistura bifásica e líquido sub-resfriado. Este modo é geralmente ativado em condição de desligamento do ciclo. O vetor de estado pode ser reduzido para a forma dada pela Eq. (4.78) e os termos referentes à zona superaquecida são pseudo-estados.

$$
\dot{\mathbf{x}}_{\mathbf{c},\mathbf{m}} = \begin{bmatrix} \dot{\zeta}_{c2} & \dot{P}_c & \dot{\gamma}_c & \dot{h}_{c,3} \end{bmatrix}^T \tag{4.78}
$$

Equações de conservação de massa:

$$
a_{11} = \rho_2 - \rho_3 \tag{4.79}
$$

$$
a_{12} = -\zeta_2 \frac{d\rho_2}{dP_c} \tag{4.80}
$$

$$
a_{13} = \zeta_2 \frac{d\rho_2}{d\bar{\gamma}_c} \tag{4.81}
$$

$$
a_{14} = \zeta_3 \frac{d\rho_3}{dh} \tag{4.82}
$$

$$
b_1 = \frac{\dot{m}_{R,in} - \dot{m}_{R,out}}{V_{total}}
$$
(4.83)

Equações de energia da zona sub-resfriada

$$
a_{21} = \rho_3(h_f - h_3) \tag{4.84}
$$

$$
a_{22} = \zeta_3 \tag{4.85}
$$

$$
a_{24} = \zeta_2 h_g \frac{d\rho_2}{d\bar{\gamma}_c} \tag{4.86}
$$

$$
b_2 = \frac{(\dot{Q}_{R,3} + \dot{m}_{R,out}(h_f - h_3))}{V_{total}}
$$
(4.87)

Equações de energia da zona bifásica

$$
a_{32} = (h_f - h_3)\zeta_2 \left(\rho_2 \frac{dh_2}{dP_c} - 1 + \frac{d\rho_2}{dP_c}\right)
$$
\n(4.88)

$$
a_{24} = \zeta_2 h_g \frac{d\rho_2}{d\bar{\gamma}_c} \tag{4.89}
$$

$$
b_3 = \frac{\dot{m}_{R,out}(h_{R,in} - h_f) + \dot{Q}_{R,2}}{V_{total}}
$$
(4.90)

Equações de fração de vazio média:

$$
a_{42} = -\frac{d\bar{\gamma}_c}{dP_c} \tag{4.91}
$$

$$
a_{43} = 1 \tag{4.92}
$$

$$
b_4 = 5(\bar{\gamma}_{full} - \bar{\gamma}_c) \tag{4.93}
$$

A Eq. (4.60) define as condições de saída, enquanto que para a entalpia de entrada:

$$
h_{R,in} = 1 + X_{in}(h_g - h_f)
$$
\n(4.94)

A Eq. (4.61) também é válida neste modo. No entanto o termo referente a zona superaquecida é nulo.

# **4.3.4 Modo 4: Zona Bifásica**

No modo 3 com apenas uma fase, o vetor  $\dot{\mathbf{x}}_{\text{cm}}$  pode ser representado por (4.95). Para as zonas 2 e 3 as variáveis são pseudo-estados. A matriz **A** e o vetor **b** possuem dimensão 2x2 e 2x1 respectivamente

$$
\dot{\boldsymbol{x}}_{c,m} = [P_c \quad \bar{\gamma}_c]^{T} \tag{4.95}
$$

Equações de conservação de massa:

$$
a_{11} = \frac{d\rho_2}{dP_c} \tag{4.96}
$$

$$
a_{12} = \frac{d\rho_2}{d\bar{\gamma}_c} \tag{4.97}
$$

$$
b_1 = \frac{\dot{m}_{R,in} - \dot{m}_{R,out}}{V_{total}}
$$
(4.98)

Equações de energia da zona bifásica:

$$
a_{21} = \rho_2 \frac{dh_2}{dP_c} + h_2 \frac{d\rho_2}{dP_c} - 1 \tag{4.99}
$$

$$
a_{22} = \rho_2 \frac{dh_2}{d\bar{\gamma}_c} + h_2 \frac{d\rho_2}{d\bar{\gamma}_c}
$$
(4.100)

$$
b_2 = \frac{\dot{m}_{R,in}h_{R,in} - \dot{m}_{R,out}h_{R,out} + \dot{Q}_{R,2}}{V_{total}}
$$
(4.101)

Como o comprimento da zona bifásica é constante:

$$
\dot{\zeta}_{c2} = 0 \tag{4.102}
$$

As entalpias de entrada e saída podem ser determinadas pelas Eqs. (4.94) e (4.75), respectivamente. A Eq. (4.77) também é válida para o pseudo-estado  $h_{c,3}$ .

## **4.4 Evaporador**

A partir das equações que regem a dinâmica do refrigerante no interior do tubo já descritas no capítulo, o vetor de estado para o evaporador modelado sem desumidificação é dado por:

$$
\mathbf{x}_{e} = \begin{bmatrix} h_{e,R,1} & P_e & \zeta_{e1} & \bar{\gamma}_e & T_{e,s1} & T_{e,s2} \end{bmatrix}^T \tag{4.103}
$$

Já os vetores de entrada e saída são definidos , respectivamente por:

$$
\mathbf{u}_{e} = \begin{bmatrix} T_{e,A,in} & \dot{V}_{e,A} & \dot{m}_{e,R,in} & \dot{m}_{e,R,out} & h_{e,R,in} \end{bmatrix}^{T}
$$
 (4.104)

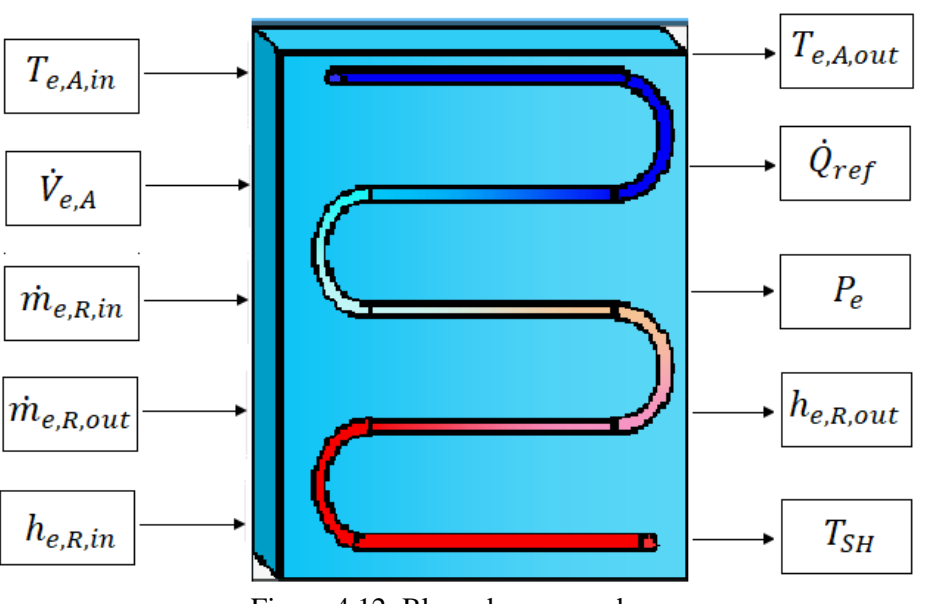

 $\mathbf{y_e} = \begin{bmatrix} T_{e,A,out} & \dot{Q}_{ref} & P_e & h_{e,R,out} & T_{SH} \end{bmatrix}$ (4.105)

Figura 4.12: Bloco do evaporador.

# **4.4.1 Modo 1: Zonas Bifásica e Superaquecida**

Modo de funcionamento mais usual para o evaporador, pois a presença da região superaquecida garante uma admissão segura no compressor. Como não há zonas inativas o vetor de estado para o modo 1 é representado como:

$$
\dot{\mathbf{x}}_{e,m} = \begin{bmatrix} \dot{\zeta}_{e1} & \dot{P}_e & \dot{h}_{e,2} & \dot{\bar{\gamma}_e} \end{bmatrix}^T
$$
 (4.106)

Equações de continuidade na zona superaquecida:

$$
a_{11} = 1 \tag{4.107}
$$

$$
a_{12} = -\zeta_2 \frac{1}{\rho_2} \frac{d\rho_2}{dP_e}
$$
 (4.108)

$$
a_{13} = -\zeta_2 \frac{1}{\rho_2} \frac{d\rho_2}{dh} \tag{4.110}
$$

$$
a_{15} = \frac{1}{\rho_2 V_{total}} \tag{4.111}
$$

$$
b_1 = \frac{\dot{m}_{R,out}}{\rho_2 V_{total}}\tag{4.112}
$$

Equações de energia da zona superaquecida:

$$
a_{22} = -\frac{1}{\rho_2} \tag{4.113}
$$

$$
a_{23} = 1 \tag{4.114}
$$

$$
a_{25} = -\frac{(h_g - h_2)}{\zeta_2 \, \rho_2 \, V_{total}}\tag{4.115}
$$

$$
b_2 = \frac{\dot{Q}_{R,2} - \dot{m}_{R,out}(h_{R,out} - h_2)}{\zeta_2 \, \rho_2 \, V_{total}} \tag{4.116}
$$

Equações de continuidade da zona bifásica:

$$
a_{31} = 1 \tag{4.117}
$$

$$
a_{32} = \zeta_1 \frac{1}{\rho_1} \frac{d\rho_1}{dP_e}
$$
 (4.118)

$$
a_{34} = \zeta_1 \frac{1}{\rho_1} \frac{d\rho_1}{d\bar{\gamma}_c}
$$
 (4.119)

$$
a_{35} = \frac{1}{\rho_1 V_{total}}\tag{4.120}
$$

$$
b_3 = \frac{\dot{m}_{R,in}}{\rho_1 V_{total}}\tag{4.121}
$$

Equações de energia da zona bifásica:

$$
a_{42} = \frac{dh_1}{dP_e} - \frac{1}{\rho_1} \tag{4.122}
$$

$$
a_{44} = \frac{dh_1}{d\bar{\gamma}_c} \tag{4.123}
$$

$$
a_{45} = \frac{(h_g - h_1)}{\zeta_2 \rho_1 V_{total}}
$$
\n(4.124)

$$
b_4 = \frac{\dot{Q}_{R,1} - \dot{m}_{R,out}(h_{R,in} - h_1)}{\zeta_1 \, \rho_1 \, V_{total}} \tag{4.125}
$$

Para as condições de entrada e saída:

$$
h_{R,in} = 1 + X_{in}(h_g - h_f)
$$
\n(4.126)

$$
h_{R,out} = h_2 \tag{4.127}
$$

E o comprimento normalizado da zona bifásica:

$$
\zeta_2 = 1 - \zeta_1 \tag{4.128}
$$

# **4.4.2 Modo 2: Zona Bifásica**

O modo 2 representa a condição em que o refrigerante na saída se encontra no estado bifásico, sem grau de superaquecimento. Com a zona superaquecida inativa, o vetor de estado se reduz para:

$$
\dot{\mathbf{x}}_{\mathbf{e},\mathbf{m}} = \left[ \begin{array}{cc} \dot{P}_e & \dot{\bar{\gamma}}_e \end{array} \right]^T \tag{4.129}
$$

Equações de continuidade da zona bifásica:

$$
a_{11} = \zeta_1 \frac{1}{\rho_1} \frac{d\rho_1}{dP_e} \tag{4.130}
$$

$$
a_{12} = \zeta_1 \frac{1}{\rho_1} \frac{d\rho_1}{d\bar{\gamma}_c}
$$
 (4.131)

$$
b_3 = \frac{\dot{m}_{R,in} - \dot{m}_{R,out}}{\rho_1 V_{total}}
$$
(4.132)

Equações de energia da zona bifásica:

$$
a_{21} = \frac{dh_1}{dP_e} - \frac{1}{\rho_1} \tag{4.133}
$$

$$
a_{22} = \frac{dh_1}{d\bar{\gamma}_c} \tag{4.134}
$$

$$
b_2 = \frac{\dot{Q}_{R,1} - \dot{m}_{R,out}(h_{R,out} - h_1) + \dot{m}_{R,in}(h_{R,out} - h_1)}{\zeta_1 \, \rho_1 \, V_{total}} \tag{4.135}
$$

A entalpia de entrada é dada pela Eq. (4.126), e a entalpia de saída é calculada por:

$$
h_{R,out} = 1 + X_{out}(h_g - h_f)
$$
\n(4.136)

Análogo ao condensador, como o comprimento da zona bifásica é constante:

$$
\dot{\zeta}_{e2} = 0 \tag{4.137}
$$

Para atualizar o pseudo-estado  $h_{e,2}$ :

$$
\dot{h}_{e,2} = K (h_g - h_{e,2}) \tag{4.138}
$$

#### **5 Modelo de Desumidificação**

O modelo de evaporador descrito no Capítulo 3 é baseado na versão 4.0 do Thermosys, e não considera a presença do vapor d'água no ar. Tal modelo tem aplicação limitada quando há carga latente, principalmente aqueles envolvendo conforto térmico, onde a condição de umidade possui relevância e a carga latente grande impacto no desempenho do evaporador.

Dessa forma, para a proposta deste trabalho se fez necessário a alteração do modelo básico de evaporador e o acréscimo da dinâmica da umidade do ar. Em PANGBORN (2015) o autor também trabalha com base no Thermosys e propõe um modelo baseado em uma correlação de umidade média logarítmica. Neste trabalho, será adaptado o modelo de THREKELD *et al*. (1998) para descrever a desumidificação no evaporador. Primeiramente será abordada a transferência de calor em superfícies molhadas, em seguida sua implementação na dinâmica do evaporador.

A condição para que ocorra desumidificação do ar depende da temperatura da superfície externa da serpentina, quando esta se encontra abaixo da temperatura de ponto de orvalho haverá desumidificação devido à condensação do vapor d'água em contato com a superfície. Consequentemente, esta superfície ficará molhada, acumulando um filme de água que influencia o coeficiente de transferência de calor.

#### **5.1 Balanço de Energia e Massa**

Para uma superfície diferencial mostrada na Figura (5.1) tem-se o balanço de energia dado pelas Eqs. (5.1) e (5.2), e o balanço de massa, Eq. (5.3).

$$
-m_a \, dh = d\dot{Q} - \dot{m}_a \, d\omega \, h_{fin,w} \tag{5.1}
$$

$$
d\dot{Q} = \alpha_o \, dA_o \, (T - T_w) + h_D \, dA_o \, (\omega - \omega_{s,w}) (h_{v,T} - h_{fin,w}) \tag{5.2}
$$

$$
- \dot{m}_a \, d\omega = \alpha_D \, dA_o(\omega - \omega_{s,w}) \tag{5.3}
$$

onde  $\alpha_0$  e  $\alpha_D$  são respectivamente os coeficientes de transferência de calor e massa. Usando a definição do número de Lewis, Eq. (5.4), pode-se reescrever a Eq. (5.2) como a Eq. (5.5):

$$
Le = \frac{\alpha_o}{\alpha_p c_{pa}} \tag{5.4}
$$

$$
d\dot{Q} = \frac{\alpha_o \, dA_o}{c_{pa}} \bigg[ \big( h - h_{sat,w} \big) + \frac{(\omega - \omega_{sat,w})(h_v - h_{f,w} - h_{lv}^0 L e)}{L e} \bigg] \tag{5.5}
$$

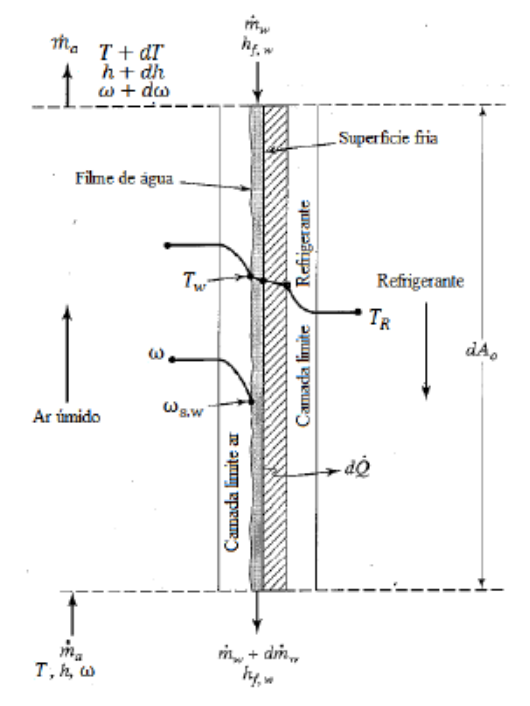

Figura 5.1: Resfriamento e desumidificação do ar (Adaptado de THRELKELD *et al.* (1998)).

Geralmente o segundo termo dentro dos colchetes costuma ser desprezível comparado a  $(h - h_{sat,w})$  e combinando as Eqs. (5.1), (5.2) e (5.3), chegamos à Eq. (5.6). Esta equação descreve a curva do processo de resfriamento e desumidificação do ar.

$$
\frac{dh}{d\omega} = Le \frac{h - h_{sat,w}}{\omega - \omega_{sat,w}} + (h_v - h_{lv}^0 Le) \tag{5.6}
$$

O valor do número de Lewis pode ser obtido através da seguinte expressão:

$$
Le = \left(\frac{D_t}{D_v}\right)^{2/3} \tag{5.7}
$$

onde  $D_t = k/(\rho c_p)$  é a difusividade térmica e  $D_v$  a difusividade do vapor. As propriedades do ar podem ser avaliadas na temperatura do filme d'água e de acordo com THREKELD *et al.* (1998), um valor de  $D_v = 2.4 \cdot 10^5 \frac{m^2}{s}$  é uma boa estimativa.

Segundo THRELKELD *et al.* (1998), uma consideração importante para a desenvolvimento das correlações subsequentes é que para um pequeno intervalo, como 5˚C, a entalpia do ar saturado pode ser aproximada por uma reta representada por:

$$
h_{sat} = a + bT_s \tag{5.8}
$$

# **5.2 Superfície Estendida com Filme d'água**

Para superfícies molhadas THRELKELD *et al.* (1998) define a eficiência da aleta pela equação (5.9). A expressão é baseada em diferenças de entalpia e deriva da eficiência da aleta tradicional baseada na diferença de temperatura.

$$
\Phi_{w} \equiv \frac{h - h_{fin,m}}{h - h_{fin,B}}\tag{5.9}
$$

Os valores de  $h_{f,m}$  e  $h_{f,B}$  são entalpias virtuais do ar saturado avaliadas nas temperaturas média e base da aleta, respectivamente.

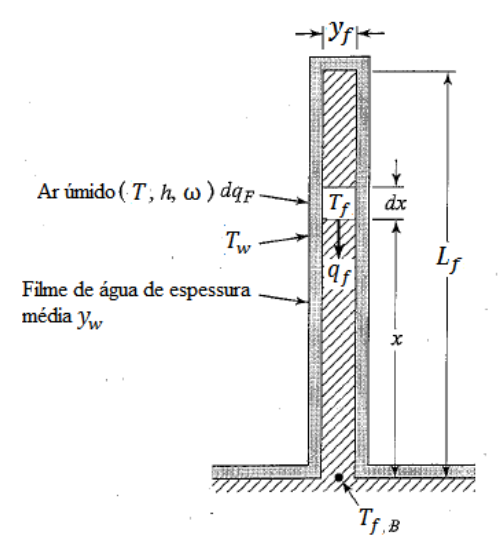

Figura 5.2: Aleta molhada ar (Adaptado de THRELKELD *et al.* (1998)).

Considerando a Figura 5.2 e assumindo que a transmissão de calor através do filme de água ocorre apenas na direção x, para um diferencial de comprimento da aleta, temos:

$$
q_f = 2y_{fin}k_{fin}\frac{dT_{fin}}{dx}
$$
 (5.10)

e também

$$
dq_{fin} = -2\frac{k_w}{y_w} \left( T_w - T_{fin} \right) dx \tag{5.11}
$$

onde  $k_w$  e  $y_w$  são, respectivamente, a condutividade térmica e a espessura do filme de água. Aplicando a Eq. (5.10) na temperatura da Eq. (5.11) e, para ambas, tomando os coeficientes usando a temperatura do filme de água, tem-se a entalpia  $h_{sat,w}$  do ar saturado próximo ao filme de água e  $h_{fin}$ , que é definida como uma entalpia virtual do ar saturado avaliada na temperatura da aleta, Eq. (5.12). Assim, chega-se à Eq. (5.13).

$$
h_{fin} \equiv a_w + b_w T_{fin} \tag{5.12}
$$

$$
dq_{fin} = -2\frac{k_w}{b_w y_w} \left( h_{sat,w} - h_{fin} \right) dx \tag{5.13}
$$

Combinando as Eqs. (5.11) e (5.12), tem-se:

$$
dq_{fin} = -2\frac{\alpha_{o,w}}{b_w} \left( h - h_{fin} \right) dx \tag{5.14}
$$

onde  $\alpha_{o,w}$  é o coeficiente de transferência de calor convectivo para superfície molhada, dado por:

$$
\alpha_{o,w} = \frac{1}{c_{pa}/(b_w \alpha_o) + y_w/k_w}
$$
(5.15)

Usando as Eqs. (5.12) e (5.13) e definindo  $\Delta h_f = h_{fin} - h$ , chega-se a:

$$
q_{fin} = -2\frac{k_{fin}y}{b_w}\frac{dh_{fin}}{dx} = -2\frac{k_{fin}y}{b_w}\frac{d\Delta h_{fin}}{dx}
$$
 (5.16)

Assim,

$$
dq_f = -2\frac{k_f y}{b_w} \frac{d^2 \Delta h_f}{dx^2} dx \tag{5.17}
$$

Combinando as Eqs. (5.16) e (5.17), obtém-se a equação diferencial:

$$
\frac{d^2 \Delta h_f}{dx^2} = \frac{\alpha_{o,w}}{k_f y} \Delta h_f \tag{5.18}
$$

Aplicando as condições de contorno  $\Delta h_{fin} = \Delta h_{fin,B}$  em  $x = 0$  e  $\frac{d\Delta h_{fin}}{dx}$  $\frac{m_{fin}}{dx} = 0$  em  $x = L_{fin}$  chega-se a solução:

$$
\Delta h_{fin} = \Delta h_{fin,b} \left[ \frac{e^{p(L_{fin} - x)} + e^{-p(L_{fin} - x)}}{e^{pL_{fin}} + e^{-pL_{fin}}} \right]
$$
(5.19)

onde define-se:

$$
p \equiv \sqrt{2 \, \alpha_{ow} / k_{fin} y_{fin}}
$$

Como  $\Delta h_{fin,b} = h_{fin,b} - h$ , pode-se calcular a taxa de transferência de calor por unidade de comprimento como:

$$
q_{fin} = \frac{2\alpha_{ow}}{b_w} \int_0^L \Delta h_{fin,b} dx = \frac{2\alpha_{ow} \Delta T_{fin,b}}{b_w p} \tanh\left(\frac{pL_{fin}}{p}\right) \tag{5.20}
$$

Por definição da entalpia virtual média da aleta  $h_{f,m}$ ,

$$
q_{fin} = \frac{\alpha_{ow}}{b_w} A_f (h_{f,m} - h) = \frac{2\alpha_{ow}}{b_w} L_f \Delta h_{f,m}
$$
(5.21)

Combinando as Eqs. (3.48), (3.59) e (3.60), a eficiência da aleta é dada por:

$$
\Phi_{w} = \frac{\tanh pL_{fin}}{pL_{fin}}\tag{5.22}
$$

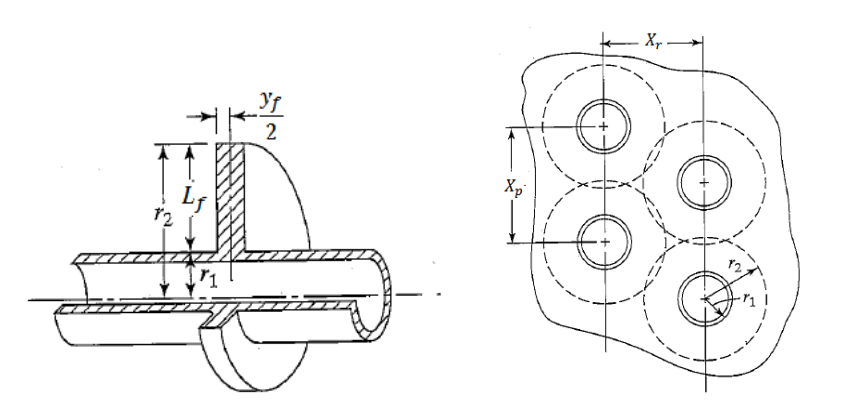

Figura 5.3: Método de cálculo do raio equivalente ar (Adaptado de THRELKELD *et al.* (1998)).

Segundo THRELKELD *et al.* (1998), para as aletas de geometria retangular, não é possível obter uma solução matemática exata. Uma aproximação válida é considerar que a área da aleta fornecida por cada tubo equivale em desempenho a uma aleta circular de mesma área. A Figura 5.3 mostra o método para o qual o raio externo equivalente, dado pela Eq. (5.23), é obtido.

$$
r_2 = \sqrt{\frac{X_p X_r}{\pi}}
$$
\n(5.23)

## **5.3 Transferência de Calor com Desumidificação do Ar**

Com base no desenvolvimento do termo  $\alpha_{0,w}$  dado pela Eq. (5.15), tem-se:

$$
\dot{Q} = \frac{\alpha_{o,w}}{b_{w,s}} A_{p,o}(h - h_{sat,s}) + \frac{\alpha_{o,w}}{b_{w,m}} A_{fin}(h - h_{fin,m})
$$
(5.24)

onde  $b_{w,s}$  e  $b_{w,m}$  são avaliados, respectivamente, a temperatura do tubo e a temperatura média do filme de água. Fazendo a aproximação  $b_{w,s} = b_{w,m}$  e  $h_{sat,s} = h_{fin,m}$ , com a Eq. (5.9), obtém-se:

$$
\dot{Q} = \frac{\alpha_{o,w}}{b_{w,m}} (A_{p,o} + \Phi_w A_{fin}) (h - h_{sat,s})
$$
\n(5.25)

Pela definição de  $U_{\alpha,w}$ :

$$
\dot{Q} = U_{o,w} A_o (h - h_{sat,S}) \tag{5.26}
$$

Dessa forma, pode-se mostrar através das Eqs. (5.24) – (5.26) que:

$$
U_{o,w} = \frac{1}{\frac{b_{w,m}(1 - \Phi_w)}{\alpha_{o,w}\left(\frac{A_{p,o}}{A_{fin}} + \Phi_w\right)} + \frac{b_{w,s}}{\alpha_{o,w}}}
$$
(5.27)

A Eq. (5.28) mostra que quando ocorrem resfriamento e desumidificação, o coeficiente geral  $U_{o,w}$  é baseado em uma diferença de entalpia. Sendo assim, uma expressão para a diferença média de entalpia é definida pela seguinte relação:

$$
\dot{Q} = U_{o,w} A_o \Delta h_m \tag{5.28}
$$

O termo  $\Delta h_m$  é chamado de entalpia média logarítmica, para a troca de calor entre o ar e a parede. Supondo temperatura uniforme para a estrutura em cada zona, pode ser calculada por:

$$
\Delta h_m = \frac{h_{in} - h_{out}}{\ln\left(\frac{h_{in} - h_{sat,S}}{h_{out} - h_{sat,S}}\right)}
$$
(5.29)

onde  $h_{in}$  e  $h_{out}$  são, respectivamente, as entalpias do ar na entrada e saída, e  $h_{sat,S}$  é a entalpia virtual do ar saturado avaliada na temperatura da estrutura. Desprezando o termo  $\dot{m}_a$  dW  $h_{f,w}$  da Eq. (5.1) para o processo tem-se:

$$
\dot{Q} = \dot{m}_a (h_{in} - h_{out}) \tag{5.30}
$$

Combinando as Eqs. (5.27), (5.29) e (5.30), a expressão para determinar a entalpia de saída do ar  $h_2$  é:

$$
h_{out} = h_{sat,S} + (h_{in} - h_{sat,S})e^{-U_{ow}A_{o}}/m_{a})
$$
 (5.31)

#### **5.4 Curva do Processo**

O cálculo da Eq. (5.31) fornece a entalpia final do ar ao passar pela estrutura de temperatura conhecida. Contudo, ainda é necessário determinar completamente o estado de saída do ar, ou seja, sua temperatura e umidade.

Conforme discutido, a curva do processo pode ser obtida a partir da Eq. (5.6), A proposta de THREKELD *et al. (1998)* para a resolução da Eq. (5.6), envolve um método gráfico usando a carta psicrométrica da curva entre os pontos conhecidos  $h_{in}$  e  $h_{out}$ . A curva do processo é obtida traçando as retas derivadas ao longo da carta e atualizando as propriedades do filme d'água e do ar em cada etapa.

A curva traçada no método gráfico é próxima a uma reta e como foi considerado que a temperatura do filme d'água é equivalente à da estrutura e uniforme ao longo de

cada zona, uma boa aproximação é integrar a expressão (5.6) entre os limites  $\omega_{in}$  e  $\omega_{out}$ , resultando em:

$$
h_{out} - h_{in} = \int_{\omega_{in}}^{\omega_{out}} \left[ Le \frac{h - h_{sat.S}}{\omega - \omega_{sat.S}} + h_{v} - h_{lv}^{0}Le \right] d\omega
$$
 (5.32)

Definindo o termo  $\beta$  conforme à Eq. (5.33) e resolvendo a integral tem-se a Eq. (5.34) para a entalpia do ar na saída. Aplicando um método iterativo nesta equação é possível calcular a umidade na saída  $\omega_{out}$ .

$$
\beta \equiv h_v - L_{lv}^0 L e \tag{5.33}
$$

$$
h_{out} = \left(h_{in} - h_{sat} + \frac{\beta(\omega_{in} - \omega_s)}{Le - 1}\right) \frac{(\omega_{out} - \omega_{sat})^{Le}}{(\omega_{in} - \omega_{sat})^{le}} + \left(h_{sat} - \frac{\beta(\omega_{out} - \omega_s)}{Le - 1}\right)
$$
\n(5.34)

Para garantir a solução adequada e menor número de iterações, os limites das estimativas devem estar entre  $\omega_1$  e  $\omega_{sat}$ , ou seja, entre a umidade inicial e a condição mínima possível após a desumidificação, que corresponde à umidade saturada na temperatura do filme d'água.

A entalpia específica do ar pode ser aproximada pela equação (5.35).

$$
h = c_{p,a}T + \omega h_{vl} \tag{5.35}
$$

Definidas a entalpia e a umidade de saída do ar, a temperatura final pode ser obtida por:

$$
T_2 = \frac{h_{out} - \omega h_{vl}}{c_{p,a}}\tag{5.36}
$$

As parcelas latente e sensível podem ser calculadas, respectivamente, por:

$$
\dot{Q}_{lat} = \dot{m}_{a,e} h_{vl} (\omega_{in} - \omega_{out})
$$
\n(5.37)

$$
\dot{Q}_{sen} = \dot{m}_{a,e} c_{p,a} (T_1 - T_2) \tag{5.38}
$$

Para cada zona tem-se a expressão do calor total transferido para o ar:

$$
\dot{Q}_{A,j} = \dot{Q}_{sen,j} + \dot{Q}_{lat,j} \tag{5.39}
$$

# **5.5 Dinâmica de Desumidificação**

Conforme discutido, a condição para que ocorra desumidificação é que a superfície se encontre em uma temperatura abaixo do ponto de orvalho. Logo, para cada zona temos a seguinte condição:

$$
T_{S,j} \le T_{dew,j} \tag{5.40}
$$

Neste modelo, como ilustra a Figura (5.4), a condição de desumidificação é calculada para cada zona e como as temperaturas de parede podem variar bastante, é provável que ocorra desumidificação apenas no trecho bifásico do evaporador e não no superaquecido, onde a temperatura da superfície não é baixa o suficiente.

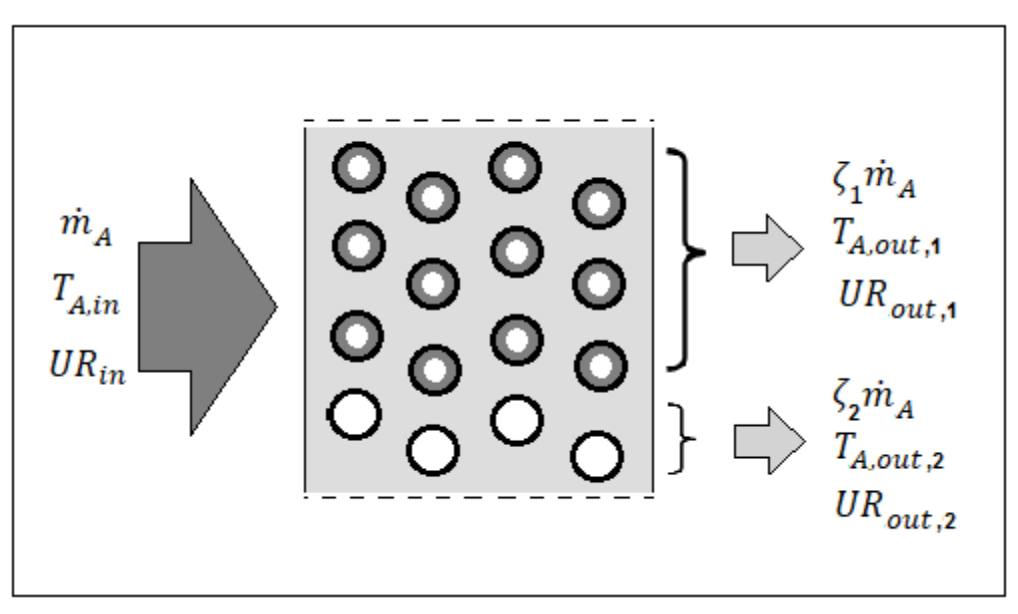

Figura 5.4: Passagem do ar pelo evaporador com desumidificação.

Em caso de apenas resfriamento, as equações da Seção 4.2 são suficientes para calcular a transferência de calor, e a umidade absoluta no estado final do ar não se altera. Caso contrário temos a dinâmica descrita a seguir para massa de água removida e formação de filme d'água.

Supondo a mistura total do ar na saída, tem-se que a condição final do ar pode ser obtida por uma condição média descrita na equação:

$$
\omega_{A,out} = \omega_{A,in} - \frac{\sum_{j=1}^{n} \dot{Q}_{j,A}^{Lat}}{\dot{m}_{a,e} h_{lv}}
$$
(5.41)

por consequência, esta superfície ficará molhada acumulando um filme de água  $y_w$  que influencia a transferência de calor.

A medida que ocorre a desumidificação, o vapor d'água condensado se acumula em um filme de água ao redor da superfície do evaporador. A massa d'água acumulada cobrindo o evaporador pode ser aproximada, para cada zona por:

$$
m_{w,j} = \rho_w A_{S,j} y_{w,j} \tag{5.42}
$$

Usando a Eq. (5.43), calcula-se, portanto, a espessura do filme d'água para cada zona:

$$
y_{w,j} = \frac{m_{w,j}}{\rho_w A_{S,A} \zeta_j} \tag{5.43}
$$

Para calcular a dinâmica da formação do filme d'água deriva-se a Eq. (5.43) em relação ao tempo, usando a regra do produto, chega-se a:

$$
\dot{y}_{w,j} = \frac{1}{\rho_w A_{S,A} \zeta_j} \left[ m_{w,j} - \frac{m_{w,j} \dot{\zeta}_j}{\zeta_j} \right]
$$
(5.44)

O termo  $\dot{\zeta}_j$  é conhecido das equações internas do trocador, enquanto que o termo  $m_{w,i}$  é obtido da fluxo d'água no processo de desumidificação, por:

$$
\dot{m}_w = \dot{m}_{a,e}(\omega_1 - \omega_2) \tag{5.45}
$$

No caso da espessura do filme d'água, como se trata de um valor muito baixo e há um limitador de 0,1 mm, não há necessidade de equações de pseudo-estado para a zona inativa.

No modelo, a umidade é monitorada pelo parâmetro de umidade relativa. E a conversão é feita pelas Eqs. (5.46) e (5.47). Observe que, mesmo não ocorrendo desumidificação do ar, ainda assim é necessário o cálculo da umidade relativa na saída que irá se alterar devido a variação de temperatura.

$$
\omega = 0.622 \frac{P_v}{P_{atm} - P_v} \tag{5.46}
$$

$$
UR = \frac{P_v}{P_{v,sat}}\tag{5.47}
$$

onde o valor da pressão de vapor saturado é dado por [ASHRAE Handbook]:

$$
\ln(P_{v, sat}) = C_8 T^{-1} + C_9 + C_{10} T + C_{11} T^2 + C_{12} T^3 + C_{13} \ln(T) \tag{5.48}
$$

onde,

 $C_8 = 5,8002206 \cdot 10^3$  $C_9 = 1,3914993$  $C_{10} = 4,8640239E \cdot 10^{-3}$  $C_{11} = 4,1764768 \cdot 10^{-5}$  $C_{12} = 1,4452093E \cdot 10^{-8}$  $C_{13} = 6,5459673$ 

# **5.6 Evaporador com Desumidificação**

Acrescentando as dinâmicas envolvidas na desumidificação, o novo vetor de estado para o evaporador é descrito por:

$$
\mathbf{x}_{e} = \begin{bmatrix} \zeta_{e1} & h_{e,R,1} & P_e & \bar{\gamma}_e & T_{e,S1} & T_{e,S2} & \mathcal{Y}_{w,1} & \mathcal{Y}_{w,2} \end{bmatrix}^T
$$
(5.49)

Já os vetores de entrada e saída, como pode-se observar na Figura 5.5, são definidos por:

$$
\mathbf{u}_{\mathbf{e}} = \begin{bmatrix} T_{e,A,in} & \dot{m}_{e,A,in} & \dot{m}_{e,R,in} & \dot{m}_{e,R,out} & h_{e,R,in} & UR_{in} \end{bmatrix}^T \tag{5.50}
$$
\n
$$
\mathbf{y}_{\mathbf{e}} = \begin{bmatrix} T_{e,A,out} & UR_{out} & \dot{Q}_{ref}^{Sen} & \dot{Q}_{ref}^{Lat} & P_e & h_{e,R,out} & T_{SH} \end{bmatrix}^T \tag{5.51}
$$

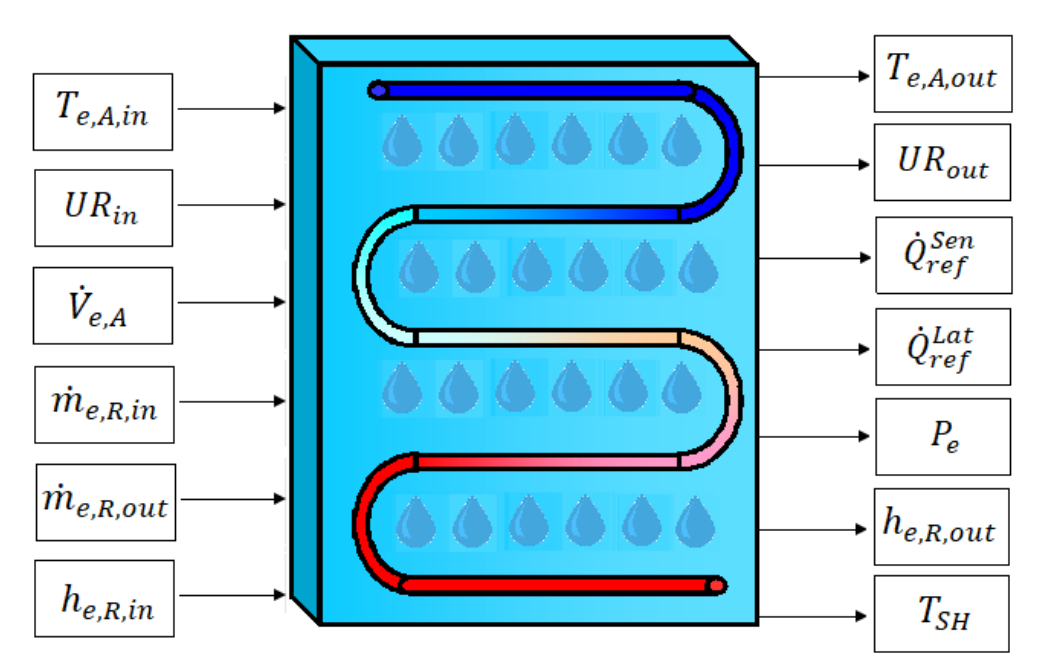

Figura 5.5: Bloco do evaporador com desumidificação.

#### **6 Modelo Dinâmico de Recinto sob Carga Térmica**

Para uma avaliação precisa do desempenho de um ciclo de refrigeração, é necessário observar seu comportamento funcionando em conjunto com o recinto condicionado. Na maioria das referências envolvendo simulação dinâmica de ciclos, como os trabalhos de PANGBORN (2015), FASL (2013) e SCHURT (2009), é comum a modelagem apenas do ciclo e sistemas de controle baseando-se apenas no estado do ar de insuflamento em regimes estacionários. Uma exceção, são os trabalhos de LI (2008) e LI (2012), onde foi modelado um ambiente refrigerado, simulando um caminhão frigorífico, com carga térmica calculada a partir de incidência radiante, convecção externa e infiltração, mas sem considerar carga latente.

Como umas das propostas deste trabalho é avaliação de desempenho energético e controle de temperatura em aplicações de conforto térmico, é essencial a modelagem transiente de carga térmica de um recinto sob condições razoáveis, incluindo a presença de umidade.

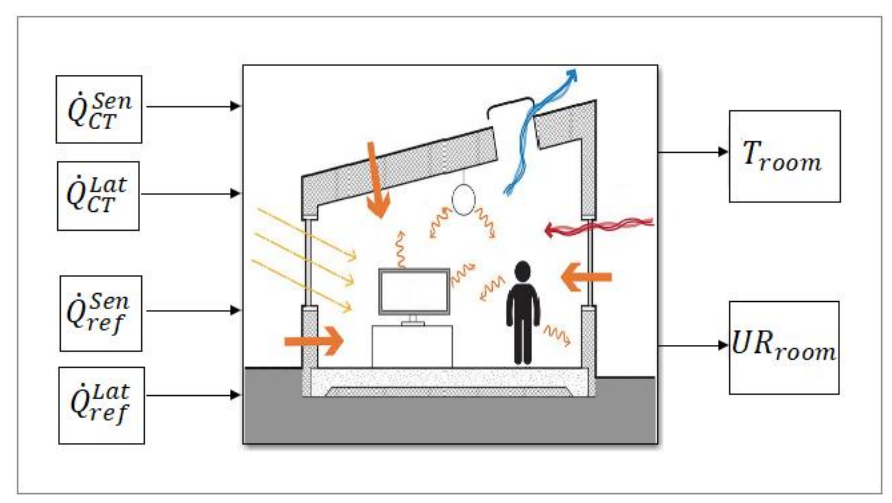

Figura 6.1: Bloco do recinto.

Conforme exibido na figura 6.1, o recinto foi modelado tal qual os componentes do ciclo como uma *S-function*, onde os dados de entrada de carga térmica e potência frigorífica, sensível e latente, e os dados de saída são temperatura e umidade do recinto. Os dados de potência frigorífica são inseridos a partir do acoplamento com o ciclo. Já os dados de carga térmica não são dinâmicos, mas previamente calculados por um modelo e inseridos em função do tempo de simulação.

#### **6.1 Método de Cálculo da Carga Térmica**

Para o cálculo da carga térmica, foi utilizado o método RTS, da sigla inglesa *Radiant Time Series,* este método é um modelo simplificado, derivado do método HBM (*Heat Balance Method*). Segundo SPLITER (2017), o método RTS foi desenvolvido para ser preciso, sem exigir iteração para determinar os ganhos de calor de condução e as cargas de refrigeração. O RTS produz ganhos de calor por componentes individuais e cargas de resfriamento facilmente observadas pelo projetista.

Para o cálculo da carga térmica será usada a planilha desenvolvida por SPLITER (2017), na qual é possível determinar para o cálculo do RTS a incidência solar e condições do ar externo para recintos localizados geograficamente. O ganho de calor por condução é calculado a partir da definição da configuração de paredes e janelas, e ainda pode-se atribuir parâmetros como perfis de ocupação, iluminação e infiltração. Dessa forma, atribuindo os parâmetros do recinto na planilha, pode-se calcular o ganho de calor e valores de carga térmica em cada hora para um dia do ano especificado. Interpolando-se os resultados fornecidos pela planilha, obtém-se a função de entrada de carga térmica para o modelo do Simulink, conforme Figura 6.2.

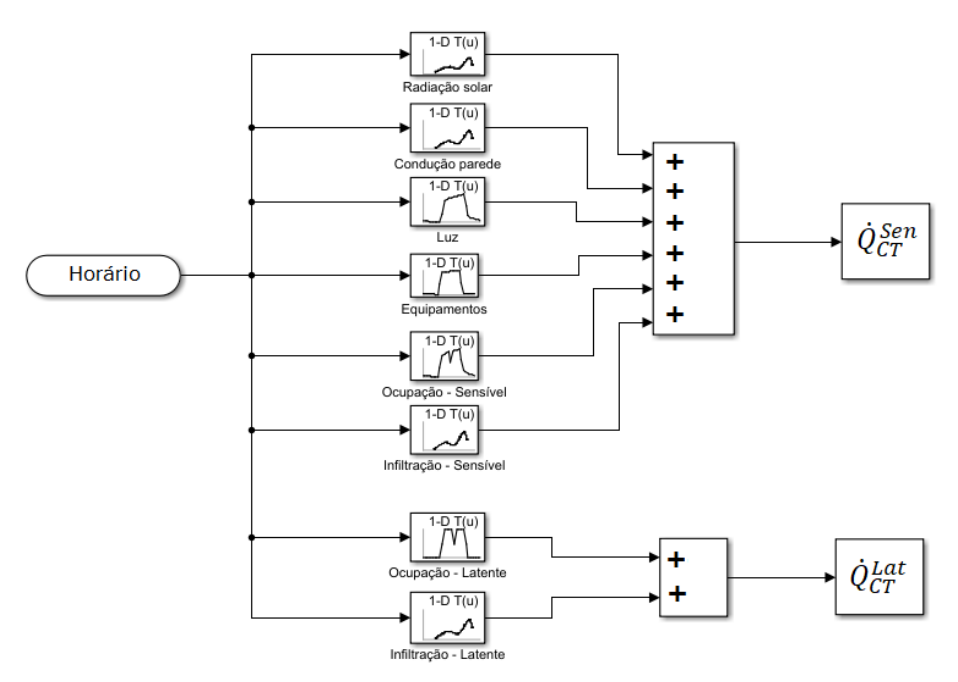

Figura 6.2: Dados de entrada de carga térmica.

Os dados de entrada são funções do horário do dia que é obtido a partir do tempo de simulação a partir de um horário inicial, tal que:

$$
t_{horário} = t_0 + t_{sim} \tag{6.1}
$$

As Figuras 6.3 e 6.4 exibem um exemplo das funções de entrada de cada elemento ao longo do dia, estes resultados foram calculados para o caso em condição de verão das simulações do Capítulo 8.

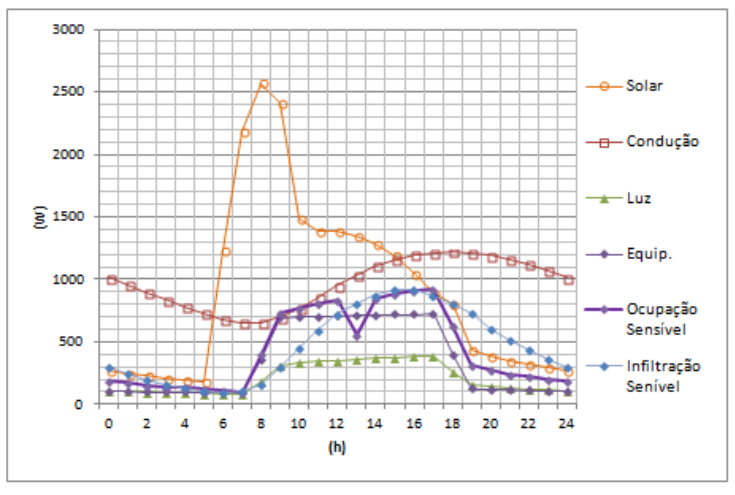

Figura 6.3: Exemplo de funções de entrada de cargas sensíveis.

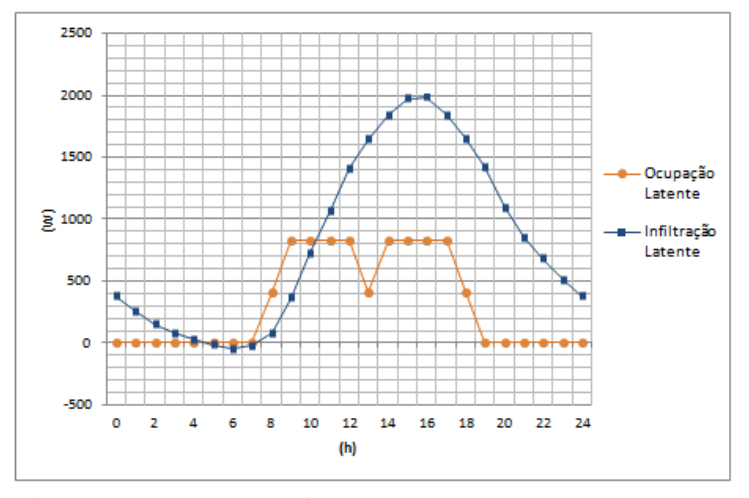

Figura 6.4: Exemplo de funções de entrada de cargas latente.

## **6.2 Dinâmica do Recinto**

Estabelecidas as entradas de carga térmica e capacidade frigorífica, representada pelo vetor  $\mathbf{u}_{\text{room}}$ , Eq. (6.2). O modelo do recinto é baseado no vetor de estado  $\mathbf{x}_{\text{room}}$ , Eq. (6.3) que neste caso é praticamente equivalente ao vetor de saída  $y_{room}$ , Eq. (6.4), diferindo apenas na representação do termo de umidade. Esta diferença deve-se a maior

facilidade em derivar a razão de umidade  $\omega_{room}$ , a conversão para umidade relativa  $UR_{room}$  ocorre apenas na saída do bloco usando as Eqs. (5.46) – (5.48).

$$
\mathbf{u}_{room} = \begin{bmatrix} \dot{Q}_{CT}^{Sen} & \dot{Q}_{CT}^{Lat} & \dot{Q}_{ref}^{Sen} & \dot{Q}_{ref}^{Lat} \end{bmatrix}^T \tag{6.2}
$$

$$
\mathbf{x}_{room} = [T_{room} \ \omega_{room}]^T \tag{6.3}
$$

$$
\mathbf{y}_{room} = [T_{room} \; UR_{room}]^T \tag{6.4}
$$

Para a determinação do estado do ar interno, o ar deve ser considerado uma mistura perfeita e totalmente homogênea em toda a sala. Como o propósito do trabalho é a avaliação do desempenho ao longo de períodos mais extensos e de forma generalizada em toda a sala, esta aproximação não causa distorções no estudo pretendido.

#### **6.2.1 Dinâmica da Temperatura**

Com as considerações anteriores, pode-se calcular o comportamento do ar do recinto como resultado do fluxo de calor sensível entre a potência frigorífica e carga térmica, como:

$$
\frac{dT_{room}}{dt} = \frac{\dot{Q}_{CT,S} + \dot{Q}_{ref,S}}{C_{room}}\tag{6.5}
$$

Conforme a Eq. (6.5), o termo  $C_{room}$  representa a inércia térmica do recinto, somando a capacidade do volume de ar interno,  $C_{ar}$ , e dos componentes do recinto,  $C_{int}$ , como mesas, armários, documentos.

$$
C_{room} = C_{ar} + C_{int} \tag{6.6}
$$

A capacidade térmica é facilmente calculada por:

$$
C_{ar} = \rho_{ar} V_{room} c_{p,ar} \tag{6.7}
$$

No entanto para  $C_{int}$  deve-se fazer uma estimativa em função dos componentes presentes no interior do recinto, para tanto foi definida uma capacidade térmica por área, dada por:

$$
c_{int} = \frac{C_{int}}{A_{room}} \tag{6.8}
$$

Como pretende-se simular um recinto de utilização como escritório, o coeficiente  $c_{int}$  foi estimado baseando-se em componentes internos de salas deste tipo. Foi atribuído uma ocupação de componentes como móveis, equipamentos, e acessórios em geral por unidade de área, a inércia térmica foi calculada com base nas propriedades de materiais usuais destes componentes, tais como madeira, papel, alumínio, aço. Após ponderar a massa de cada componente, foi estimado o valor de  $c_{int} = 4 \cdot 10^4 \text{ J} / ^{\circ} \text{C} \text{ m}^2$ .

## **6.2.1.1 Dinâmica da Umidade**

De forma análoga, avaliando a umidade exclusivamente por balanço energético apenas considerando a mudança de fase do vapor d'água presente no ar, seu comportamento pode ser descrito por:

$$
\frac{d\omega_{room}}{dt} = \frac{\dot{Q}_{CT,L} + \dot{Q}_{ref,L}}{m_A h_{lv}}
$$
(6.9)

Como avalia-se a quantidade de vapor via razão de umidade o termo de inércia é composto pela massa de ar e calor latente.

## **6.3 Parâmetros Gerais do Recinto**

Nesta seção será detalhada as características do recinto simulado e os dados relevantes para o cálculo da carga térmica. Serão especificados os dados de tipos de parede e janelas, de iluminação, cronograma de ocupação e requisitos de renovação de ar.

A Figura 6.5 exibe um layout possível para o recinto. O caso avaliado será um escritório pequeno de moderada ocupação e maior exposição solar no período da manhã. A Tabela 6.1 detalha suas características internas e dimensionais.

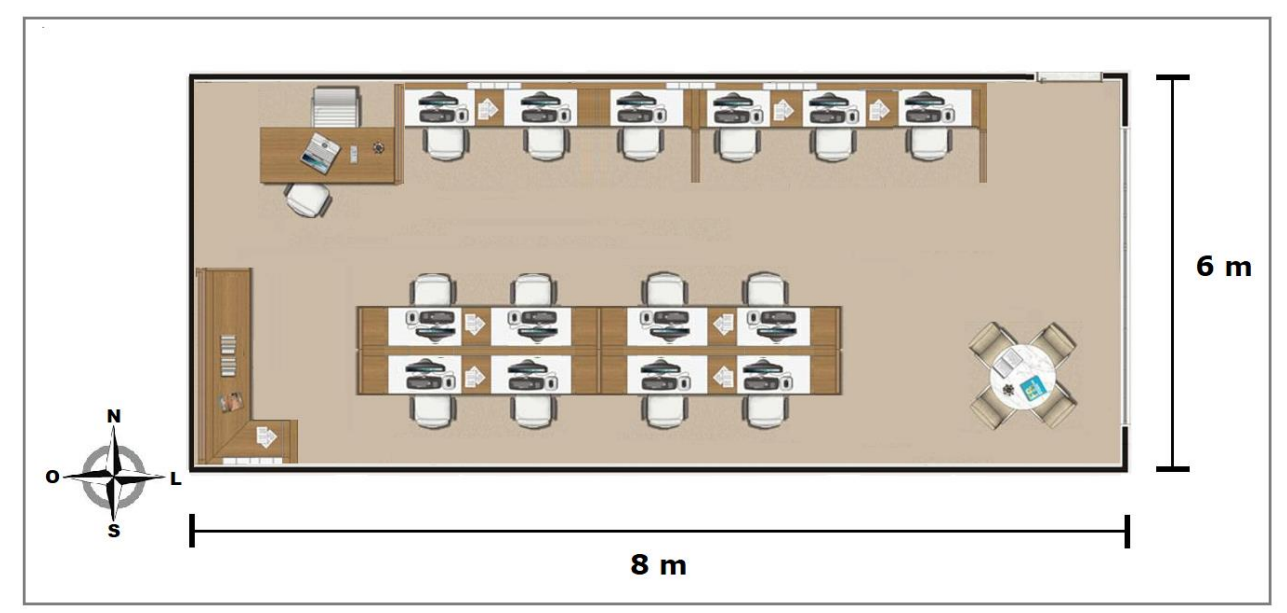

Figura 6.5: Layout do Recinto.

| $\text{Area [m}^2$                       | 48                 |
|------------------------------------------|--------------------|
| Altura [m]                               | 3                  |
| Ocupação máxima [m <sup>2</sup> /pessoa] | 3                  |
| Iluminação [W/m <sup>2</sup> ]           | 9                  |
| Equipamentos [W/m <sup>2</sup> ]         | 25                 |
| Nível renovação                          | 3                  |
| Renovação de ar [L/s]                    | 84,8               |
| <b>Paredes internas</b>                  | Oeste, norte e sul |
| Paredes externas                         | Leste              |
| <b>Teto</b>                              | Interno            |
| Área - Janela/Parede                     | 50%                |
| <b>Cortinas</b>                          | Não                |

Tabela 6.1: Parâmetros do recinto.

As camadas que compõem as superfícies estão descritas na Tabela 6.2 e especificadas pelos códigos de materiais da ASHRAE. A designação do material de cada código e propriedades físicas dos mesmos se encontram na Tabela 6.3.

| Camada | Paredes<br>externas | Paredes<br>internas | Janelas | Teto            | Piso            | Móveis          |
|--------|---------------------|---------------------|---------|-----------------|-----------------|-----------------|
|        | F01                 | F <sub>02</sub>     | F01     | F17             | M18             | F <sub>02</sub> |
|        | E1                  | E1                  | W03     | M <sub>01</sub> | M <sub>01</sub> | G <sub>05</sub> |
|        | M <sub>01</sub>     | M <sub>01</sub>     | F20     | M18             | F17             | F02             |
|        | E1                  | E1                  | W03     |                 |                 |                 |
|        | M <sub>01</sub>     | F <sub>02</sub>     | F02     |                 |                 |                 |
| 6      | E1                  |                     |         |                 |                 |                 |
|        | F <sub>02</sub>     |                     |         |                 |                 |                 |

Tabela 6.2: Composição das superfícies.

| Código          | <b>Material</b>                   | Espessura  <br>(mm) | <b>Condutividade</b><br>(W/m <sup>2</sup> K) | <b>Densidade</b><br>$(kg/m^3)$ | <b>Calor</b><br>específico<br>(kJ/kg K) | Resistência<br>$(m^2 K/W)$ |
|-----------------|-----------------------------------|---------------------|----------------------------------------------|--------------------------------|-----------------------------------------|----------------------------|
| E <sub>1</sub>  | Argamassa                         | 21                  | 0,727                                        | 1600,0                         | 0,841                                   | 0,028                      |
| <b>F01</b>      | Resistência de superfície externa | $\boldsymbol{0}$    | 0,000                                        | 0,0                            | 0,000                                   | 0,044                      |
| F <sub>02</sub> | Resistência de superfície interna | 0                   | 0,000                                        | 0,0                            | 0,000                                   | 0,120                      |
| F17             | Carpete                           | 13                  | 0,058                                        | 288,3                          | 1,381                                   | 0,219                      |
| F20             | Espaço de ar - Janela             | $\overline{0}$      | 0,000                                        | 0,0                            | 0,000                                   | 0,137                      |
| G05             | Madeira                           | 25                  | 0,153                                        | 615,1                          | 1,632                                   | 0,166                      |
| <b>M01</b>      | Tijolo                            | 102                 | 0,894                                        | 1922,2                         | 0,795                                   | 0,114                      |
| <b>M18</b>      | Concreto (piso)                   | 127                 | 0,534                                        | 1281,4                         | 0,837                                   | 0,238                      |
| <b>W03</b>      | Painel de Vidro                   | 6                   | 0,995                                        | 2528,0                         | 0,879                                   | 0,006                      |

Tabela 6.3: Propriedades das camadas.

Parte significante da carga térmica tem origem nos componentes internos, como iluminação, equipamentos e ocupação. A Tabela 6.4 mostra valores de ganho de calor para condições de escritório com base em SPLITER (2017).

Tabela 6.4: Ganhos de calor interno.

| Componente                               | Calor<br>sensível | Calor<br>Latente | $\%$<br>Radiação | Convecção |
|------------------------------------------|-------------------|------------------|------------------|-----------|
| Ocupação [W/pessoa]                      |                   | 59               |                  | 40        |
| Iluminação [W/m <sup>2</sup> ]           |                   |                  |                  | 43        |
| Equipamento $\left[\frac{W}{m^2}\right]$ |                   |                  |                  |           |

A Figura 6.6 exibe o cronograma de ocupação e iluminação/equipamento na faixa de horário da simulação.

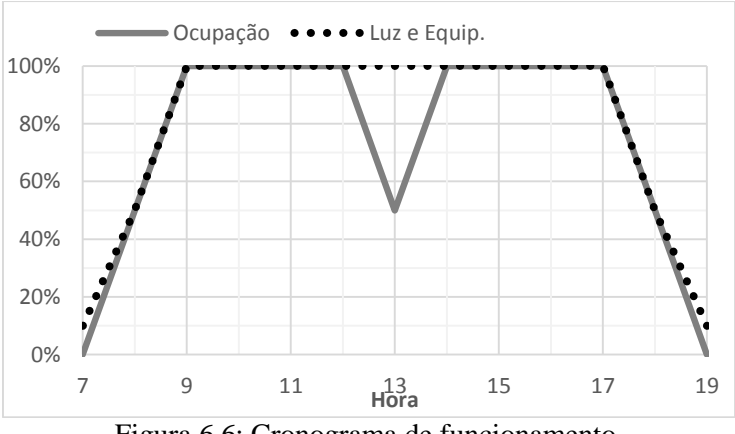

Figura 6.6: Cronograma de funcionamento.

O volume de infiltração de ar externo foi dimensionado para atender a demanda de renovação de ar com referência na NBR 16401, a vazão de ar necessária pela norma é dada pela Eq. (6.9). Existem três níveis de renovação, sendo nível 3 o de maior qualidade, a Tabela 6.5 contém as constantes de cada nível para aplicações em escritórios pequenos.

$$
\dot{V}_{ef} = P_z F_p + A_z F_a \tag{6.10}
$$

onde  $\dot{V}_{ef}$  é a vazão eficaz de ar exterior,  $F_p$  é vazão por pessoa,  $F_a$  é a vazão por área útil,  $P_z$  é o número de pessoas e  $A_z$  é a área útil ocupada.

|    | Nível 1 | Nível $2 \mid$ Nível 3 |     |
|----|---------|------------------------|-----|
| Fp | 2,5     | 3,1                    | 3,8 |
| Fa | 0,3     | 0,4                    | 0,5 |

Tabela 6.5: Parâmetros de renovação em aplicações de escritórios.

O estado do ar externo influencia tanto a carga de infiltração como a transferência de calor ocorrendo no condensador O perfil de temperatura e a umidade do ar durante o dia são obtidos por dados catalogados da ASHRAE em funções da localização geográfica e dia do ano. A Figura 6.7 mostra o perfil de temperatura externa para as condições de verão e inverno no Rio de Janeiro.

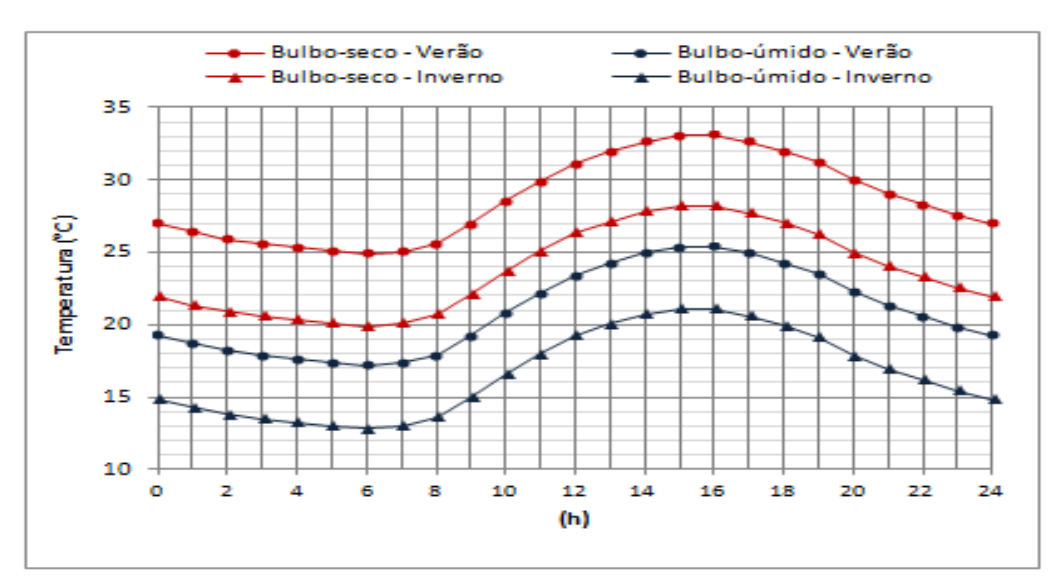

Figura 6.7: Temperatura externa em condição de verão e inverno.

# **7 Operação e Controle**

Neste capítulo serão abordadas as características operacionais e detalhes do sistema de controle empregado no sistema usado nas simulações.

#### **7.1 Integração do Sistema**

Estabelecidos os modelos dos componentes do ciclo conforme desenvolvidos nos Capítulos 3, 4 e 5, é necessário integrá-los no ambiente do Simulink. A grande vantagem da modelagem em blocos é a possibilidade de desenvolver os modelos individuais dos componentes e conectá-los de acordo com a configuração desejada. O sistema utilizado está demonstrado na Figura 7.1, onde estão destacadas as saídas e entradas que funcionam como conexão entre os equipamentos.

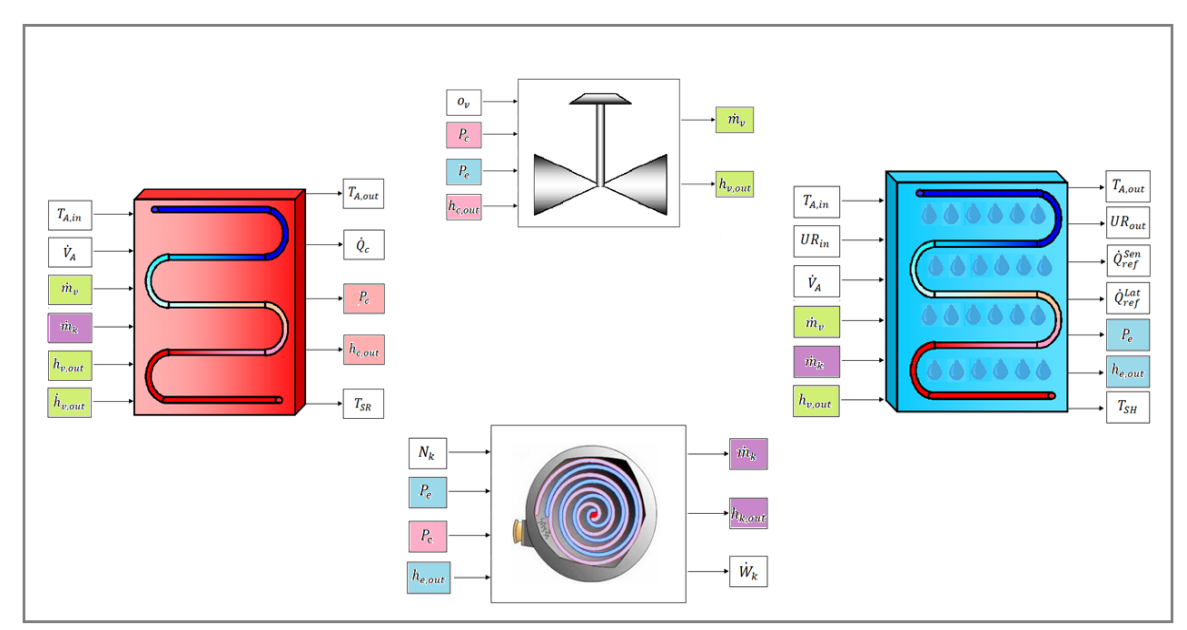

Figura 7.1: Conexão dos componentes do ciclo.

A mesma lógica de integração do ciclo pode ser aplicada ao sistema como um todo. Definido o ciclo de refrigeração, este pode ser conectado ao modelo de recinto e ao sistema de controle como mostra a Figura 7.2. No sistema, as grandezas controladas (temperatura do recinto e superaquecimento) são medidas, e o sinal do erro retorna para o controlador que age nos atuadores (rotação do compressor e abertura da válvula). Os dados transientes de carga térmica e temperatura ambiente são externos e não dependem do sistema.
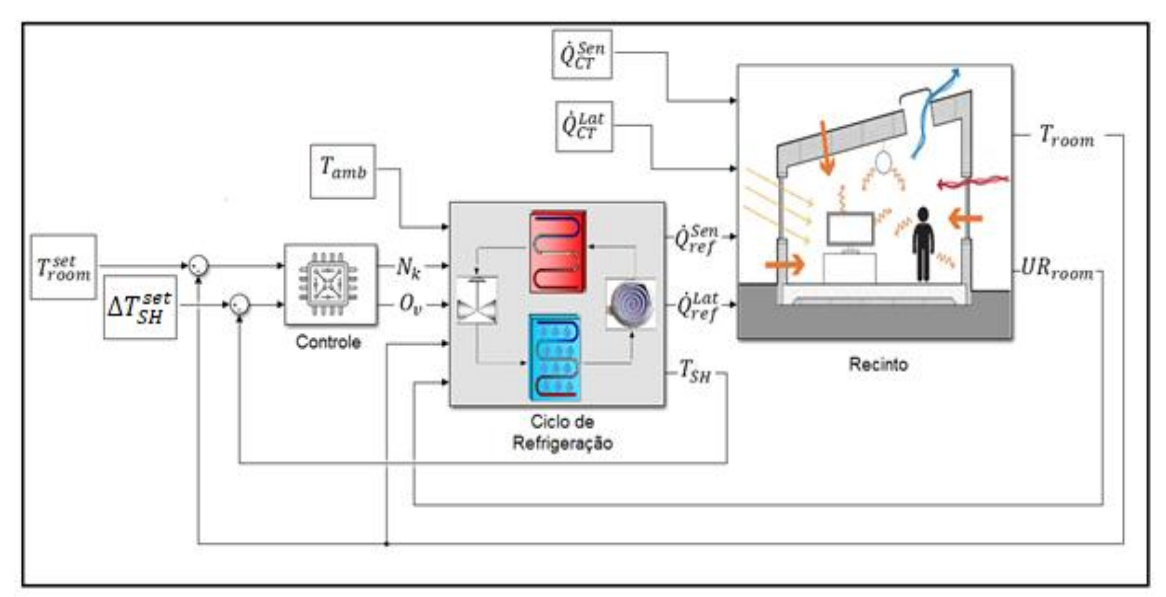

Figura 7.2: Sistema integrado.

# **7.2 Dados Operacionais**

Para o compressor e a válvula, de modelagem empírica, as equações são funções de constantes que representam um determinado equipamento. Já os trocadores de calor, o modelo utilizado é estritamente físico, e seus parâmetros dimensionais, operacionais e materiais devem ser definidos previamente.

A Tabela 7.1 exibe os dados dimensionais dos trocadores de calor utilizados nas simulações. Para a atribuição destes parâmetros foram usados catálogos de fabricantes e dados normalizados da ASHRAE Handbook (2017). Os componentes são baseados em um sistema VRF de pequeno porte, compatíveis com capacidade de refrigeração entre 9 − 12 kW. Ambos os trocadores possuem estrutura retangular, conforme o modelo da Figura 7.3. Para a unidade interna, as referências são de modelos cassete 4 vias.

| Tabela 7.1. Dagos gilliciisionais gos trocagores ge calor. |            |                             |  |  |
|------------------------------------------------------------|------------|-----------------------------|--|--|
|                                                            | Evaporador | Condensador                 |  |  |
| Vazão de ar [m <sup>3</sup> /min]                          | 1600       | 5000                        |  |  |
| Diâmetro [mm]                                              | 6.35       | 7.94                        |  |  |
| Passo tubo [mm]                                            | 21.5       | 22                          |  |  |
| Passo fileira [mm]                                         | 25         | 19.5                        |  |  |
| <b>Fileiras</b>                                            | 4          | $\mathcal{D}_{\mathcal{L}}$ |  |  |
| <b>Circuitos</b>                                           | 4          | 8                           |  |  |
| AxLxP[mm]                                                  | 400x445x86 | 704x870x39                  |  |  |
| Espaçamento aleta [mm]                                     | 1.5        | 1.6                         |  |  |
| $\text{Area externa [m2]}$                                 | 19.68      | 27.63                       |  |  |
| <b>Material (Tubo/aleta)</b>                               | Cu/Al      | Cu/Al                       |  |  |

Tabela 7.1: Dados dimensionais dos trocadores de calor.

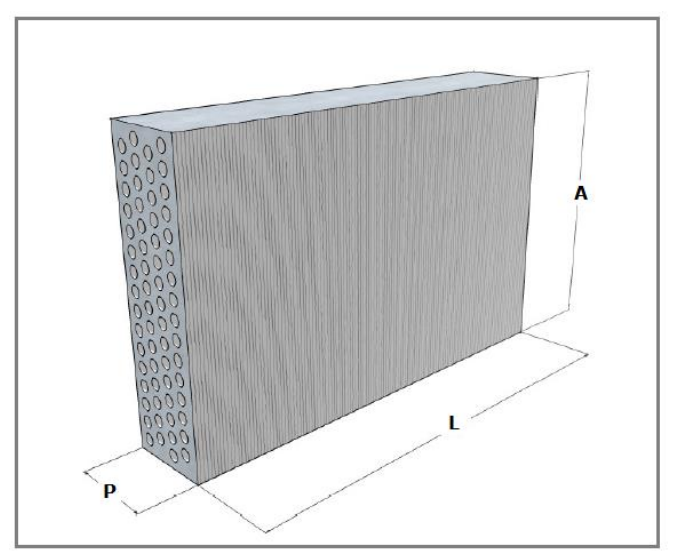

Figura 7.3: Modelo de trocador de calor.

### **7.3 Sistema de Controle**

Conforme discutido, o sistema de controle atua sobre a abertura da válvula e rotação do compressor, controlando respectivamente o grau de superaquecimento,  $\Delta T_{SH}$ , e a temperatura do recinto,  $T_{room}$ . Um dos propósitos deste trabalho é a comparação de desempenho entre o sistema clássico Liga/Desliga e fluxo variável de refrigerante. A diferença de controle ocorrerá apenas no controle do compressor e para ambos os casos o controle da válvula eletrônica é o mesmo.

O controle Liga/Desliga é aplicado de forma tradicional, também usado em LI (2008), onde o compressor é ativado e desativado baseado em tolerâncias máxima e mínima para a temperatura do recinto.

Para o sistema VRF, foi aplicado um controle descentralizado do tipo Proporcional–Integral (PI), controlador também usado nos trabalhos de PANGBORN (2015) e LI (2008). Neste tipo tanto a válvula como o compressor possuem um controlador independente.

Devido à alta complexidade e natureza não linear do modelo, uma abordagem via função de transferência para determinar os parâmetros do controlador não se mostrou uma alternativa eficiente. Dessa forma, os controladores foram calibrados por um método de tentativa e erro, visando atender certos requisitos como limites de pico e tempo de acomodação.

### **7.3.1 Controle da Válvula**

A atuação da válvula eletrônica controla o grau de superaquecimento na saída do evaporador e não só afeta a potência frigorífica, mas tem papel fundamental em preservar a integridade do compressor ao garantir a admissão de refrigerante em estado gasoso.

Neste sistema foi escolhido um grau de superaquecimento de  $\Delta T_{SH,set} = 5^{\circ}C$  em regime permanente, trata-se de um valor usual e que garante uma boa margem de segurança para a admissão do compressor.

O estado do ar que é admitido no evaporador tem uma grande influência para o grau de superaquecimento, sendo a temperatura de entrada e a vazão de insuflamento as variáveis mais relevantes. Como esses são parâmetros que podem variar bastante dependendo da operação do ciclo, é essencial que o controle consiga manter o grau de superaquecimento durante o acionamento para a condição de insuflamento mais adversa.

Dessa forma, a calibração do controlador foi realizada visando principalmente atender uma margem de segurança em condição crítica de insuflamento e durante o acionamento e variação de velocidade do compressor.

Os requisitos para a calibração das constantes PI exibidas na Tabela 7.2, foram os seguintes:

- Limite mínimo de  $\Delta T_{SH,min} = 2^{\circ}C$  durante o transiente de acionamento do ciclo e operando em condição crítica (50% da vazão de ar máxima e temperatura de retorno de 18°C).
- $\bullet$  Taxa de variação da abertura da válvula limitada em  $\pm$ 5%/s.
- Menor tempo de acomodação em condição padrão (vazão máxima e temperatura de retorno 24°C).

A Figura 7.4 exibe os gráficos de abertura da válvula e grau de superaquecimento ao longo de 60 s a partir do acionamento em condição de operação crítica e padrão.

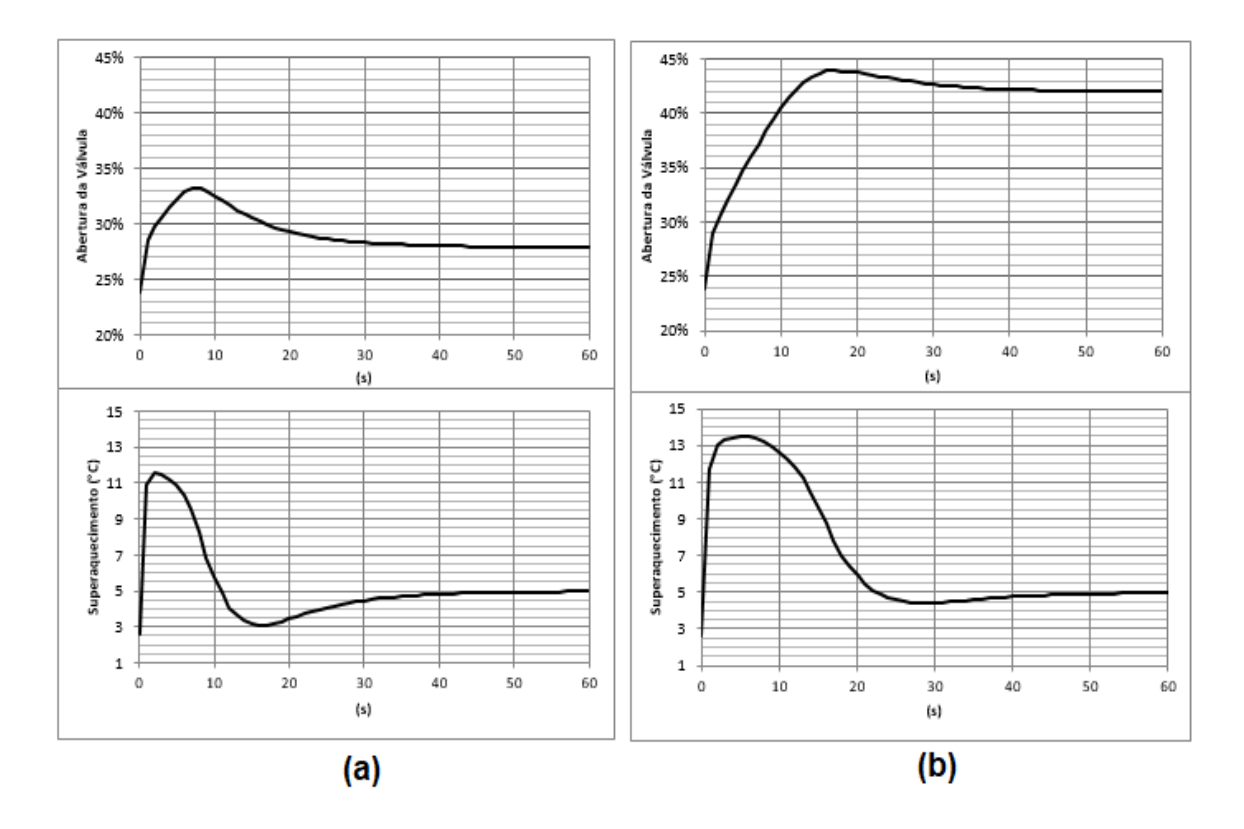

Figura 7.4: Fração de abertura da válvula e grau de superaquecimento(°C) em (a):operação crítica e (b):Condição padrão.

# **7.3.2 Controle Liga/Desliga**

Para o compressor, no tipo de controle Liga/Desliga, o ciclo é ativado e desativado para sempre manter a temperatura do recinto dentro de um intervalo especificado, dado como:

$$
T_{room,set} - \Delta T^{-} \le T_{room} \le T_{room,set} + \Delta T^{+}
$$
 (7.1)

O intervalo de tolerância deve ser determinado de tal forma que garanta um grau de conforto aceitável para os ocupantes do recinto. No entanto, este intervalo não deve ser muito pequeno a ponto de aumentar muito a frequência de acionamento e desligamento do compressor, condição que provoca maior desgaste ao equipamento.

No caso de vazão variável, o compressor funciona a plena capacidade enquanto  $T_{room} \geq T_{room.set}$ . Ao atingir a temperatura especificada, o controlador entra em ação e reduz a capacidade para a manutenção de  $T_{room.set}$ . Se em capacidade mínima, a temperatura do recinto continuar diminuindo o compressor será desarmado, atingindo

uma tolerância mínima ( $T_{room,set} - \Delta T^{-}$ ). O mesmo volta a ligar em plena capacidade quando a tolerância máxima ( $T_{room,set} + \Delta T^+$ ) é atingida.

### **7.3.3 Controle Compressor de Velocidade Variável**

O compressor de velocidade variável tem o propósito de controlar a capacidade frigorífica do ciclo e diferentemente do sistema Liga/Desliga, permite a manutenção da temperatura especificada constante, garantindo um maior conforto.

A fim de atingir a temperatura especificada o mais rápido possível, o compressor funciona em capacidade máxima, enquanto o recinto estiver acima da temperatura especificada. Atingida a temperatura desejada, o controlador é ativado reduzindo a capacidade do ciclo até equiparar a demanda de carga térmica e, assim, manter a temperatura do ar estável.

Se, em capacidade mínima do ciclo  $(2100 \, \text{rpm})$ , a temperatura do recinto continuar caindo, o compressor irá desligar ao atingir uma tolerância inferior, Eq. (7.2). Neste caso, a temperatura do ar voltará a subir e, ao atingir uma tolerância superior, Eq. (7.3), o ciclo é reativado em capacidade máxima. O ideal é que o sistema seja dimensionado para que não opere deste modo, pois seria equivalente a um sistema Liga/Desliga. No entanto esta condição pode ocorrer em uma situação de carga muito baixa, como por exemplo situações de ocupação muito mais baixa ou dias nublados.

$$
Designamento \rightarrow T_{room} < T_{room,set} - \Delta T^{-} \tag{7.2}
$$

$$
Acionamento \to T_{room} > T_{room,set} + \Delta T^{+}
$$
 (7.3)

Como o controle do compressor depende da dinâmica do ar interno do recinto, foi determinado um modelo de recinto padrão para as análises. Este recinto tem volume de 150  $m<sup>3</sup>$ , está sob carga térmica sensível de 6000 W e umidade relativa inicial de 50%. A temperatura externa foi fixada em  $30^{\circ}$ C e a temperatura de controle da sala é de  $T_{room.set} = 24$ °C. Os valores dimensionais e ambientais referentes ao recinto foram escolhidos a fim de reproduzir condições usuais de operação. A carga térmica foi escolhida para ser compatível com a potência frigorífica do ciclo funcionando em uma rotação intermediária entre 2500 − 3000 rpm.

Os seguintes critérios para a calibração foram considerados:

- Acomodação suave, de forma que a temperatura especificada seja estabilizada com o mínimo de oscilação da rotação.
- Aceleração do compressor limitada em  $\pm 60$  *rpm/s*.
- Tempo de acomodação e sobressinal mínimo.

A Figura 7.5 exibe os gráficos de rotação do compressor e temperatura do recinto ao longo de 600 s na condição de calibração padrão. A simulação é iniciada com temperatura de 24,1 $\degree$ C.

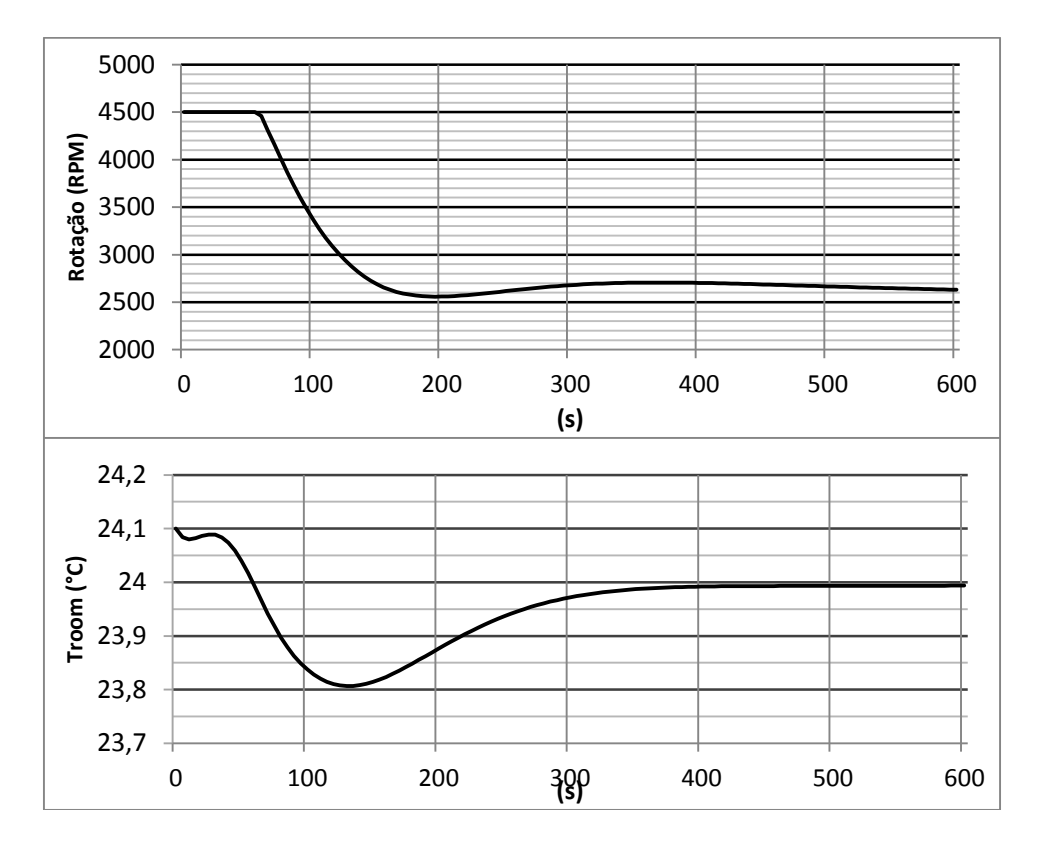

Figura 7.5: Rotação do compressor e temperatura do recinto.

A Tabela 7.2, mostra as constantes obtidas a partir dos requisitos de desempenho para cada equipamento.

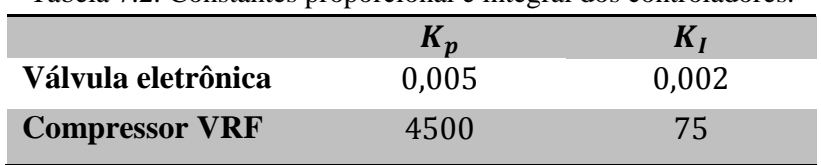

Tabela 7.2: Constantes proporcional e integral dos controladores.

#### **8 Resultados e Discussões**

Neste capítulo será detalhado os resultados das simulações realizadas para o cenário desenvolvido no Capítulo 5. Os parâmetros de operação serão analisados para um dia de verão (21 de janeiro) e outro de inverno (21 de julho). Também foi realizado simulações para um dia de cada mês para a avaliação do desempenho energético do sistema ao longo do ano.

Em todos os casos foi definida uma temperatura de *setpoint* do recinto de  $T_{room,set} = 24$ °C para os dois sistemas, tal que para o Liga/Desliga a tolerância da temperatura é de  $\pm 1$  °C. Para o grau de superaquecimento do evaporador, o *setpoint* foi definido em  $\Delta T_{SH.set} = 5^{\circ}C$  para os dois sistemas. As condições iniciais foram fixadas em  $25^{\circ}$ C e 50% para a temperatura do e umidade relativa interna do recinto, respectivamente.

### **8.1 Simulação em Condição de Verão**

Nesta seção é analisado o desempenho e dados de funcionamento para o recinto em condição de verão. A carga térmica calculada para este cenário está exibida na Figura 8.1.

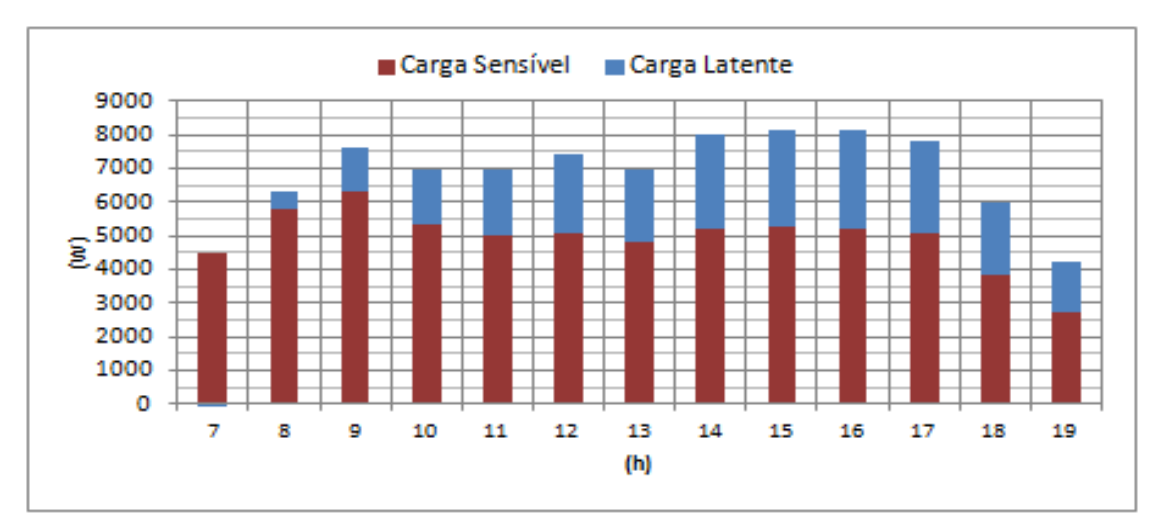

Figura 8.1: Carga térmica condição de verão.

Sob a carga térmica da Figura 8.1, o comportamento da rotação do compressor pode ser verificado na Figura 8.2. É possível observar a correlação entre os períodos de baixa e alta carga térmica com a demanda de rotação do compressor. No ínicio da manhã,

entre 7h e 8h, apenas a rotação mínima do compressor é exigida para manutenção da temperatura de conforto (figura 8.4). A partir das 8h com forte crescimento de carga térmica, principalmente sensível, com pico por volta de 9h e voltando a reduzir 10h, o compressor reage rápido o bastante para manter a temperatura de conforto, porém apresenta um comportamento bastante oscilatório, não observado em outro período do dia. No período de pico de carga térmica entre 14h e 17h, o compressor funciona a uma rotação de aproximadamente 3500 rpm para manter a temperatura especificada.

No sistema Liga/Desliga é também possível verificar a correlação com a carga térmica, observando os períodos mais longos no qual o compressor se mantém ativado. Chegando a um período de 14:30 a 16:45 de funcionamento ininterrupto.

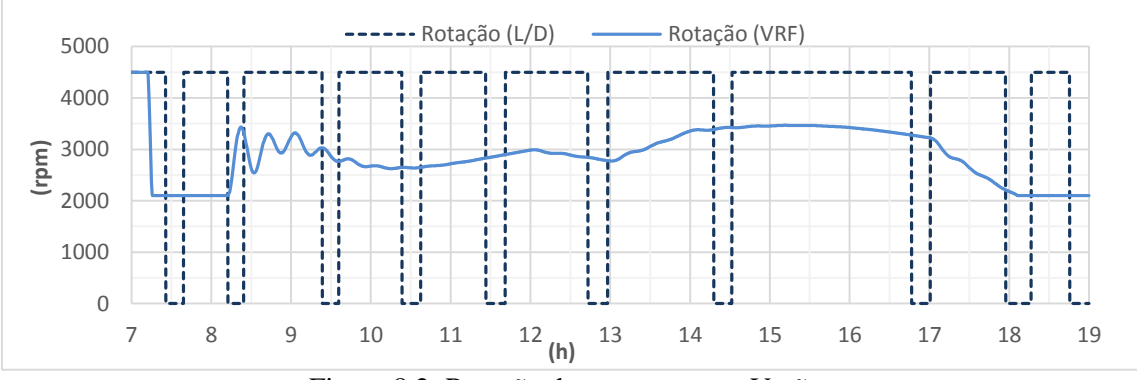

Figura 8.2: Rotação do compressor – Verão.

A Figura 8.3 exibe a vazão de refrigerante e permite observar comportamento análogo à rotação do compressor. É possível também verificar o caráter conservativo do sistema, visto que os fluxos de massa calculados no compressor e na válvula de expansão se mantem sobrepostos no gráfico. Apresentando uma leve divergência apenas nos transientes de partida.

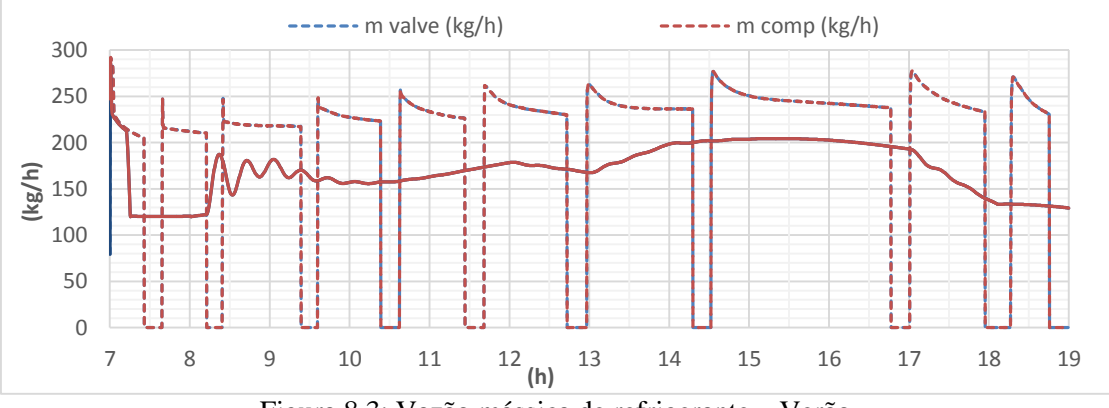

Figura 8.3: Vazão mássica de refrigerante – Verão.

As condições de conforto podem ser observadas pela temperatura do recinto na Figura 8.4 e pela umidade relativa na Figura 8.5.

No sistema VRF se observa um controle bastante eficaz mantendo a temperatura do recinto estável em  $24^{\circ}C$  ao longo do dia todo. Diferentemente do sistema Liga/Desliga, que oscila entre 23 $^{\circ}$ C e 24 $^{\circ}$ C alternando entre condições que podem ser desconfortáveis para os ocupantes.

Quanto à umidade relativa, os dois sistemas apresentam um comportamento similar Nota-se que quando ativado o sistema Liga/Desliga mantém a umidade mais baixa. Isto deve-se ao fato de, ao funcionar em plena capacidade quando ligado, o sistema operar com uma temperatura menor no evaporador e consequentemente, menor temperatura na superfície da serpentina, acarretando em maior condensação de vapor. Esta diferença na temperatura de superfície pode ser observada nas Figuras 8.6 e 8.7.

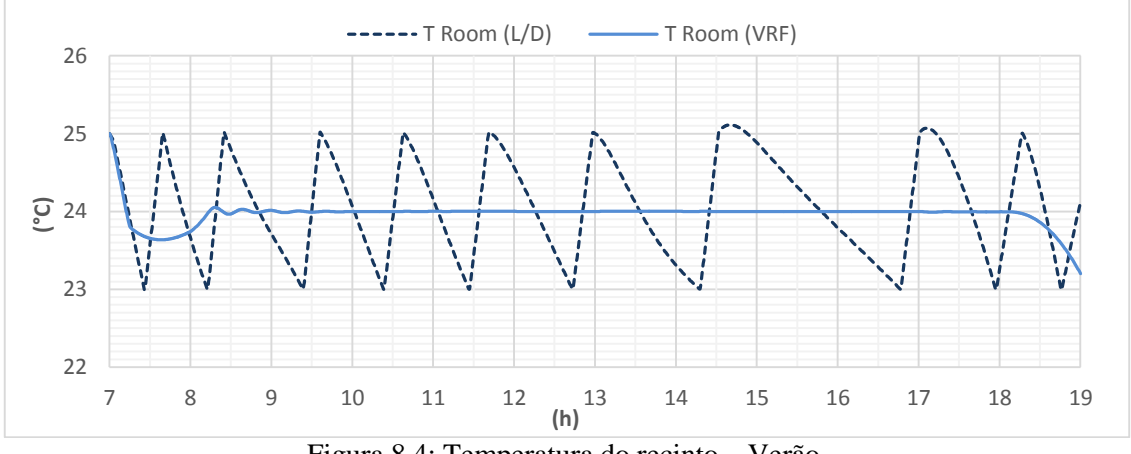

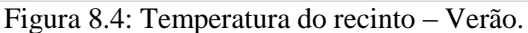

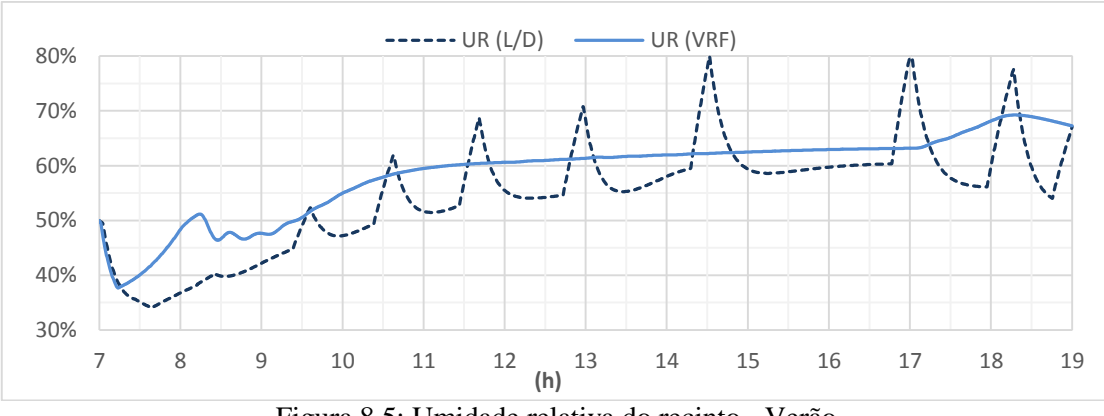

Figura 8.5: Umidade relativa do recinto - Verão

As figuras 8.6 e 8.7 mostram as temperaturas de parede do evaporador por zona em conjunto com as temperaturas de insuflamento e retorno e também as temperaturas de refrigerante na saída da válvula e do evaporador. Observa-se que as temperaturas de parede em relação aos demais elementos envolvidos na transferência de calor apresentam dados coerentes.

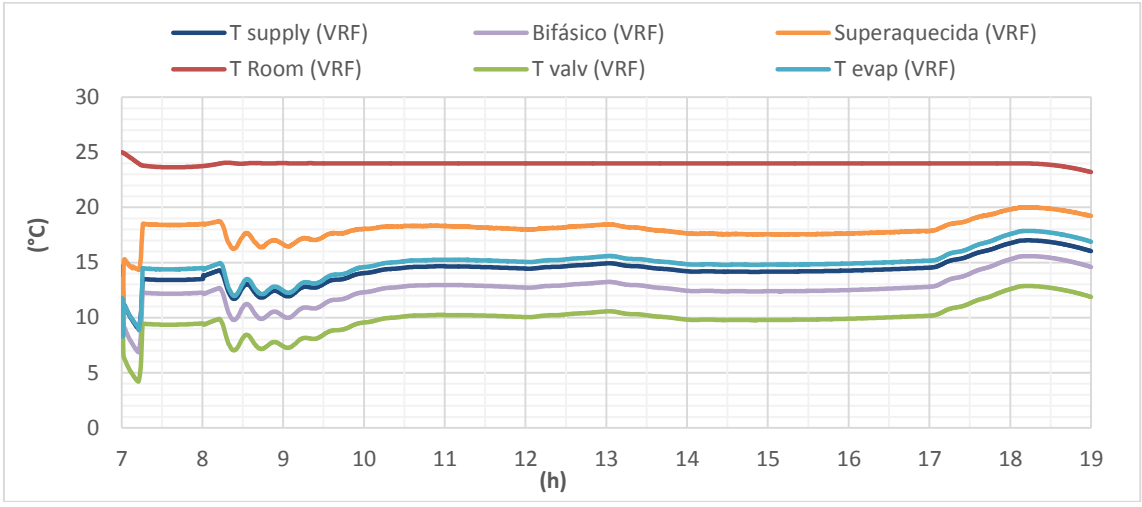

Figura 8.6: Temperaturas do evaporador (VRF) – Verão.

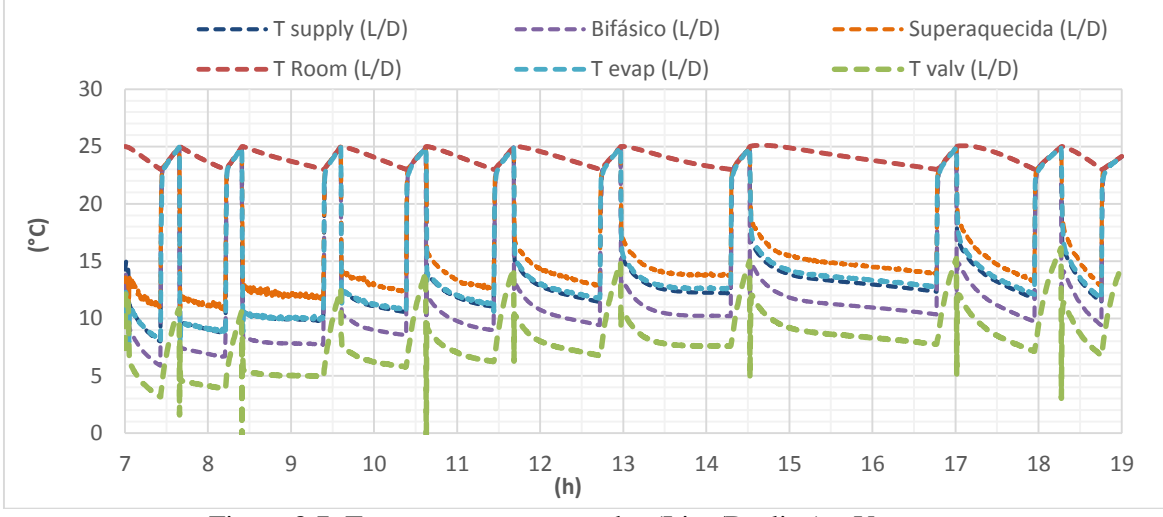

Figura 8.7: Temperaturas evaporador (Liga/Desliga) – Verão.

A Figura 8.8 mostra a fração de abertura da válvula, enquanto a Figura 8.9 exibe o grau de superaquecimento. Verifica-se que a atuação da válvula mantém o grau de superaquecimento no ponto especificado de  $5^{\circ}$ C. No sistema Liga/Desliga o parâmetro apresenta picos devido aos períodos de inatividade do ciclo.

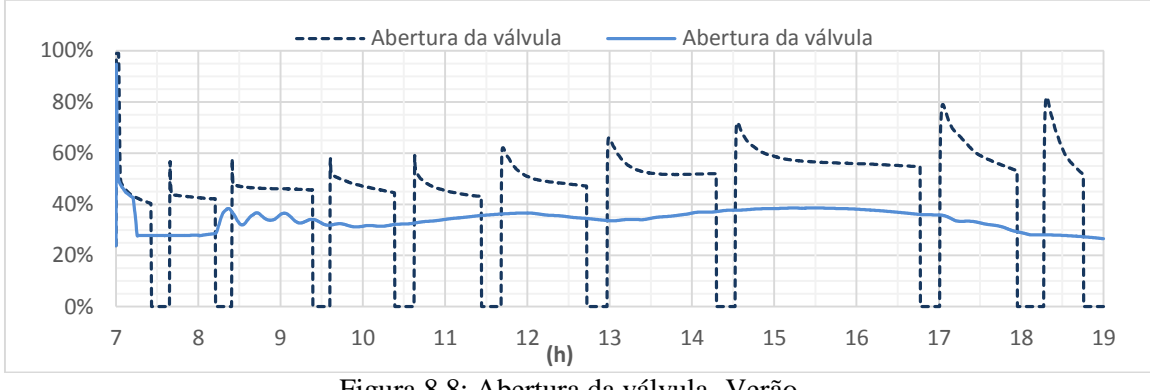

Figura 8.8: Abertura da válvula -Verão.

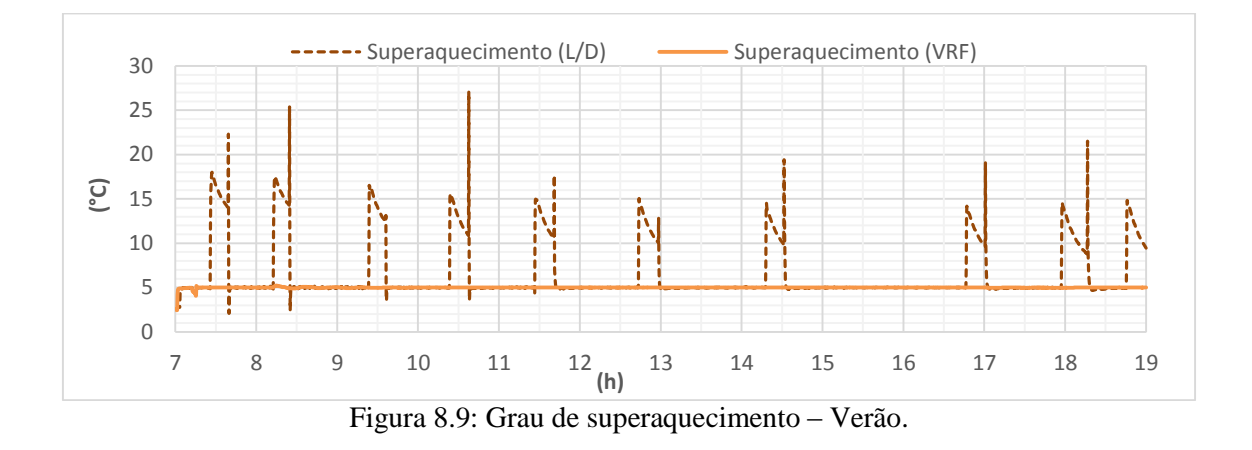

A Figura 8.10, exibe o grau de sub-resfriamento do condensador. No sistema VRF o valor se mantém próximo a 2°C durante a simulação. O Liga/Desliga apresenta valor próximo no início da simulação, porém ao avançar do dia o grau de sub-resfriamento se torna nulo.

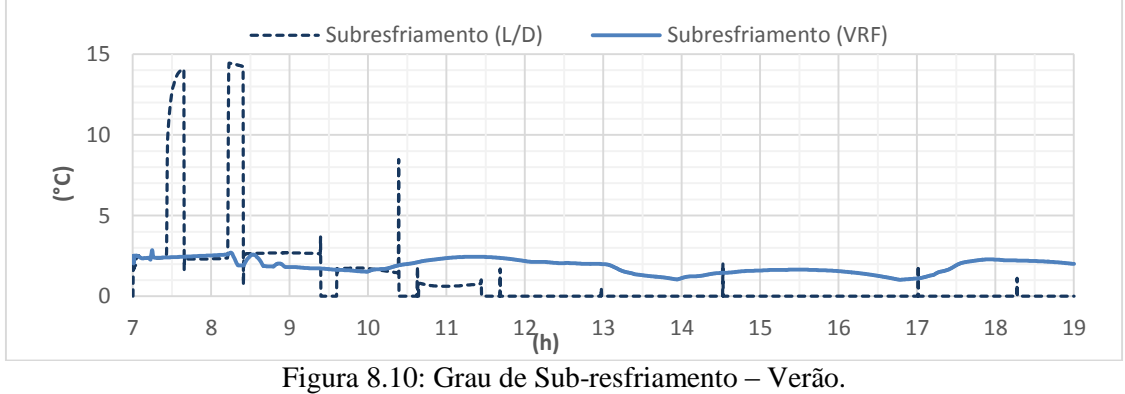

As Figuras 8.11 e 8.12 exibem o os comprimentos normalizados de cada zona, no evaporador e condensador respectivamente. No sistema VRF observa-se uma operação aproximadamente constante de 90- 95% bifásico e 5-10% superaquecido, esta divisão é satisfatória, com predominância da zona bifásica que é a mais eficaz na transferência de calor.

Observa-se também que quanto maior o fluxo menor o tamanho da zona bifásica. O sistema Liga/Desliga, quando ativado, opera em plena capacidade e apresenta uma zona bifásica de 90-85% ao longo do dia, fato que também contribui com a melhor eficiência do sistema de velocidade variável.

No Liga/Desliga as zonas se equilibram quando o sistema é desligado. Isto ocorre porque o refrigerante permanece estático e a parcela líquida acumulada no tubo evapora.

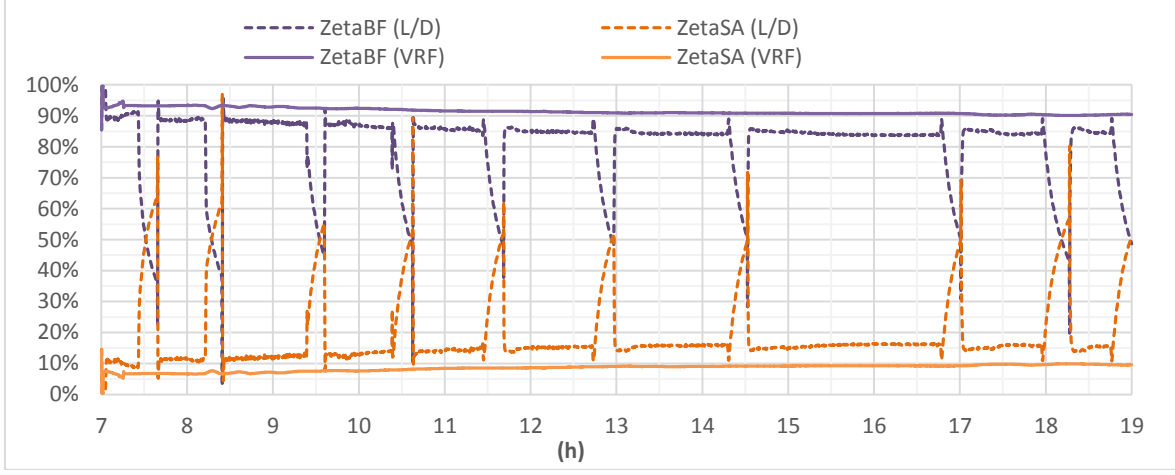

Figura 8.11: Zonas do evaporador – Verão.

As zonas do condensador também apresentam predominância do trecho bifásico operando com 85-90% nos dois sistemas. A zona superaquecida ocupa entre 8-14%, e a zona sub-resfriada aproximadamente 5% quando ativa.

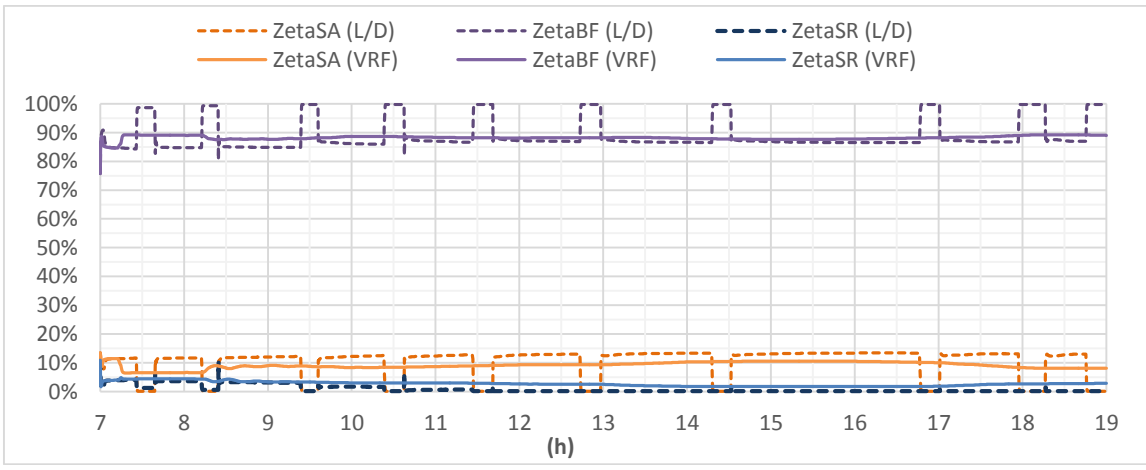

Figura 8.12: Zonas do condensador – Verão.

Os dois níveis de pressão do ciclo podem ser vistos na Figura 8.13. Quando opera em carga parcial, o sistema VRF apresenta um diferencial de pressão menor, fator essencial para a economia de energia e que também contribui para uma vida útil maior do equipamento.

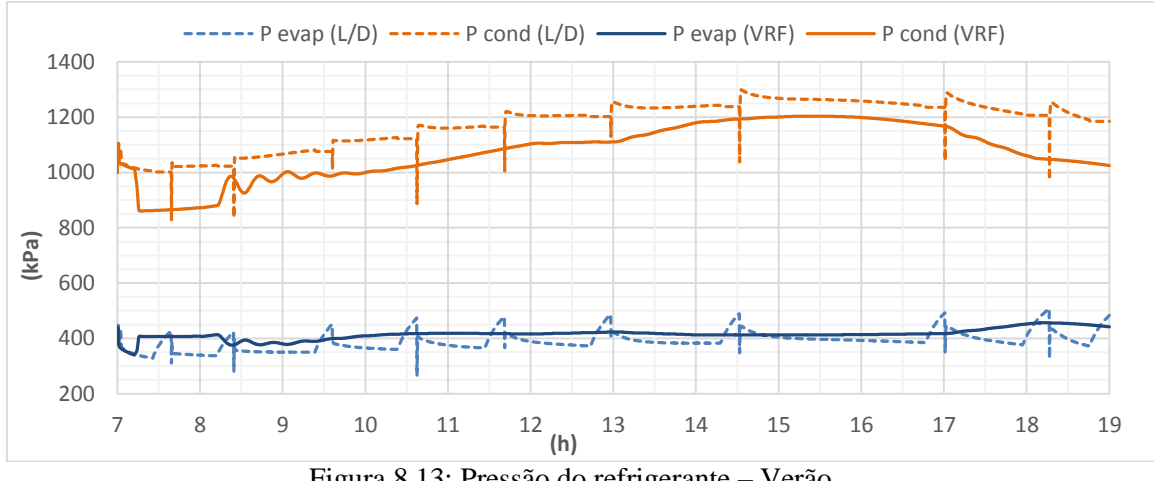

Figura 8.13: Pressão do refrigerante – Verão.

A Figura 8.14 contém as temperaturas de saída de cada equipamento do ciclo. Verifica-se outra vantagem da operação com vazão variável, a temperatura de saída do compressor se mantém entre 5 e 10°C abaixo do sistema Liga/Desliga. Os dados de entalpia estão na Figura 8.15.

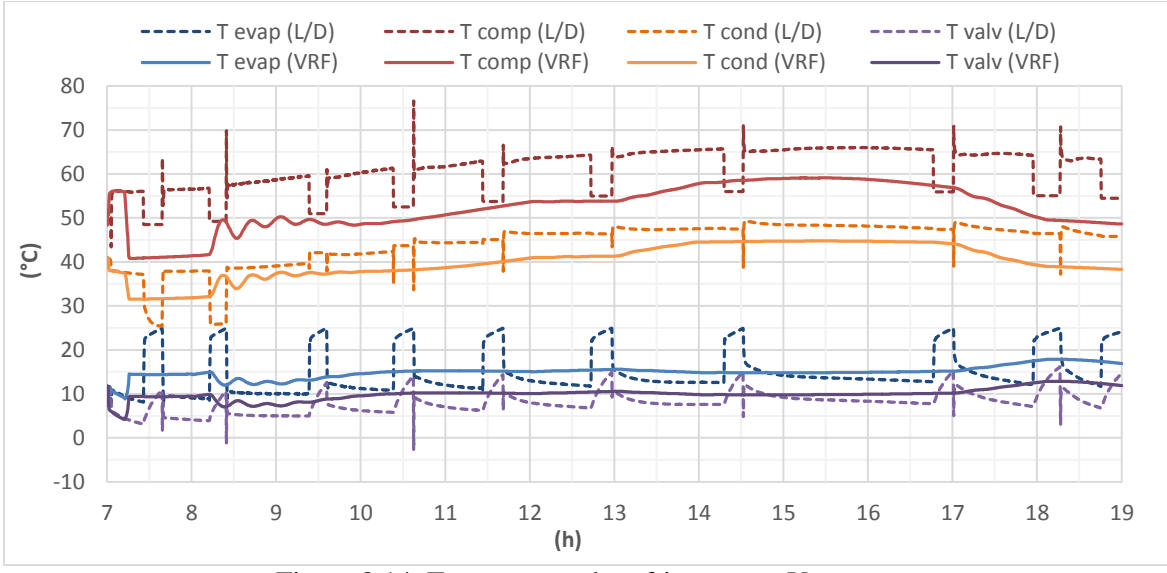

Figura 8.14: Temperatura do refrigerante – Verão.

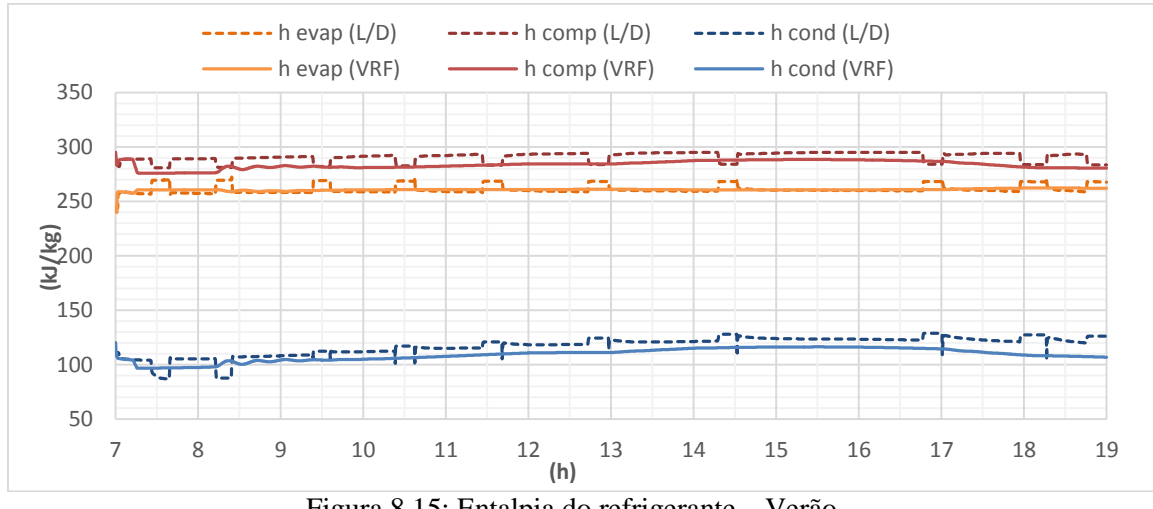

Figura 8.15: Entalpia do refrigerante – Verão.

Avaliando o desempenho energético, pode-se verificar na Figura 8.16 a potência frigorífica e o trabalho do compressor de cada sistema. Por funcionar intermitentemente, o compressor VRF opera em um nível de 500 − 1000 Wabaixo da capacidade total.

A potência frigorífica apresenta uma diferença ainda maior. Isto pode-se atribuir ao fato que no sistema VRF, o ciclo deve apenas combater o ganho de calor da carga térmica e manter a temperatura constante a 24°C. Já no ciclo Liga/Desliga além de combater o ganho de calor, o sistema deve reduzir a temperatura de ar interno de 25°C para 23°C.

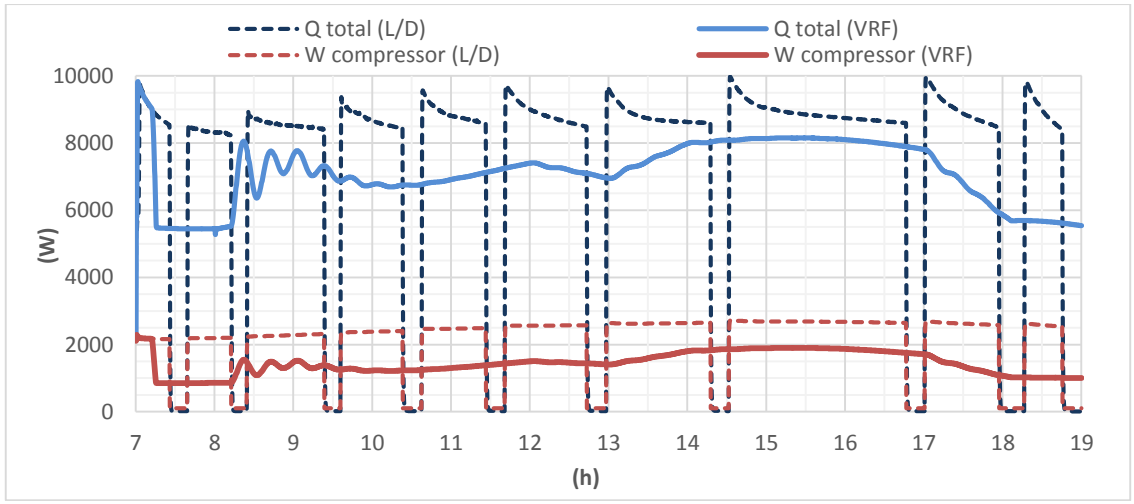

Figura 8.16: Potencia frigorífica e trabalho do compressor – Verão.

As Figuras 8.17 e 8.18 fazem a discrição do calor sensível e latente removido para os dois sistemas.

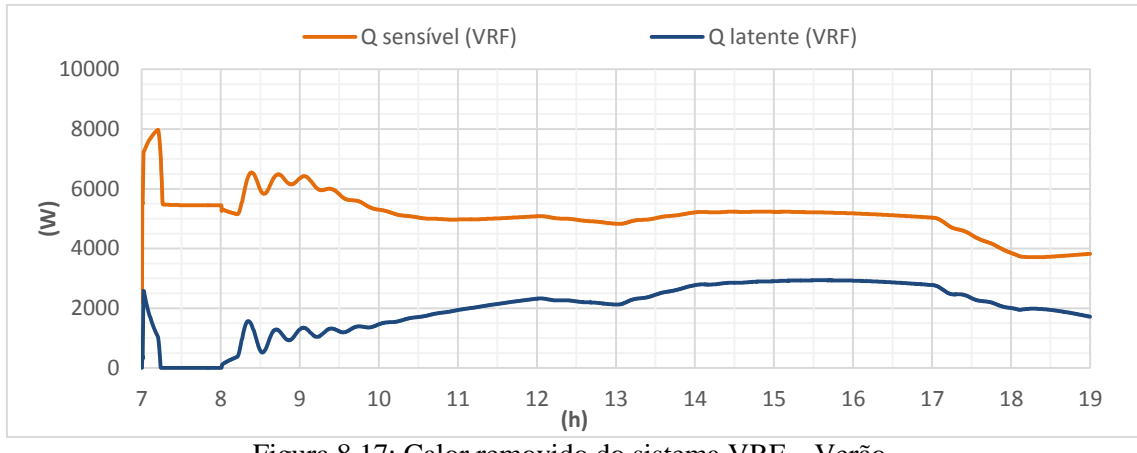

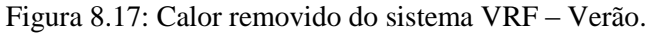

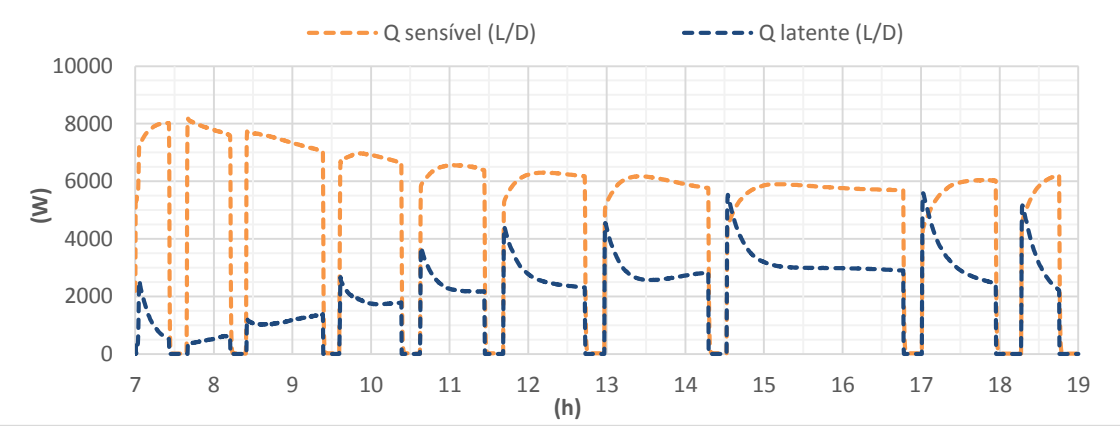

Figura 8.18: Calor removido do sistema Liga/Desliga – Verão.

O coeficiente de performance do ciclo para os dois sistemas pode ser observado na Figura 8.19. Como o interesse é avaliar a eficiência do sistema em relação ao consumo acumulado ao longo de todo dia, este parâmetro é calculado da seguinte forma:

$$
COP = \frac{\int \dot{Q}_{ref} dt}{\int \dot{W} dt}
$$

É bastante expressiva a vantagem do sistema VRF, mesmo reduzindo a margem após a metade do dia, período no qual ocorre um significante aumento da carga latente. Como os dois sistemas são guiados pelo controle de temperatura, o crescimento da demanda latente afeta o desempenho quanto a carga sensível, em um cenário em que é requerida maior capacidade do sistema para controlar a temperatura do ambiente interno.

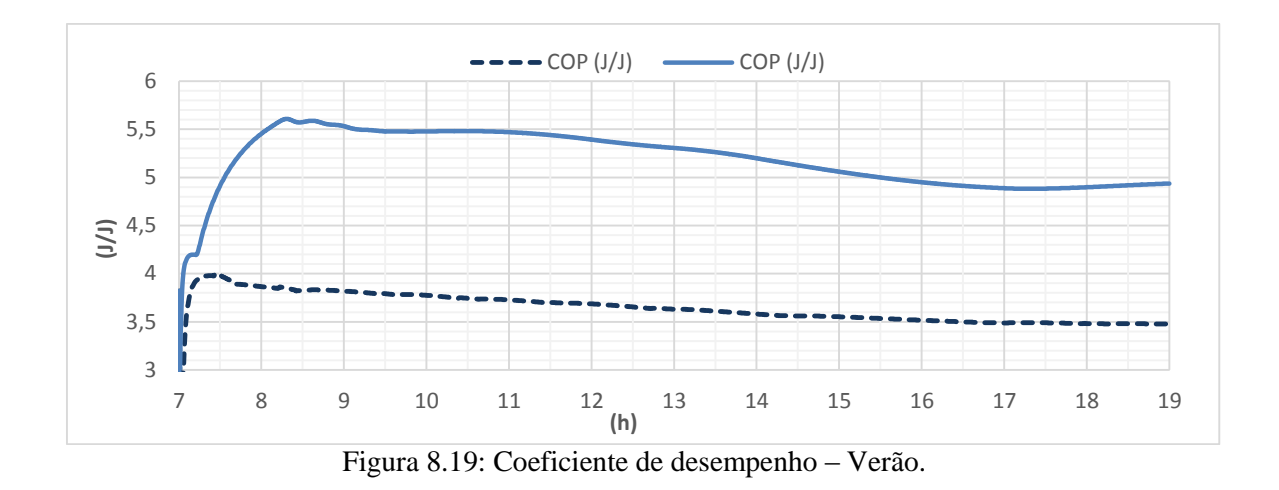

A Tabela 8.1 resume os dados de desempenho para o período simulado na condição de verão. Verifica-se uma economia de consumo de 29% do sistema VRF ao final do dia e avaliando o COP, um desempenho energético 42% maior.

|               | Liga/Desliga | <b>VRF</b> | <b>Desempenho</b> |
|---------------|--------------|------------|-------------------|
| Consumo [kWh] | 24,42        | 17,32      | $-29%$            |
| COP           | 3,48         | 4,94       | $+42%$            |

Tabela 8.1: Desempenho energético do sistema – Verão.

## **8.2 Simulação em Condição de Inverno**

A condição do ambiente externo tem forte influência na operação do sistema. Dessa forma, é pertinente analisar o desempenho do ciclo funcionado no outro extremo climático. Assim, nesta seção é analisado o desempenho para o recinto em condição de inverno. A carga térmica calculada se encontra na Figura 8.20.

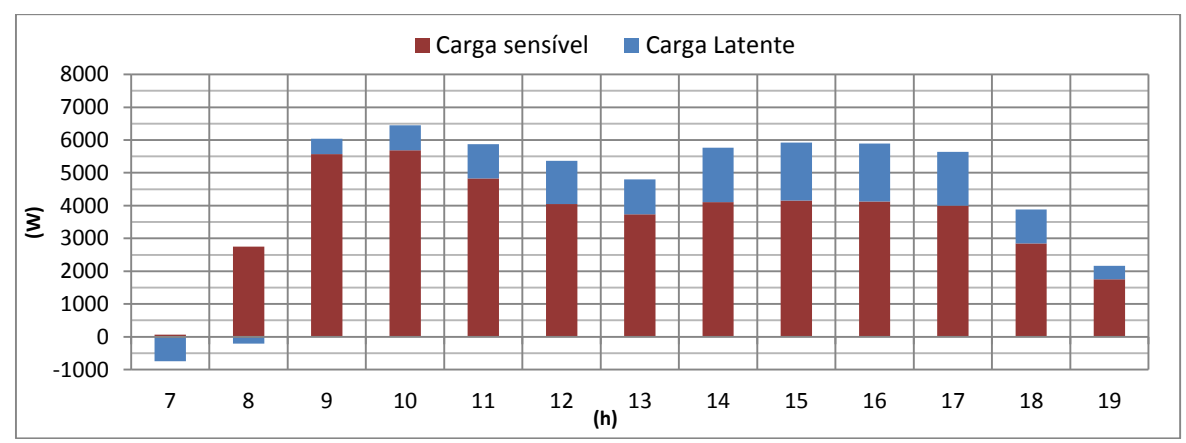

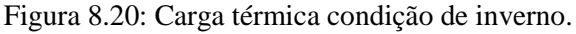

A Figura 8.21 mostra a rotação do compressor na condição de inverno. Devido à baixa carga térmica o equipamento funciona como o Liga/Desliga no período de 7h às 9h, no restante do dia em rotação mínima.

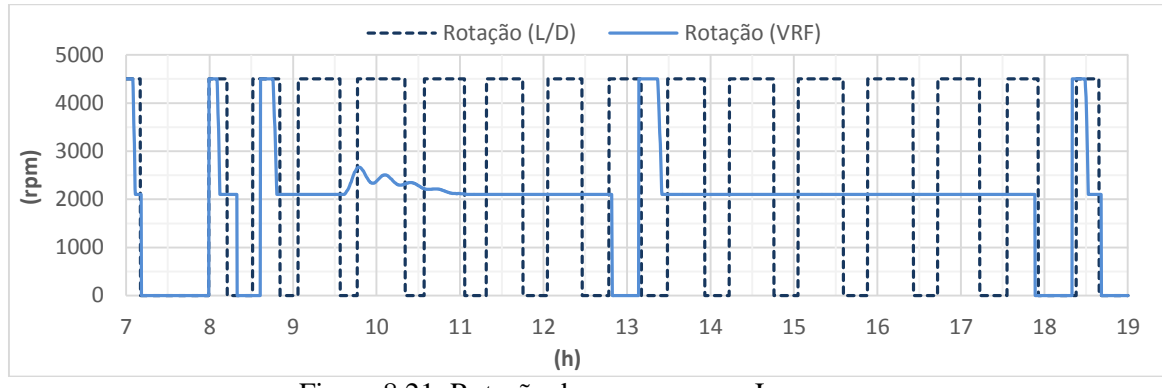

Figura 8.21: Rotação do compressor – Inverno.

Como em boa parte do dia a carga térmica demanda capacidade menor que o mínimo do ciclo, verifica-se na figura 8.22 que o controle de temperatura do VRF não é tão estável.

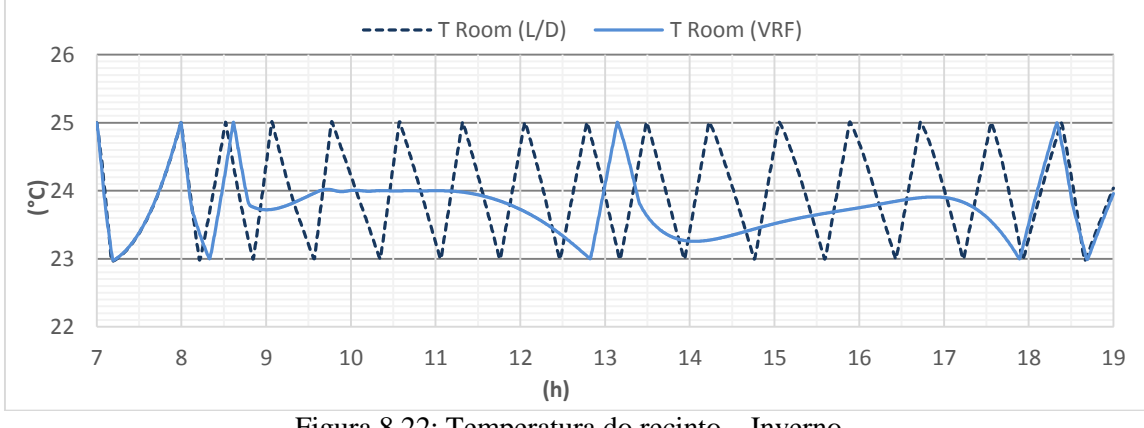

Figura 8.22: Temperatura do recinto – Inverno.

Por funcionar em carga mínima a desvantagem em desumidificar o ar é agravada. Pode-se observar na Figura 8.23 que a umidade relativa no recinto funcionado com VRF se encontra na maior parte do dia em nível superior que o Liga/Desliga, se mantendo até em valores altos na faixa de 65%. A diferença na capacidade de desumidificação é destacada na Figura 8.24, que exibe a temperatura de parede da zona bifásica.

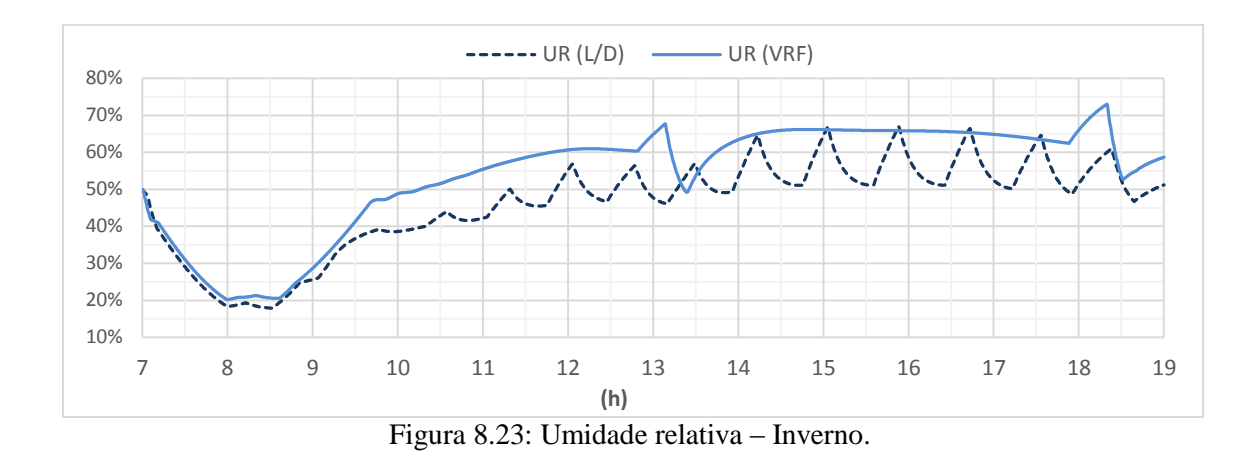

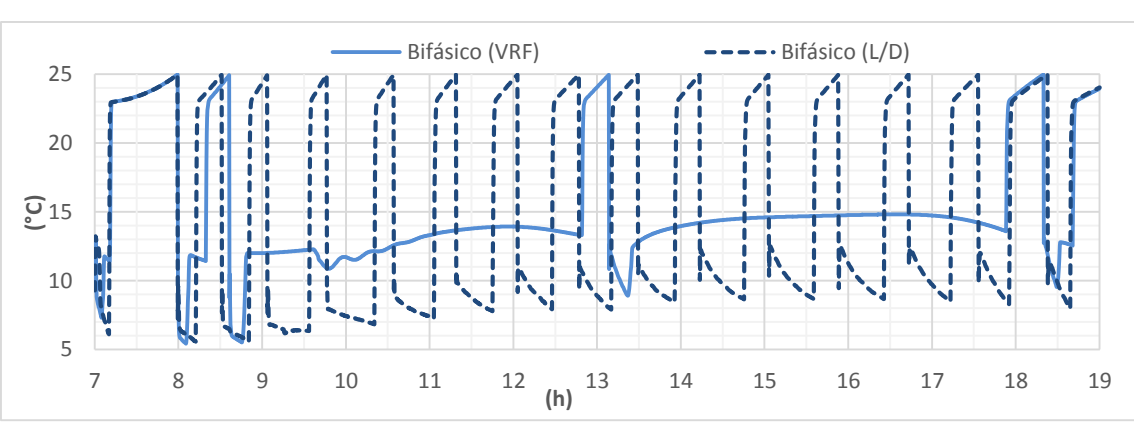

Figura 8.24: Temperatura de parede da Zona bifásica – Inverno.

As capacidades latente e sensível dos sistemas estão nas Figuras 8.25 e 8.26, respectivamente.

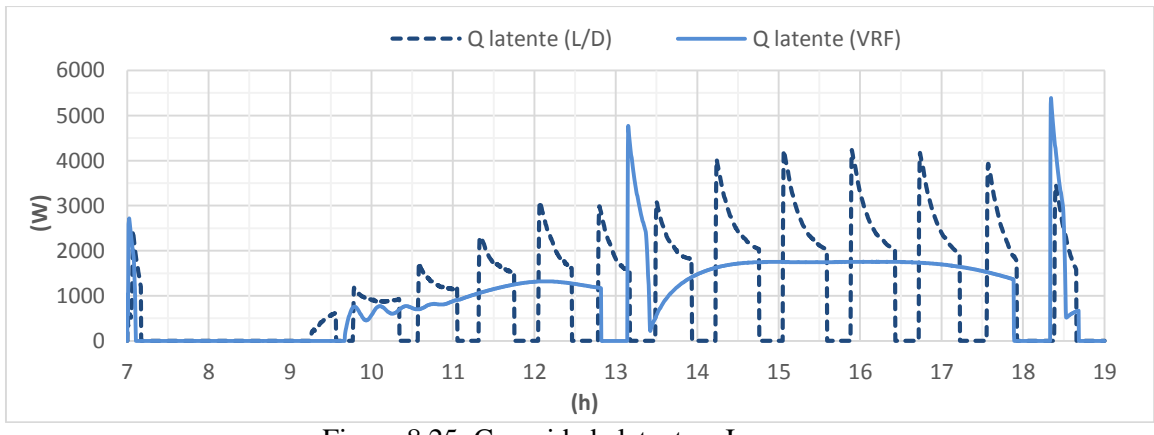

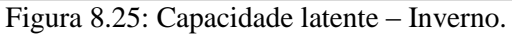

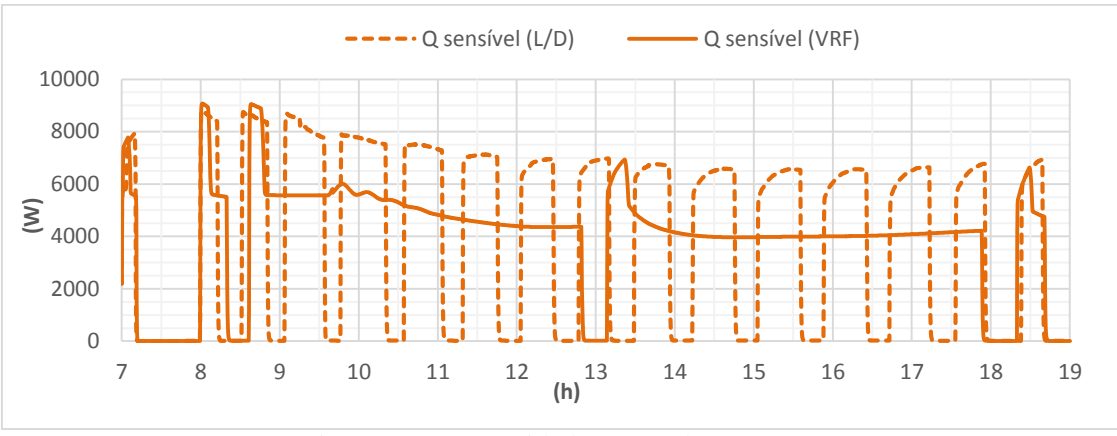

Figura 8.26: Capacidade sensível – Inverno.

Como opera boa parte do dia na rotação mínima e, por consequência, com diferencial de pressão baixo, conforme mostrado na Figura 8.27. Este fator tem implicações no desempenho energético que pode ser comparado na Figura 8.28, a partir dos valores de COP. Verifica-se que o ciclo VRF apresenta uma vantagem ainda maior comparado ao Liga/Desliga do que na simulação em condição de verão.

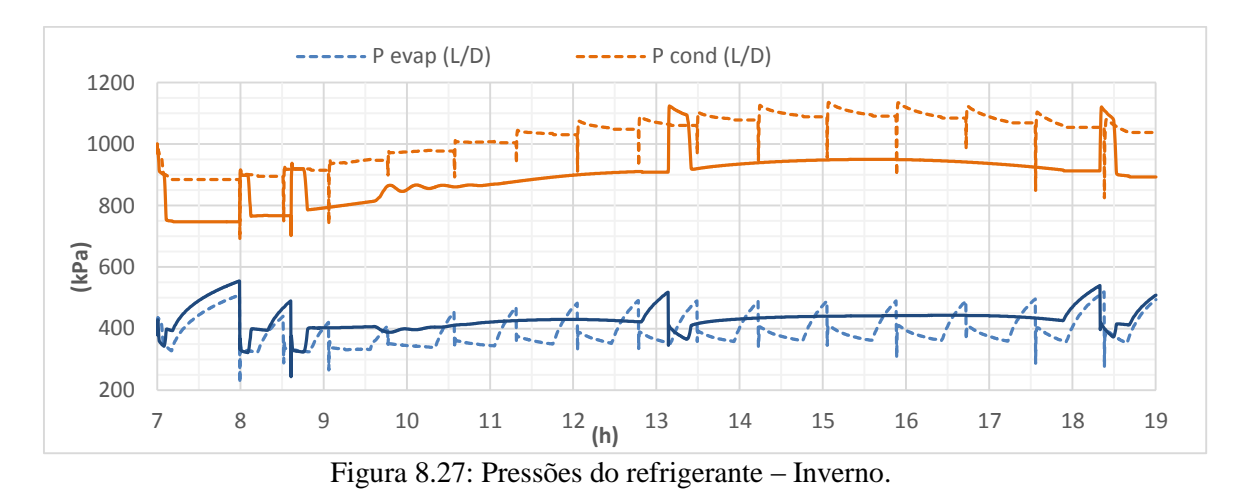

Por manter a temperatura controlada na maior parte do dia operando em capacidade mínima, o ciclo VRF está trabalhando próximo de sua eficiência ótima. Em caso de uma carga ainda menor essa diferença não seria observada, pois acarretaria ao sistema VRF uma maior frequência de desligamentos aproximando-o a um Liga/Desliga.

Um indicador da grande vantagem do VRF neste cenário de inverno pode ser avaliado quando comparado à condição de verão. O ganho de eficiência é inerente aos dois sistemas por operar em uma condição de diferença de temperatura externa e interna menor do que a proporcionada no Verão. Ainda assim, quando comparados, os valores

do COP exibidos na Tabela 8.2, apresentam um ganho de 11% para o Liga/Desliga e de 20% para o VRF em relação à operação no verão.

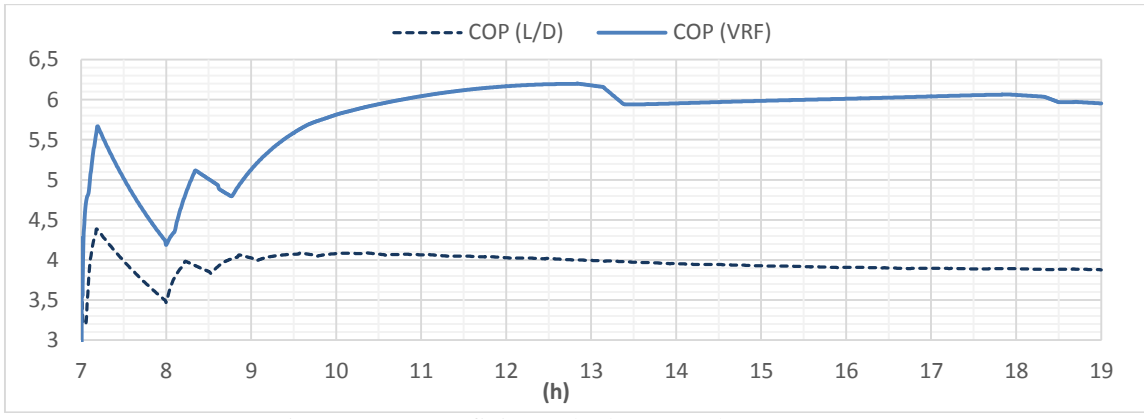

Figura 8.28: Coeficiente de desempenho – Inverno.

Tabela 8.1: Desempenho energético do sistema – Inverno.

|               | Liga/Desliga | VRF   | <b>Desempenho</b> |
|---------------|--------------|-------|-------------------|
| Consumo [kWh] | 15,39        | 10,01 | $-35%$            |
| <b>COP</b>    | 3,88         | 5,95  | $+53%$            |

# **8.3 Desempenho Anual**

Nesta seção será detalhado os desempenhos dos dois sistemas ao longo do ano. Foi simulado o mesmo recinto para o dia 21 de cada mês. A carga térmica máxima e média dentro do período de simulação estão especificadas na Figura 8.29.

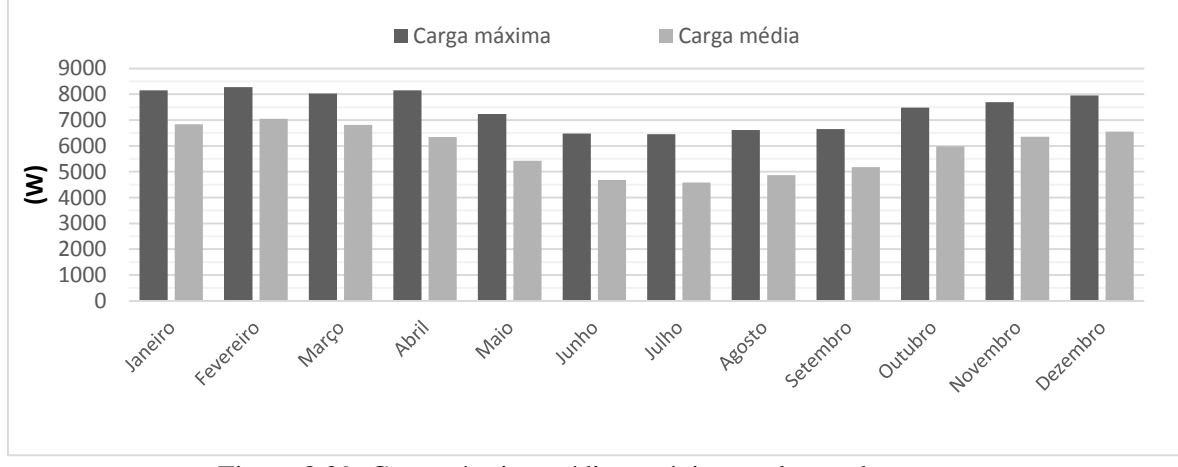

Figura 8.29: Carga térmica média e máxima ao longo do ano

As Figuras 8.30 e 8.31 exibem, respectivamente, o consumo de energia total e o coeficiente de desempenho para cada dia simulado. Nota-se que o comportamento do sistema VRF apresenta um perfil de variação suave que acompanha a carga térmica média da Figura 8.29. Já o Liga/Desliga apresenta desempenho muito próximo durante o período mais quente do ano e uma queda brusca apenas no mês de maio. Pode-se atribuir isto à pequena diferença de carga térmica para os meses de verão, tal que a frequência de desligamento é pouco alterada. Apenas no mês de maio com uma redução mais significativa da carga térmica, é possível o desligamento mais frequente do sistema.

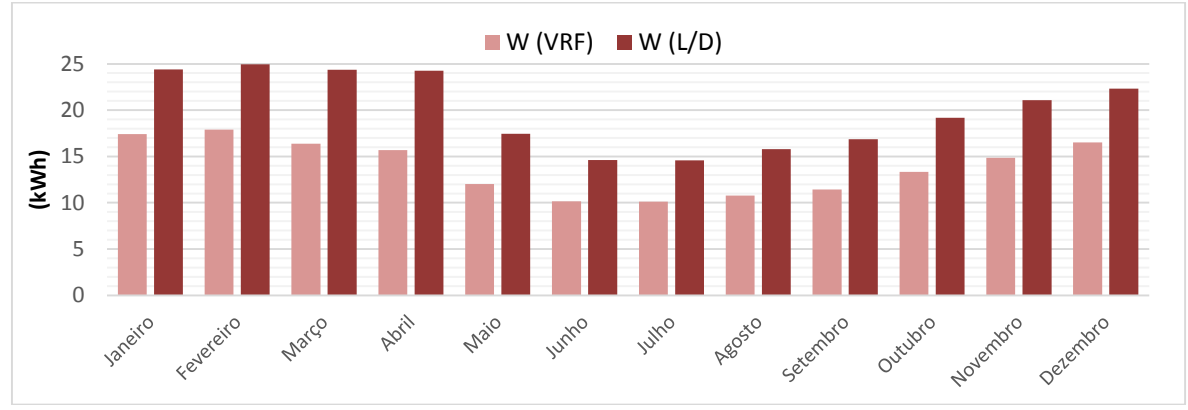

Figura 8.30: Comparação de consumo.

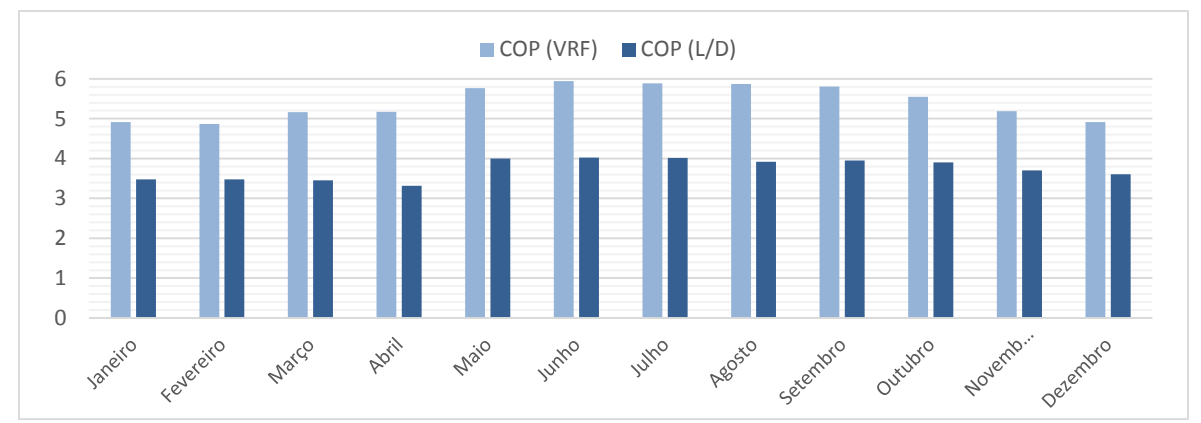

Figura 8.31: Comparação do coeficiente de desempenho.

Nota-se que os meses de carga mais baixa, entre maio e setembro, são aqueles que apresentam o maior ganho de desempenho com o VRF. Nos meses de carga mais alta é exigida uma rotação do compressor mais alta, elevando o consumo. Já nos meses de carga mais baixa, o sistema pode operar parcialmente como um Liga/Desliga para manter a temperatura acima da tolerância mínima.

Pode-se observar que a utilização do compressor de velocidade variável gera uma significativa economia de energia, variando entre 25-35% ao longo do ano. Dessa forma, verifica-se que para o dimensionamento ótimo de um sistema VRF, não basta satisfazer o dia de projeto sob condição mais exigente. O ganho de desempenho máximo pode ser obtido projetando o sistema para operar em capacidade moderada e funcionamento contínuo na maior parte do ano.

### **9 Conclusão**

O projeto desenvolvido nesta dissertação detalhou a modelagem dinâmica de todos os componentes de um ciclo de refrigeração. Elaborou uma modelagem de recinto com entrada de carga térmica e realizou simulações comparando o desempenho energético de um sistema convencional Liga/Desliga e um sistema operando com vazão variável de refrigerante (VRF). Ao modelo base para simulação computacional, o software Thermosys, foram incluídos novos modelos e aprimoramentos.

Para comportar o sistema com velocidade variável foi incluído um novo modelo de compressor próprio para equipamentos de velocidade variável. Baseado no trabalho de LI (2012), o modelo calcula os dados de saída de vazão e potência ajustando-os para as diferentes rotações.

Para os trocadores de calor modelados com base no método da fronteira móvel, foram detalhadas as formulações matemática de conservação de energia e massa e as equações de transferência de calor. Também foi desenvolvido o método de cálculo baseado em modos de funcionamento e seus critérios de alternância. No condensador foi acrescido o modo 3, com presença das zonas bifásica e sub-resfriada para comportar transientes durante o desligamento do sistema.

No modelo de transferência de calor do evaporador foi incluído um método de cálculo para designar a desumidificação do ar atravessando o equipamento. Este aprimoramento se fez necessário pois a aplicação do sistema em conforto térmico exige a consideração de carga latente. O modelo desenvolvido por THREKELD (1998) para o processo de resfriamento e desumidificação do ar é baseado na formação de um filme d'água sob a superfície da serpentina que afeta a transferência de calor e massa. Por considerar o efeito da desumidificação, é calculada com o método da entalpia média logarítmica. Incluindo na entrada e saída do modelo a condição de umidade do ar úmido e uma nova variável dinâmica referente à espessura de filme d'água no modelo base do Thermosys, se tornou possível o cálculo da carga latente removida pelo evaporador.

Para uma análise precisa do desempenho do ciclo também foi desenvolvido um modelo de recinto sob condições de carga térmica e acoplado ao modelo do ciclo de refrigeração. O propósito deste modelo era submeter a operação do ciclo e do sistema de controle em função de dados razoáveis e transientes de carga térmica e observar o

comportamento dos parâmetros internos de conforto. O modelo do recinto foi desenvolvido baseado no balanço energético entre a carga térmica pré-calculada e potência frigorífica do ciclo. As entradas são separadas por componente sensível e latente para o cálculo da temperatura e umidade do ar interno, respectivamente.

Com os resultados das simulações foi demonstrada a capacidade de análise do simulador desenvolvido. Inúmeros dados do ciclo de refrigeração puderam ser observados permitindo análises detalhadas de diversas variáveis, desde a temperatura da parede do tubo até o consumo energético do sistema.

A partir dos dados fornecidos pela simulação foi comparada a operação e o desempenho do sistema de vazão variável de refrigerante com um controle convencional Liga/Desliga. Foi observada uma grande vantagem do sistema VRF que, além de proporcionar um melhor controle de temperatura, também oferece uma economia entre 25-35% de consumo energético no caso estudado.

O simulador se mostra uma ferramenta bastante útil em diversas aplicações, tais como: Projetos, sendo útil no dimensionamento e até otimização de sistemas; Identificação de pontos críticos na operação e condição de conforto; Monitoramento remoto de equipamentos, com uma interface entre sensores e o simulador; Teste de métodos e requisitos de controle; Estimativa de consumo e custos operacionais.

### **9.1 Trabalhos Futuros**

Quanto a propostas de trabalhos futuros, o simulador abrange diversas possibilidades. Os estudos podem avançar no campo da modelagem, configuração de sistemas e métodos avançados de controle.

Tópicos em modelagem podem ser aprimorados no simulador do ciclo, o acréscimo de mais modos no trocador e um modelo de carga térmica dinâmica.

#### **9.1.1 Modelagem de Componentes**

Um modelo útil e de simples desenvolvimento seria um Chiller. Para tanto, seria necessário o desenvolvimento de um modelo de trocador de calor entre água e evaporado. Parte do modelo de transferência de calor do evaporador, no qual o resfriamento do ar é intermediado pela estrutura poderia ser aproveitado.

O circuito do ciclo pode ser refinado aplicando equipamentos comumente utilizados em ciclos, como acumuladores e regeneradores. Outro detalhamento seria a inclusão de linhas de tubulação entre os equipamentos do ciclo e análise do impacto da transferência de calor e perda de carga no circuito.

Para uma aplicação mais versátil é preciso um modelo genérico de compressor. O usado neste trabalho é bastante restrito, pois exige experimentos para o ajuste de curva. O desenvolvimento de um modelo mais simples baseado em dados dimensionais, potência e tipo de refrigerante seria ideal para simulações de qualquer caso. Mesmo não sendo tão preciso quanto o usado neste trabalho, seria útil para uma avaliação inicial de um sistema.

### **9.1.2 Modelagem de Carga Térmica Dinâmica**

O modelo do recinto também permite aprimoramento. A técnica usada, baseada em dados pré-calculados de carga térmica, tem aplicação limitada. Isto porque o ganho de calor é função da condição interna da sala. Como nos casos estudados a temperatura interna é sempre mantida entre 23° e 25°, os dados pré-calculados em função de uma temperatura de 24°C não apresenta grandes divergências.

Uma modelagem dinâmica para a carga térmica seria baseada em parâmetros definidos no modelo do simulador. Especificando direto no bloco do modelo dados de incidência solar, camadas de parede e parâmetros internos de ocupação e iluminação. Desta forma a carga térmica também seria uma variável dinâmica e seu comportamento poderia ser observado em função das condições internas.

No entanto, a modelagem formulada desta forma teria um custo computacional elevado. As equações de condução na parede do recinto exigiriam um número consideravelmente maior de rotinas de cálculo e a simulação do modelo seria mais lenta.

Ainda usando métodos mais simples, como o da capacitância, para o cálculo de condução na parede, haveria um impacto relevante na velocidade de processamento. Para resultados mais precisos seria necessário calcular a transferência de calor individualmente por parede, atribuindo variáveis dinâmicas para cada uma.

#### **9.1.3 Configuração de Sistemas**

O uso da ferramenta de simulação também permite a análise de diferentes configurações de sistemas de refrigeração. Tais como, sistemas multi-evaporador resfriando diferentes ambientes, com diferentes cargas térmicas e com controle da distribuição de vazão por válvulas eletrônicas. Também seria interessante o estudo da influência da utilização de múltiplos compressores, alternativa que aumentaria a flexibilidade operacional do ciclo, permitindo ativar uma quantidade de equipamentos em função da demanda de carga térmica.

# **9.1.4 Sistema de Controle.**

O estudo da aplicação de sistemas de controle avançado é também uma possibilidade oferecida pelo simulador. Como já discutido, um ciclo de refrigeração é um modelo não –linear e de difícil controle. O uso de técnicas avançadas como MPC (*Model Predctive Control*) e Lógica *fuzzy* são pouco estudadas.

Dentro do estudo de controle, pode-se analisar a influência de outros atuadores como a vazão de insuflamento no controle e desempenho do sistema. É possível ainda, estudar o controle de condições de conforto muito exigentes. Outro tópico relevante, seria o desenvolvimento de sistemas de controle com foco na otimização do desempenho energético do ciclo.

#### **Referências Bibliográficas**

ALLEYNE, A., et al., THERMOSYS 4 Toolbox, University of Illinois at Urbana-Champaign, Estados Unidos da América, 2012. Disponível em <http://arg.mechse.illinois.edu/index.php?id=1161|THERMOSYS>. Acesso em: 13 março 2013.

AMBER, K., "*New components for dynamic modeling of transient thermal systems".* Master's Thesis, University of Illinois at Urbana-Champaign, Illinois, United States of America, 2015.

ASHRAE, ASHRAE Handbook: Fundamentals, SI ed., American Society of Heating, Refrigerating and Air-Conditioning Engineers, Atlanta, GA, Estados Unidos da América, 2005.

AYNUR, T., N., "Variable refrigerant flow systems: A review", Energy and Buildings, 42, 1106-1112, 2010.

BENDAPUDI, S. BRAUN, J.E., *A Review of Literature on Dynamic Models of Vapor Compression Equipment.* Technical Report HL2002-9 Report #4036-5. ASHRAE. 2002.

BENDAPUDI, S. BRAUN, J.E., GROLL, E.A., "Dynamic model of a centrifugal chiller system – model development, numerical study, and validation". *ASHRAE Transactions* 11, 132-148, 2005.

BENDAPUDI, S. BRAUN, J.E., GROLL, E.A., "A comparison of movingboundary and finite-volume formulations for transients in centrifugal chillers". *International Journal of Refrigeration* 31, 1437-1452, 2008.

CECCHINATO, L., MANCINI, F., "An intrinsically mass conservative switched evaporator model adopting the moving boundary method". *International Journal of Refrigeration* 35, 349-364, 2012.

CHI, J., DIDION, D., "A simulation model of a heat pump's transient performance". *International Journal of Refrigeration* 5 (3), 176-184, 1982.

DHAR, M., SOEDEL, W., "Transient analysis of vapor compression refrigeration system". In: *XV International Congress of Refrigeration*, 1979.

EKREN, O., CELIK, S., NOBLE, B., KRAUSS, R., Performance evaluation of a variable speed DC compressor, *International Journal of Refrigeration, 36*, 745- 757, 2012.

EKREN, O., SAHIN, S., ISLER,Y., Comparison of different controllers for variable speed compressor and electronic expansion valve, *International Journal of Refrigeration, 33*, 1161-1168, 2010.

FASL, J., *"Modeling and Control of Hybrid Vapor Compression Cycles".* Master's Thesis, University of Illinois at Urbana-Champaign, Illinois, United States of America, 2013.

FIGUEIREDO, L.C., "Análise do desempenho térmico de um evaporador no resfriamento e desumidificação do ar", Projeto de graduação, Universidade Federal do Rio de Janeiro, Rio de Janeiro, 2015.

GRALD, E.W., MACARTHUR, J.W., "A moving-boundary formulation for modeling time-dependent two-phase flows". *International Journal of Heat Fluid Flow* 13 (3), 266-272, 1992.

INCROPERA, F.P., DEWITT, D.P, Fundamentals of Heat and Mass Transfer 6th ed., New York: John Wiley and Sons Inc., 2007.

LI, B., *Dynamic modeling and control of vapor compression cycle systems with shut-down and start-up operations.* Master's Thesis, University of Illinois at Urbana-Champaign, Illinois, United States of America, 2009.

LI, B., *Dynamic modeling and control of HVAC Transportation Systems.* PhD Thesis, University of Illinois at Urbana-Champaign, Illinois, United States of America, 2013.

LI, B., ALLEYNE, A.G., "A dynamic model of a vapor compression cycle with shut-down and start-up operations". *International Journal of Refrigeration* 33, 538-552, 2010.

LI, W. Simplified steady-state modeling for variable speed compressor, Applied Thermal Engineering 50, 318-326, 2012.

MCKINLEY, T.L., ALLEYNE, A.G., "An advanced nolinear switched heat exchanger model for vapor compression cycles using moving-boundary method". *International Journal of Refrigeration* 31, 1253-1264, 2008.

MCQUISTON, F. C., PARKER, J. D. E SPITLER, J. D., 2005, Heating, Ventilating and Air Conditioning, 6a, Massachusetts, Danvers: John Wiley and Sons

OGATA, K. Modern Control Engineering, 3ª Ed., Prentice-Hall Inc, EUA, 1997.

PANGBORN, H., *Dynamic modeling, validation, and control for vapor compression systems.* Master's Thesis, University of Illinois at Urbana-Champaign, Illinois, United States of America, 2015.

PETTIT, N.B.O.L., WILLIATZEN, M., PLOUG-SORENSEN, L., "A general dynamic simulation model for evaporators and condenser in refrigeration. Part 2 – simulation and control of an evaporator". *International Journal of Refrigeration* 21 (5), 404-414, 1998.

QURESHI, T.Q., TASSOU, S.A. "Variable-speed capacity control in refrigeration systems", Applied Thermal Engineering, 16, 103–113, 1996.

RASMUSSEN, B.P., *Dynamic modelling and advanced control of air conditioning and refrigeration systems*. PhD thesis, University of Illinois at Urbana-Champaign, Illinois, Estados Unidos da América, 2006.

RASMUSSEN, B.P., SHENOY, B., *Dynamic modelling for vapor compression systems-Part II: Simulation Tutorial,* HVAC&R Research*, 18:5, 934-955, 2012.*

RASMUSSEN, B.P., SHENOY, B., *Dynamic modelling for vapor compression systems-Part I: Literature Review,* HVAC&R Research*, 18:5, 934-955, 2012.*

SILVA, M.V.R., "*Simulação dinâmica de um ciclo de Refrigeração para Comparação Energética de Refrigerantes Inflamáveis*" Dissertação de Mestrado, Universidade Federal do Rio de Janeiro, Rio de Janeiro, 2015.

SPITLER, J. D., Load Calculation Applications Manual, 2ª Ed., SI ed., American Society of Heating, Refrigerating and Air-Conditioning Engineers, Atlanta, GA, EUA, 2017.

THRELKELD, J.W., KUEHN, T.H. E RAMSEY, J.W., Thermal Environmental Engineering, 3a Ed., Minnesota: Prentice-Hall Inc, 1998

QURESHI, T.Q., TASSOU, S.A. Variable-speed capacity control in refrigeration systems, Applied Thermal Engineering"., 16, 103–113, 1996.

WEDEKIND, G.L., BHATT, B.L., BECK, B.T., "A system mean void fraction model for predicting various transient phenomena associated with two phase evaporating and condensing flows" *International Journal of Multiphase Flow* 4, 97-114, 1978.

WILLIATZEN, M., PETTIT, N.B.O.L., PLOUG-SORENSEN, L., "A general dynamic simulation model for evaporators and condenser in refrigeration. Part 1 – moving boundary formulation of tow-phase flows with heat exchange". *International Journal of Refrigeration* 21 (5), 398-403, 1998.

ZHANG, W.,-J., ZHANG, C.,-L., "A generalized moving-boundary model for transient simulation of dry-expansion evaporators under large disturbances". *International Journal of Refrigeration* 29, 1119-1127, 2006.

ZIVI, S.M., "Estimation of steady-state steam void-fraction by means of the principle of minimum entropy production". *Journal of Heat Transfer* 86, 247- 252, 1964.